# database sely THOXOM, XOOOHHHH, BIOTH Опыт разработки драйвера для распределённой СУБДУДВ

# Алексей Мясников, Яндекс, YDB

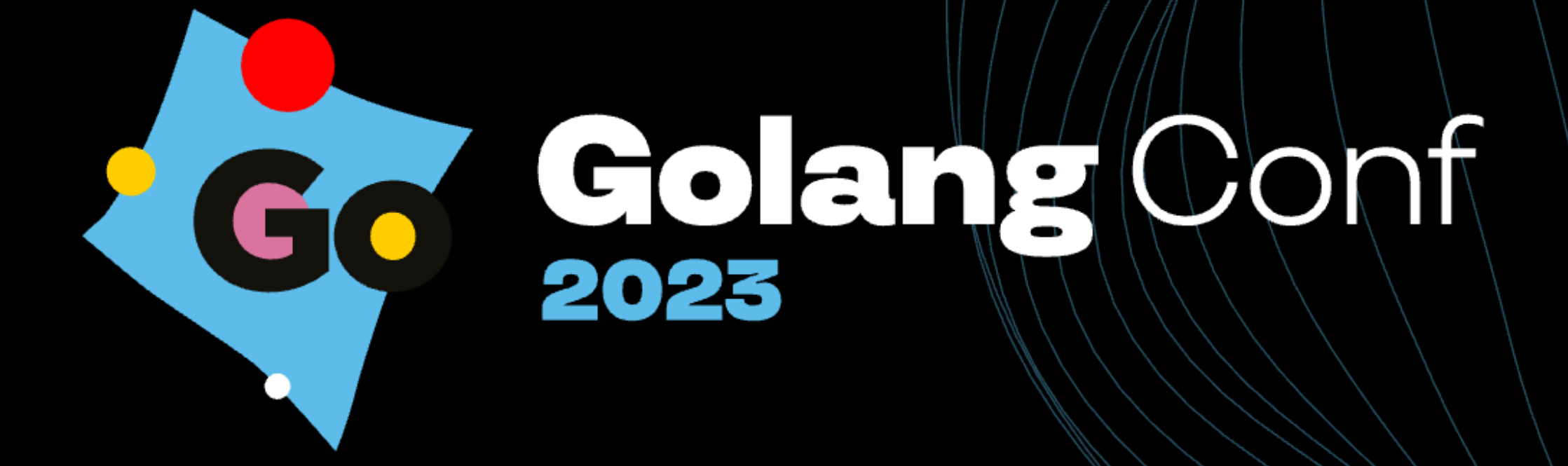

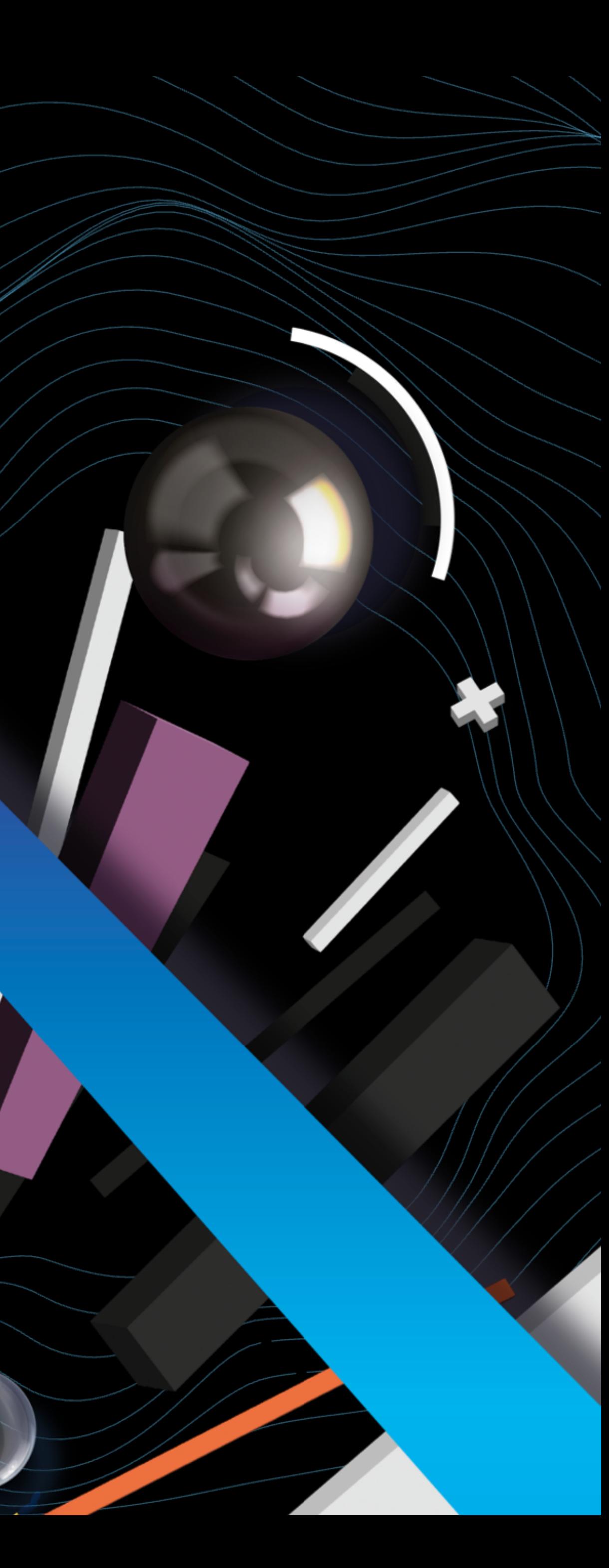

# Алексей Мясников

- Руководитель команды в YDB
- К. т. н.
- Писал код на 20+ языках программирования
- Ментор на курсе Go-разработчик
- На Go пишу за деньги с 2018 года
- С 2021 года работаю в YDB
- Разобрал за 2 месяца ~500 багов

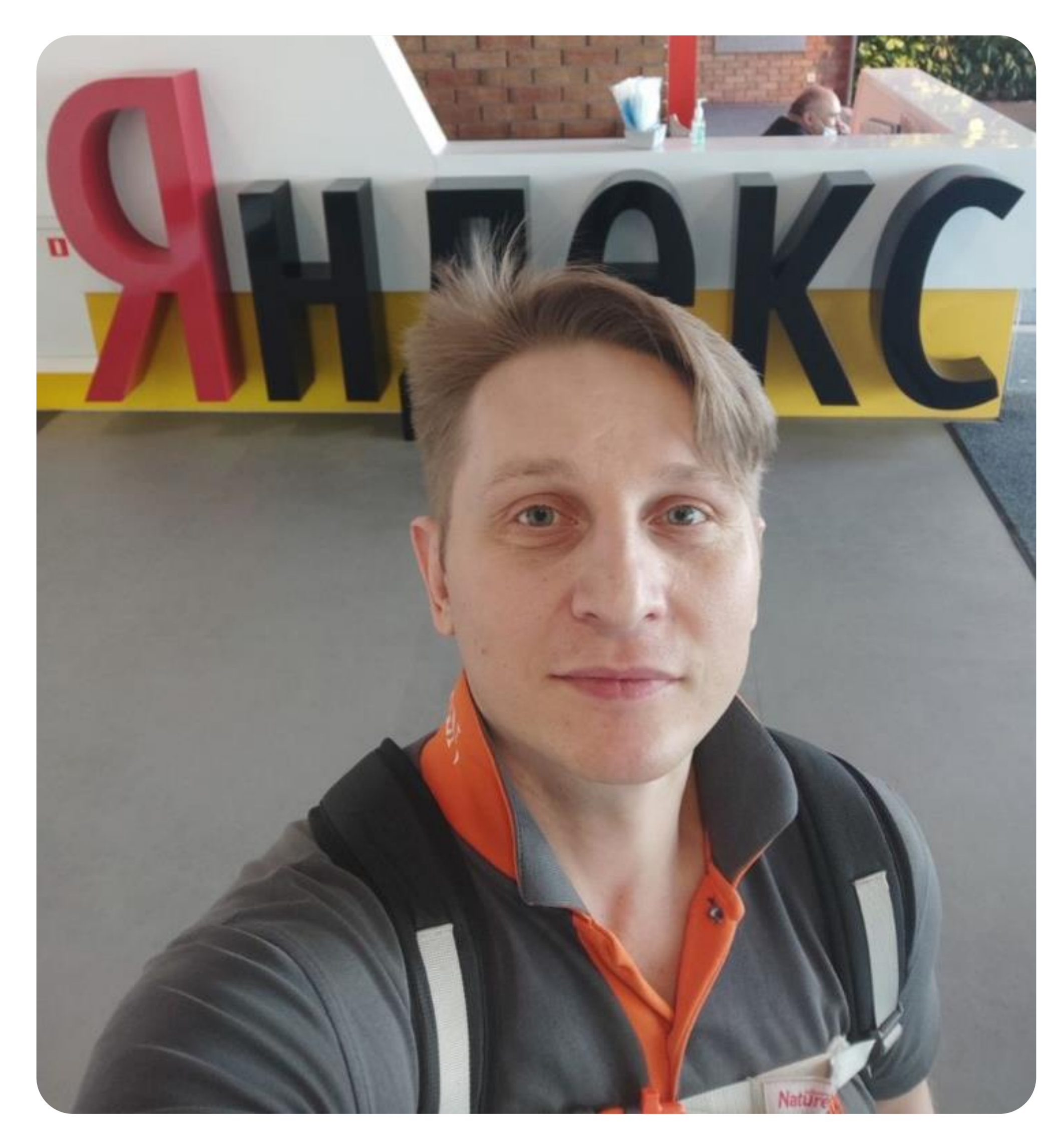

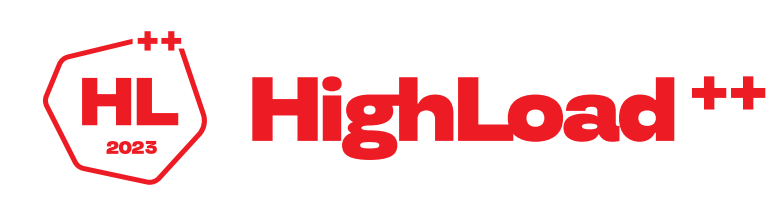

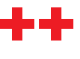

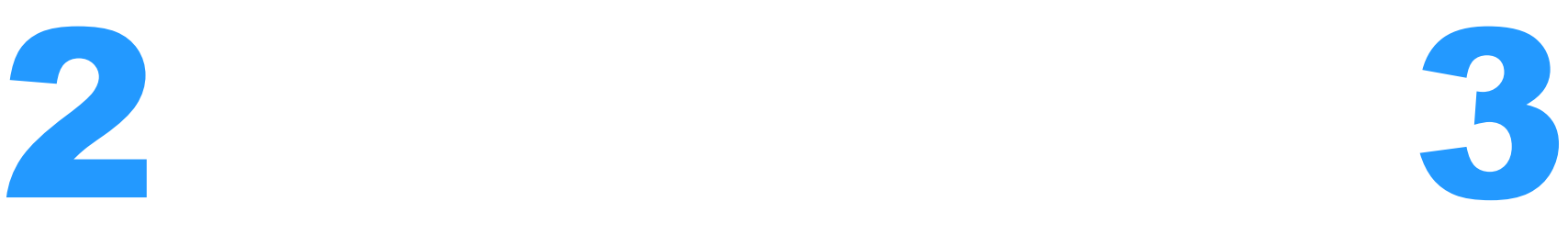

Проекция изменений стандартной библиотеки Go на работу с БД

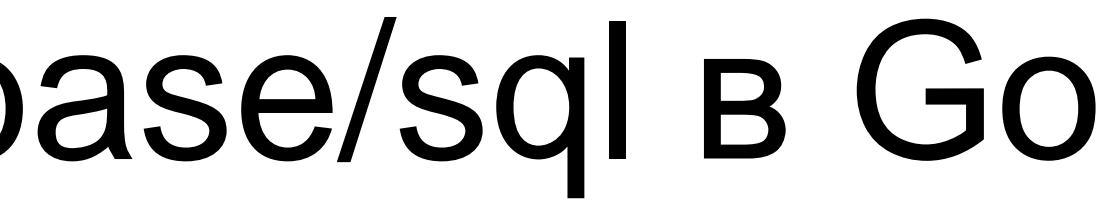

Основные качественные изменения стандартной библиотеки Go

Проекция изменений стандартной библиотеки Go на работу с БД YDB

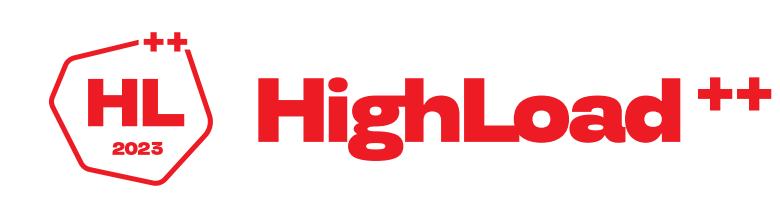

# Эволюция пакета database/sql в Go

1

Буду рассказывать

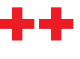

# Что такое YDB?

Распределённая опенсорс-платформа данных

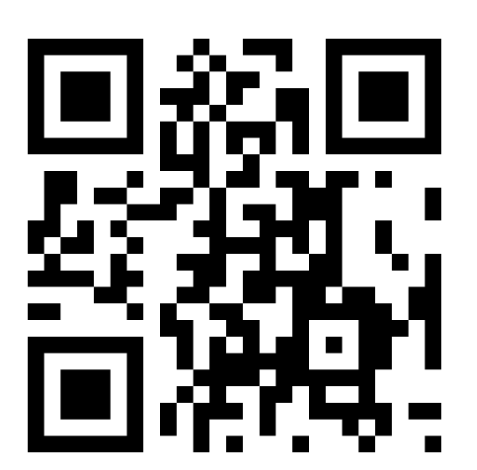

- SQL для OLTP
- SQL для OLAP
- Горизонтальное масштабирование
- Транзакции с гарантиями ACID в нескольких AZ
- Работоспособность и автоматическое восстановление при отказах
- Масштабирование на миллионы транзакций в секунду и сотни терабайт данных
- Координация распределённых систем (like ZooKeeper)
- Доставка сообщений (like Kafka)
- Безостановочная работа 24/7/365

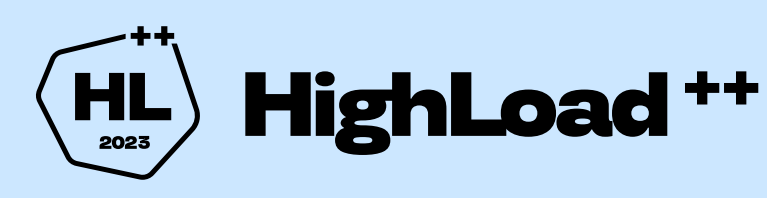

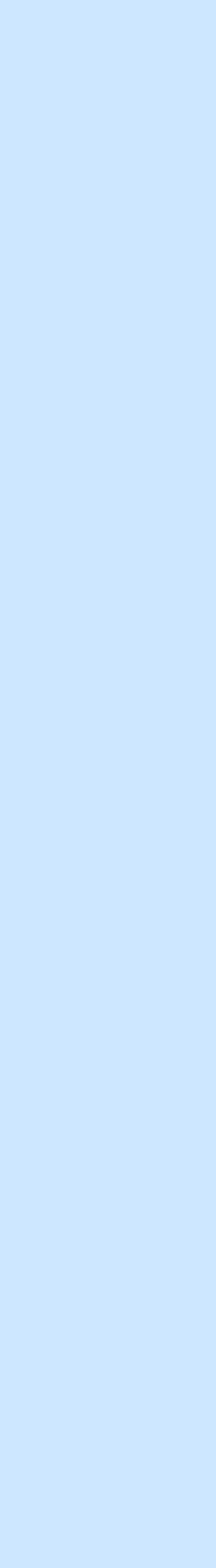

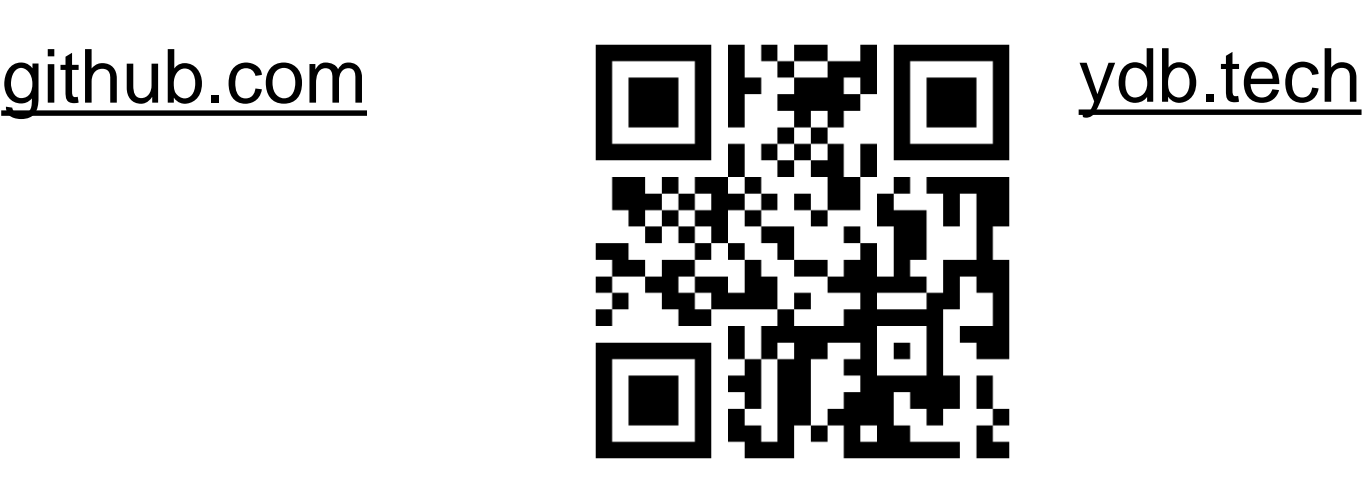

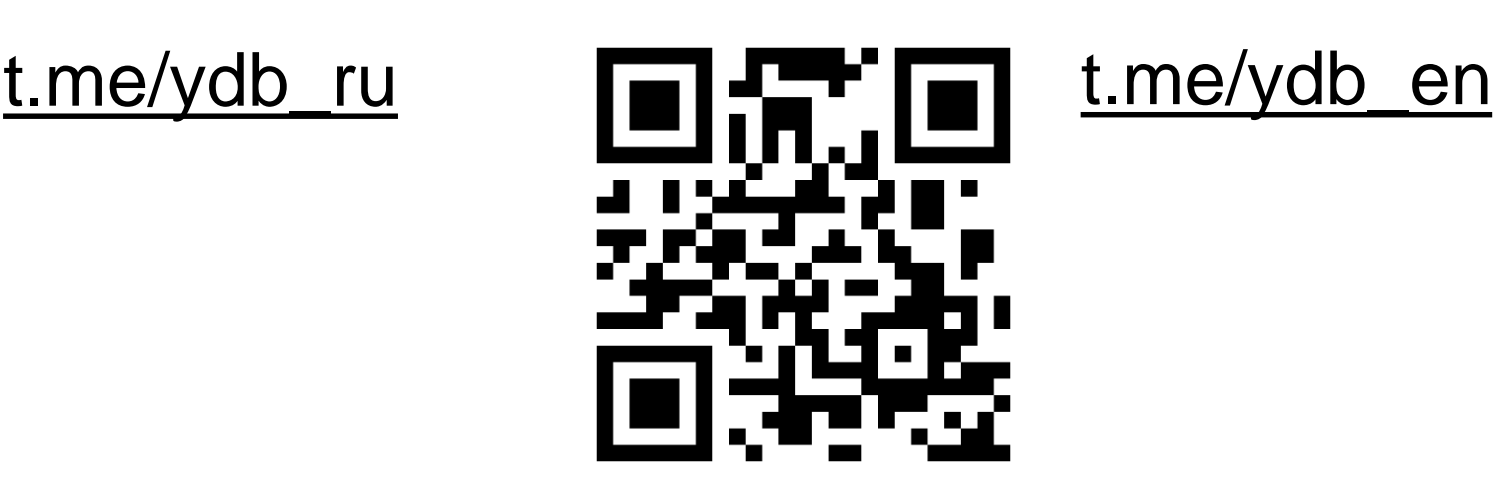

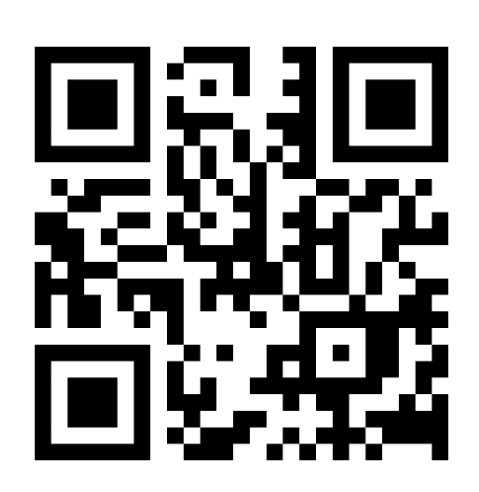

# Рандомные факты о YDB...

## **Внутри Яндекса, Yandex Cloud,** внешние облака, on-premise

## Самый большой кластер  $~1000$  узлов

## Яндекс Метрика

- 1,5 М транзакций в секунду
- 1,5 петабайта данных
- Одна из самых больших таблиц
	- 35 000 шардов 370 миллиардов строк 66 терабайт данных
		-

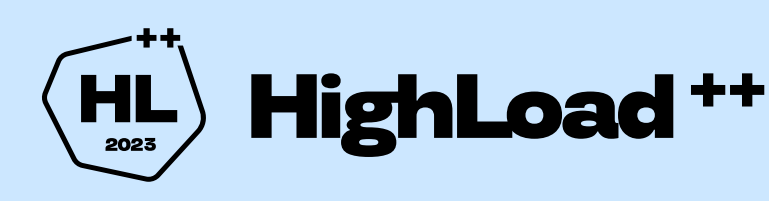

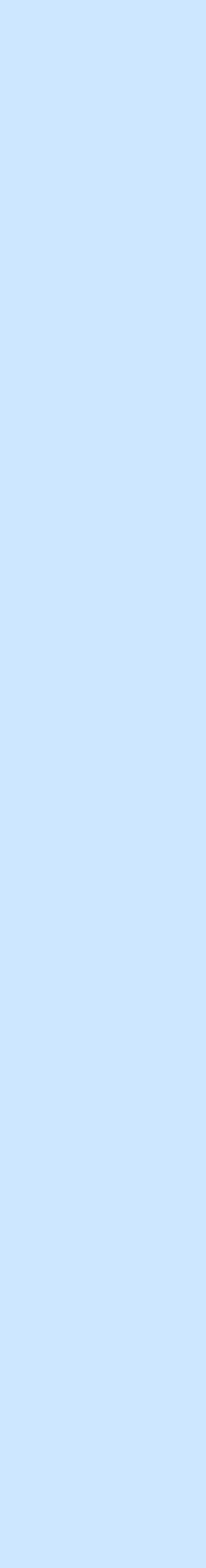

# Разделение слоёв Compute и Storage

- Среды выполнения для таблеток и запросов запущены на вычислительных узлах
- Данные размещены на узлах хранения
- Каждый «узел» процесс в операционной системе

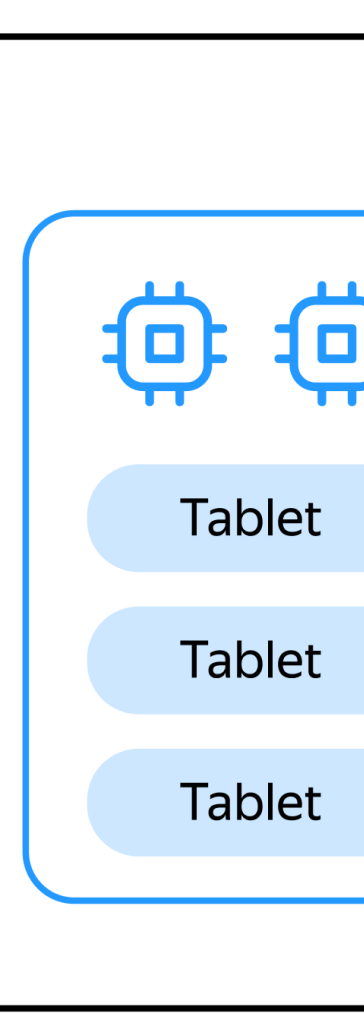

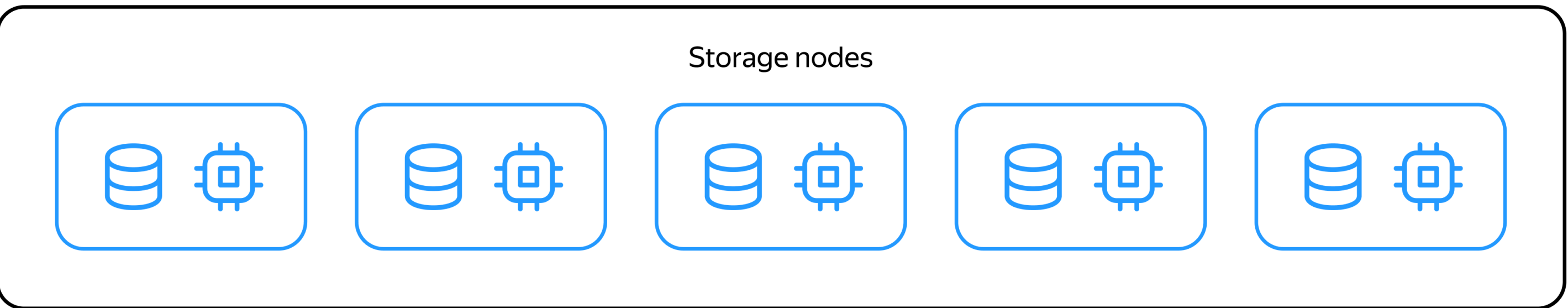

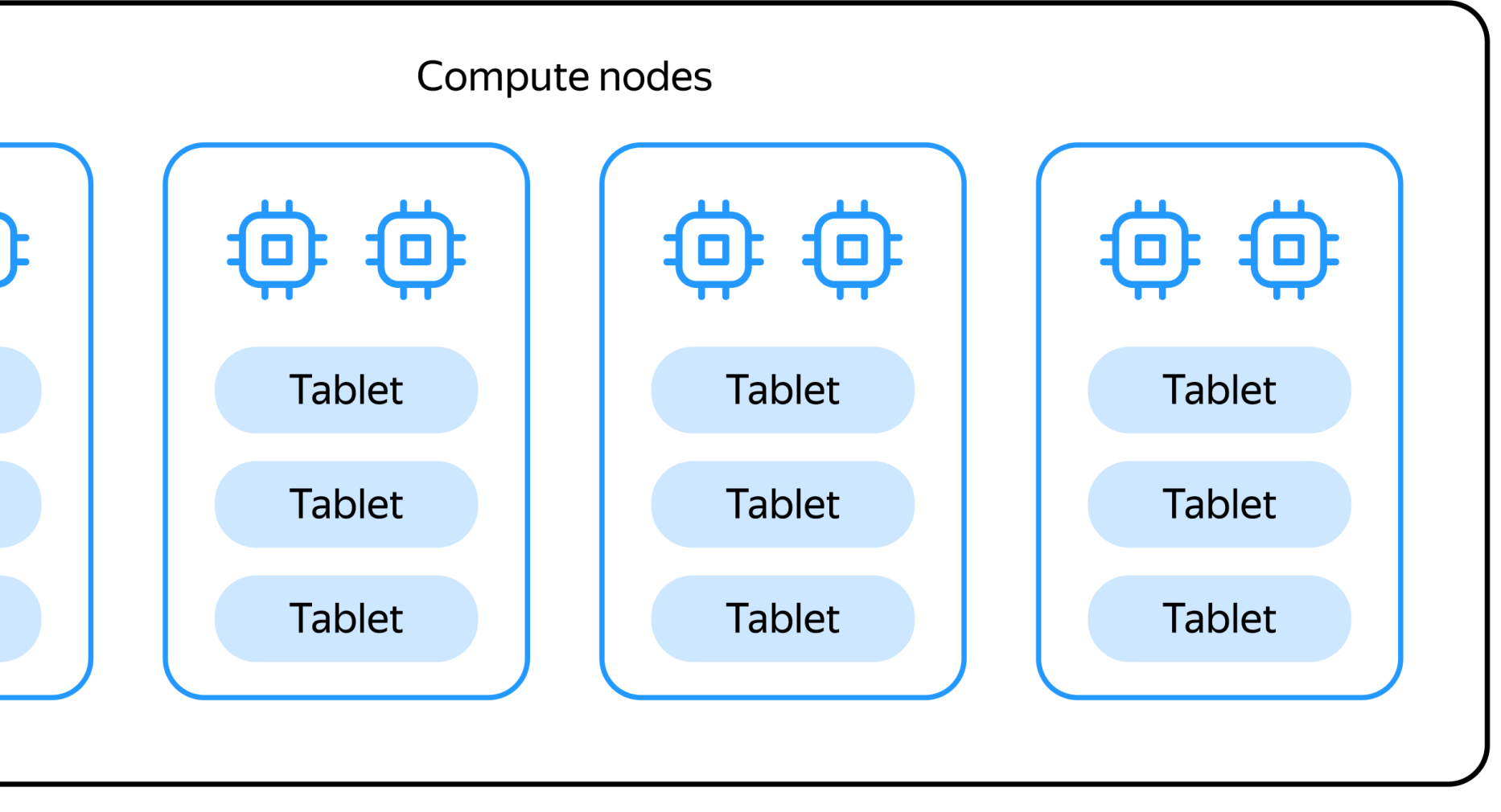

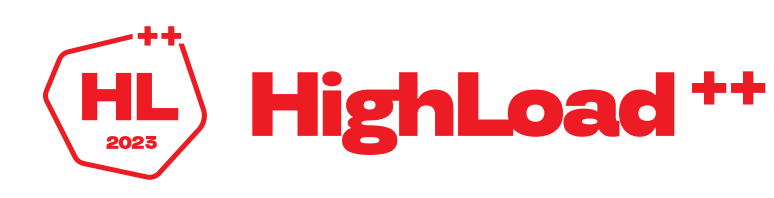

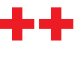

# YDB с точки зрения клиентского приложения

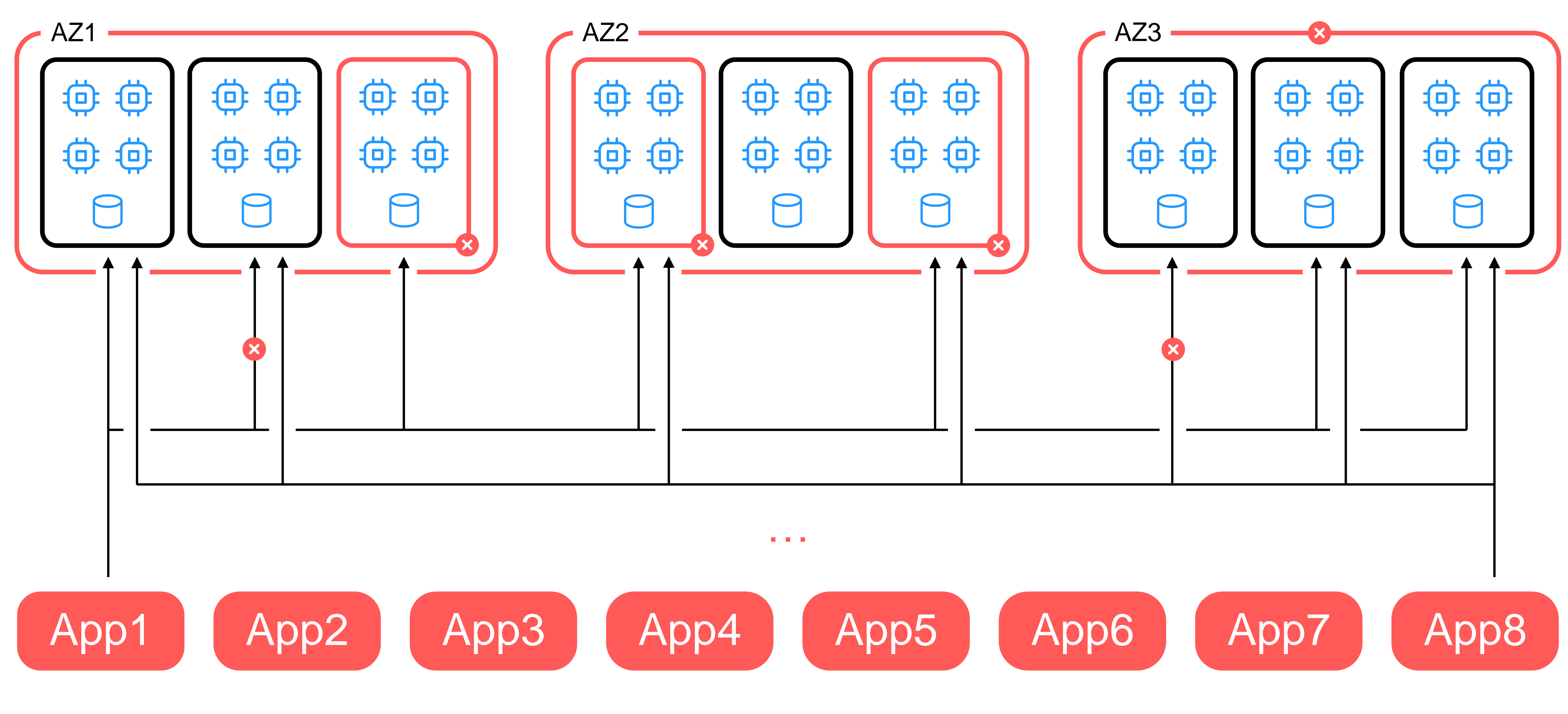

 $\begin{array}{c} \begin{array}{c} \hline \end{array} \end{array}$ 

![](_page_7_Figure_3.jpeg)

# Cерверная балансировка

![](_page_8_Figure_1.jpeg)

- Упрощаем клиентскую балансировку
- Обеспечиваем равномерную нагрузку на ноды
- Аккуратно закрываем сессии

![](_page_8_Picture_6.jpeg)

![](_page_8_Picture_8.jpeg)

# Таблицы организованы в иерархию

- Access time
- Size
- Columns
- Primary key
- Secondary Index
- Shards
- Statistics
- **Configuration**

![](_page_9_Picture_12.jpeg)

![](_page_9_Picture_13.jpeg)

![](_page_9_Figure_1.jpeg)

## Transactional DB

![](_page_10_Picture_0.jpeg)

![](_page_10_Picture_1.jpeg)

![](_page_10_Picture_2.jpeg)

![](_page_10_Picture_3.jpeg)

 $\blacktriangleright$ Богатый набор встроенных функций

## ★ Именованные подзапросы

![](_page_10_Picture_6.jpeg)

![](_page_10_Picture_7.jpeg)

![](_page_11_Picture_9.jpeg)

Стандартные DML-конструкции INSERT, UPDATE, DELETE UPSERT / REPLACE UPDATE ON DELETE ON

![](_page_11_Picture_5.jpeg)

LIMIT

Стандартные DQL-конструкции **SELECT** JOIN GROUP BY ORDER BY 1

Стандартные

![](_page_11_Picture_7.jpeg)

## CREATE TABLE DROP TABLE ALTER TABLE

YQL

![](_page_11_Picture_11.jpeg)

# Данные упорядочены по первичному ключу

CREATE TABLE account history ( account id Text NOT NULL, operation id Text NOT NULL, name Text NOT NULL, amount Int64 NOT NULL, PRIMARY KEY (account id, operation id)

![](_page_12_Picture_3.jpeg)

![](_page_12_Picture_5.jpeg)

![](_page_13_Figure_0.jpeg)

 $H_{\text{loss}}$  HighLoad<sup>++</sup>

![](_page_13_Picture_3.jpeg)

 $\left| \right|$  14

![](_page_14_Figure_0.jpeg)

![](_page_14_Picture_1.jpeg)

![](_page_14_Picture_3.jpeg)

![](_page_15_Figure_0.jpeg)

![](_page_15_Picture_2.jpeg)

![](_page_15_Picture_4.jpeg)

# Ручное шардирование

**PRIMARY KEY (account\_id, operation\_id) ) WITH ( AUTO\_PARTITIONING\_MIN\_PARTITIONS\_COUNT=5,** PARTITION AT KEYSPARTITION AT KEYS=('2', '4', '6', '8')

![](_page_16_Picture_3.jpeg)

**CREATE TABLE account\_history (**

**…**

**)**

![](_page_16_Picture_6.jpeg)

18

# pase/sql

![](_page_17_Picture_140.jpeg)

![](_page_17_Picture_141.jpeg)

![](_page_17_Figure_5.jpeg)

# Что было в мире для работы с БД? <sup>19</sup> ODBC **S** — ODBC 3.8

![](_page_18_Picture_2.jpeg)

![](_page_18_Picture_4.jpeg)

# Что было в мире для работы с БД? <sup>20</sup>  $\leq$  JDBC 4.0 lava

**try (PreparedStatement pstmt = conn.prepareStatement( "UPDATE employees SET position=? WHERE emp\_id=?")) { pstmt.setString(1, "lead developer"); pstmt.setInt(2, 1); pstmt.executeUpdate(); }**

![](_page_19_Picture_4.jpeg)

![](_page_19_Picture_5.jpeg)

# Что было в мире для работы с БД? <sup>21</sup> JDBC 4.0lava

**Connection connection = dataSource.getConnection(); try (connection) { connection.setAutoCommit(false); PreparedStatement pstmt = conn.prepareStatement( "UPDATE employees SET position=? WHERE emp\_id=?")) { pstmt.setString(1, "lead developer"); pstmt.setInt(2, 1); pstmt.executeUpdate(); connection.commit(); } catch (SQLException e) { connection.rollback();**

**}**

![](_page_20_Picture_4.jpeg)

![](_page_20_Picture_6.jpeg)

![](_page_21_Picture_0.jpeg)

```
type Driver interface {
   Open(name string) (Conn, error)
}
type Conn interface {
   Prepare(query string) (Stmt, error)
   Close() error
   Begin() (Tx, error)
}
type Stmt interface {
   Close() error
   NumInput() int
   Exec(args []Value) (Result, error)
   Query(args []Value) (Rows, error)
}
type Tx interface {
   Commit() error
   Rollback() error
}
```
22

![](_page_21_Picture_3.jpeg)

30.09.2011 357f2cb1 Brad Fitzpatrick [codereview.appspot.com/4973055](https://clck.ru/rdFQw)

![](_page_21_Picture_5.jpeg)

![](_page_21_Picture_6.jpeg)

![](_page_22_Picture_0.jpeg)

**db, err := sql.Open("sql-storage", "") if err != nil {** */\*fallback\*/* **} \_, err = db.Exec("SET key1=\$1", 1) if err != nil {** */\*fallback\*/* **} rows, err := db.Query("GET key1") if err != nil {** */\*fallback\*/* **} var value int if !rows.Next() { panic("no rows") } if err = rows.Scan(&value); err != nil {** */\*fallback\*/* **}**

![](_page_22_Picture_2.jpeg)

![](_page_22_Picture_5.jpeg)

![](_page_23_Picture_0.jpeg)

**// Result is the result of a query execution. type Result interface {**

**// LastInsertId returns the database's auto-generated ID // after, for example, an INSERT into a table with primary // key.**

**LastInsertId() (int64, error)**

**// RowsAffected returns the number of rows affected by the // query.**

**RowsAffected() (int64, error)**

**}**

![](_page_23_Picture_7.jpeg)

![](_page_23_Picture_8.jpeg)

# Казалось бы, всё просто, но есть еще неявные интерфейсы в database/sql/driver

- **type DriverContext interface {...}**
- **type Connector interface {...}**
- **type Pinger interface {...}**
- **type Execer interface {...}**
- **type ExecerContext interface {...}**
- **type Queryer interface {...}**
- **type QueryerContext interface {...}**
- **type ConnPrepareContext interface {...}**
- **type ConnBeginTx interface {...}**
- **type SessionResetter interface {...}**

![](_page_24_Picture_12.jpeg)

![](_page_24_Picture_13.jpeg)

![](_page_24_Picture_14.jpeg)

![](_page_24_Picture_0.jpeg)

**...**

![](_page_25_Picture_0.jpeg)

## Казалось бы, всё просто, но есть еще неявные интерфейсы в database/sql/driver

 $\bullet\qquad\bullet\qquad\bullet$ type Validator interface {...} type StmtExecContext interface {...} type StmtQueryContext interface {...} type NamedValueChecker interface {...} type ColumnConverter interface {...} type RowsNextResultSet interface {...} type RowsColumnTypeScanType interface {...} type RowsColumnTypeDatabaseTypeName interface {...} type RowsColumnTypeLength interface {...} type RowsColumnTypeNullable interface {...} type RowsColumnTypePrecisionScale interface {...}

![](_page_25_Picture_4.jpeg)

![](_page_25_Picture_5.jpeg)

![](_page_26_Picture_0.jpeg)

if driverCtx, ok := driveri. (driver. DriverContext) ; ok { connector, err := driverCtx.OpenConnector(dataSourceName) if  $err := nil$  { return nil, err  $\mathbf{\}}$ return OpenDB(connector), nil

![](_page_26_Picture_4.jpeg)

![](_page_26_Picture_5.jpeg)

![](_page_27_Picture_0.jpeg)

![](_page_27_Picture_1.jpeg)

![](_page_27_Picture_2.jpeg)

![](_page_27_Picture_3.jpeg)

![](_page_27_Picture_4.jpeg)

![](_page_28_Picture_0.jpeg)

## $\mu$ , err = db.Exec("INSERT INTO tbl (id, value) VALUES (\$1, \$2);", 1, 2)

![](_page_28_Picture_2.jpeg)

![](_page_28_Picture_3.jpeg)

![](_page_29_Picture_0.jpeg)

github.com/jackc/pgx

![](_page_29_Picture_2.jpeg)

![](_page_29_Picture_3.jpeg)

 $30)$ 

![](_page_30_Picture_0.jpeg)

github.com/jackc/pgx

```
func (p *Pipeline) SendPrepare (
   name, sql string, paramOIDs []uint32,
\mathcal{L}if p.closed {
       return
   \mathbf{)}p.pendingSync = true
   p.conn.frontend.SendDescribe(&pgproto3.Describe{ObjectType: 'S', Name: name})
```
![](_page_30_Picture_3.jpeg)

clck.ru/36ePVs

p.conn.frontend.SendParse(&pgproto3.Parse{Name: name, Query: sql, ParameterOIDs: paramOIDs})

![](_page_30_Picture_6.jpeg)

![](_page_30_Picture_7.jpeg)

![](_page_31_Picture_0.jpeg)

github.com/jackc/pgx

```
sd, err = c.pgConn.Prepare(ctx, psName, sql, nil)
if err := nil {
   return nil, err
\mathbf{)}
```
![](_page_31_Picture_3.jpeg)

clck.ru/36ePuH

![](_page_31_Picture_5.jpeg)

![](_page_31_Picture_6.jpeg)

![](_page_31_Picture_7.jpeg)

![](_page_32_Picture_0.jpeg)

[clck.ru/36eQA9](https://clck.ru/36eQA9)

![](_page_32_Picture_4.jpeg)

![](_page_32_Picture_5.jpeg)

[github.com/pgjdbc/pgjdbc](https://github.com/pgjdbc/pgjdbc)

![](_page_32_Picture_2.jpeg)

![](_page_33_Picture_0.jpeg)

1. Создать соединение Взять соединение из пула 2. Выполнить запрос на соединении 3. Закрыть соединение Положить в пул 

 **const defaultMaxIdleConns = 2**

![](_page_33_Figure_5.jpeg)

![](_page_33_Picture_6.jpeg)

![](_page_33_Picture_7.jpeg)

![](_page_34_Picture_0.jpeg)

**db.SetConnMaxLifetime(time.Minute) db.SetMaxIdleConns(10) db.SetMaxOpenConns(10)**

![](_page_34_Picture_5.jpeg)

![](_page_34_Picture_7.jpeg)

![](_page_35_Picture_0.jpeg)

2012 (go1rc1)

![](_page_35_Picture_3.jpeg)

20.01.2012 7fc4c071 Brad Fitzpatrick [codereview.appspot.com/5536076](https://clck.ru/36eP2b)

![](_page_35_Picture_5.jpeg)

![](_page_35_Picture_6.jpeg)
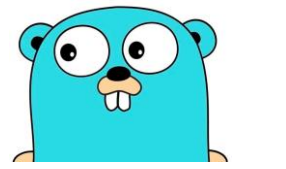

### driver.ErrBadConn, ретраи <sup>37</sup>

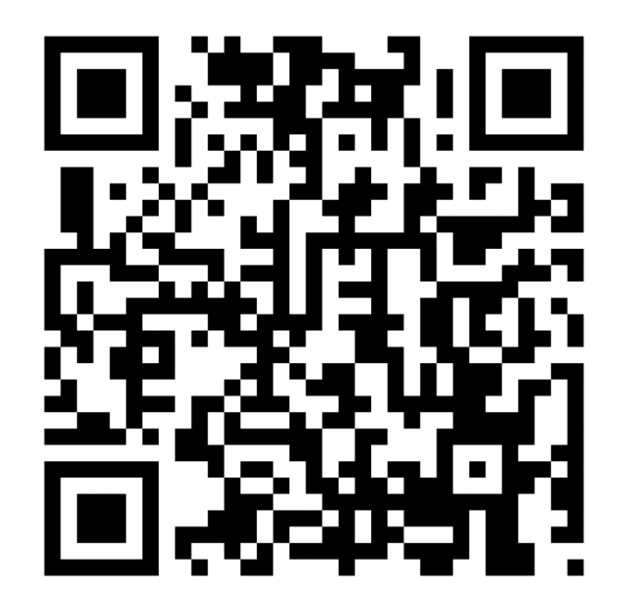

**func (db \*DB) Prepare(query string) (\*Stmt, error) { var stmt \*Stmt var err error for i := 0; i < 10; i++ { stmt, err = db.prepare(query) if err != driver.ErrBadConn { break } } return stmt, err }**

08.03.2012 9fb68a9a Brad Fitzpatrick [codereview.appspot.com/5785043](https://clck.ru/36eP2b)

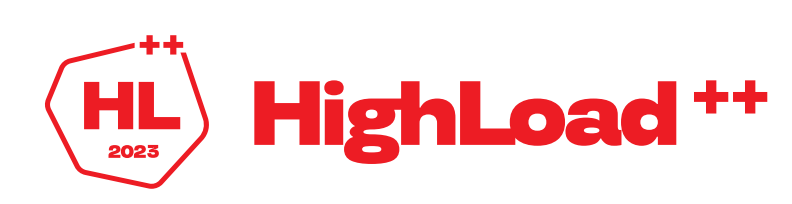

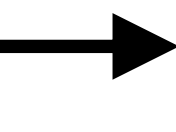

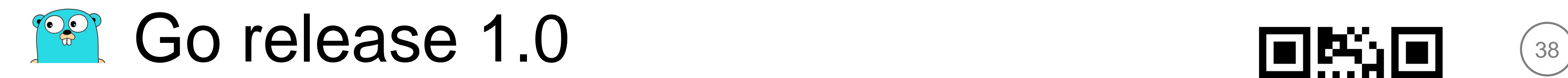

2012 (go1)

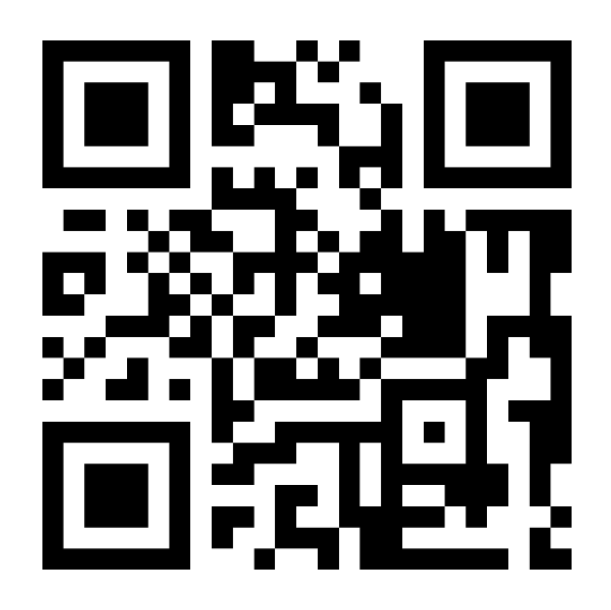

# 28 марта 2012 года

[go.dev/doc/go1](https://go.dev/doc/go1)

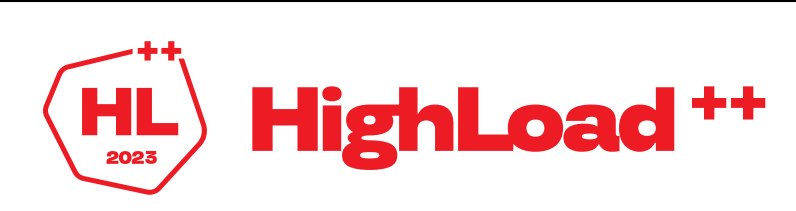

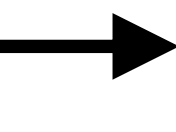

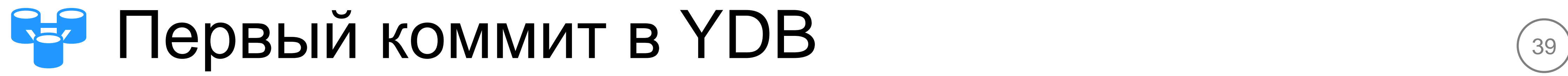

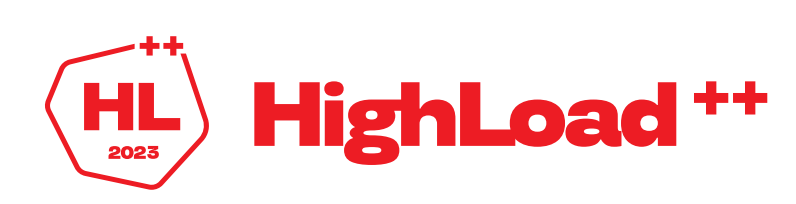

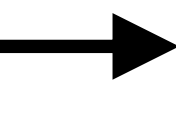

# Январь 2014 года

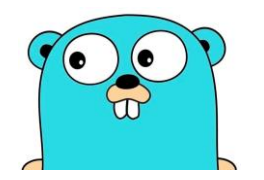

#### connReuseStrategy <sup>40</sup>

```
const maxBadConnRetries = 2
```

```
func (db *DB) retry(fn func(strategy connReuseStrategy) error) error {
 for i := int64(0); i < maxBadConnRetries; i++ {
     err := fn(cachedOrNewConn)
     // retry if err is driver.ErrBadConn
     if err != driver.ErrBadConn {
        return err
     }
  }
 return fn(alwaysNewConn)
}
```
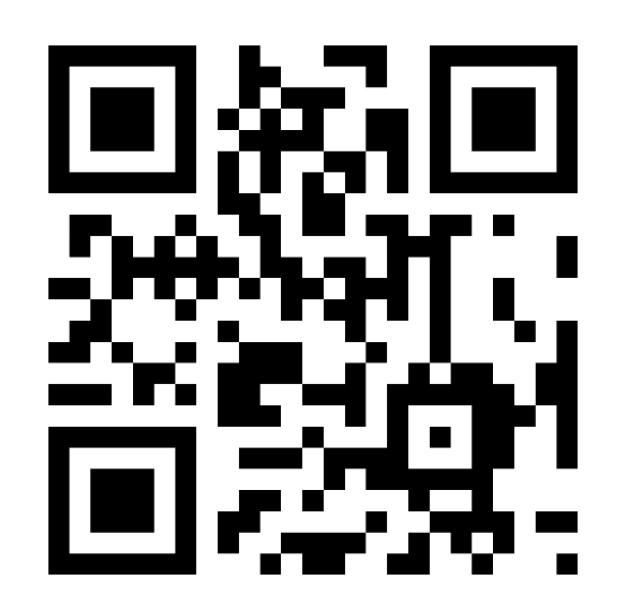

27.03.2015 c468f946 Marko Tiikkaja [clck.ru/36eVHi](https://clck.ru/36eVHi)

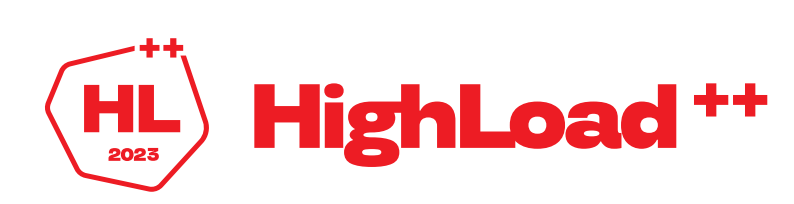

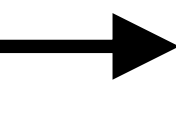

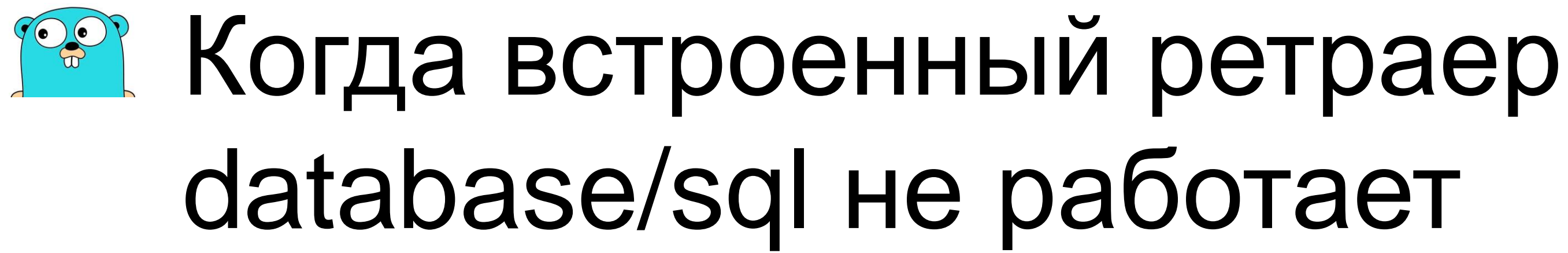

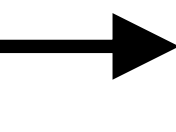

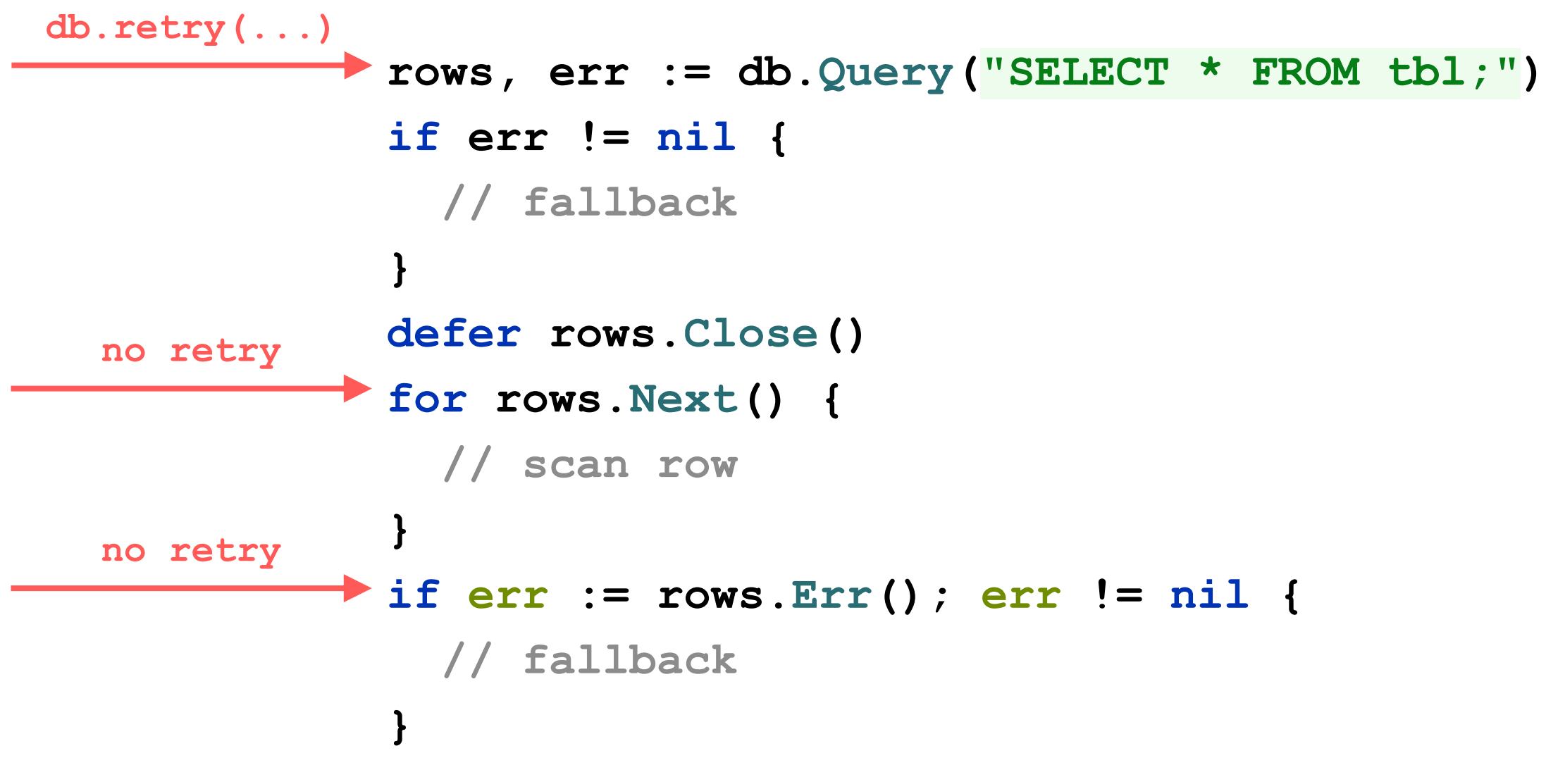

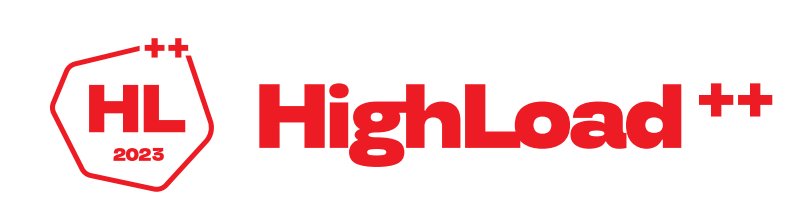

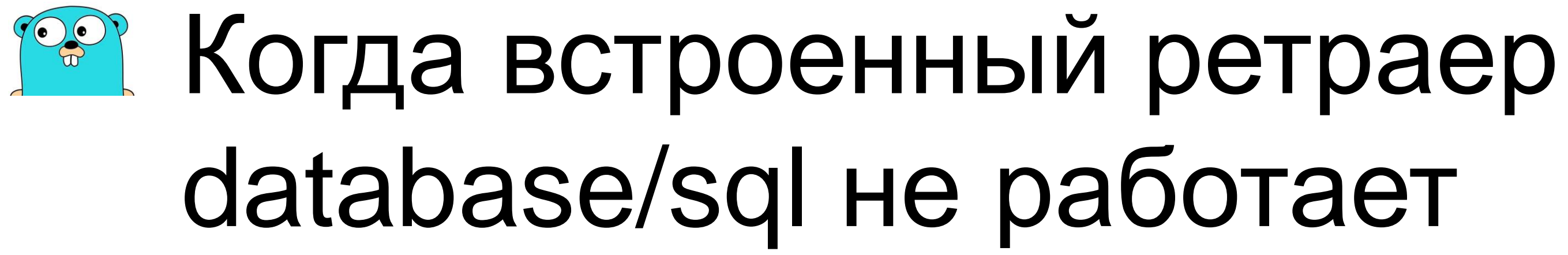

42

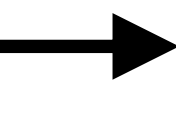

**; " )**

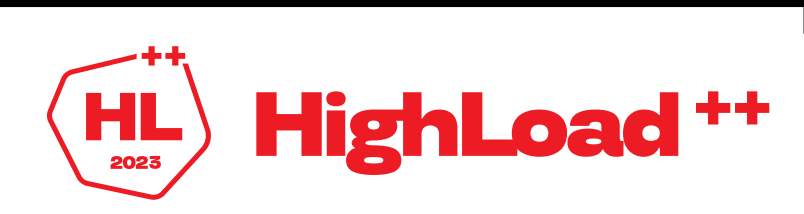

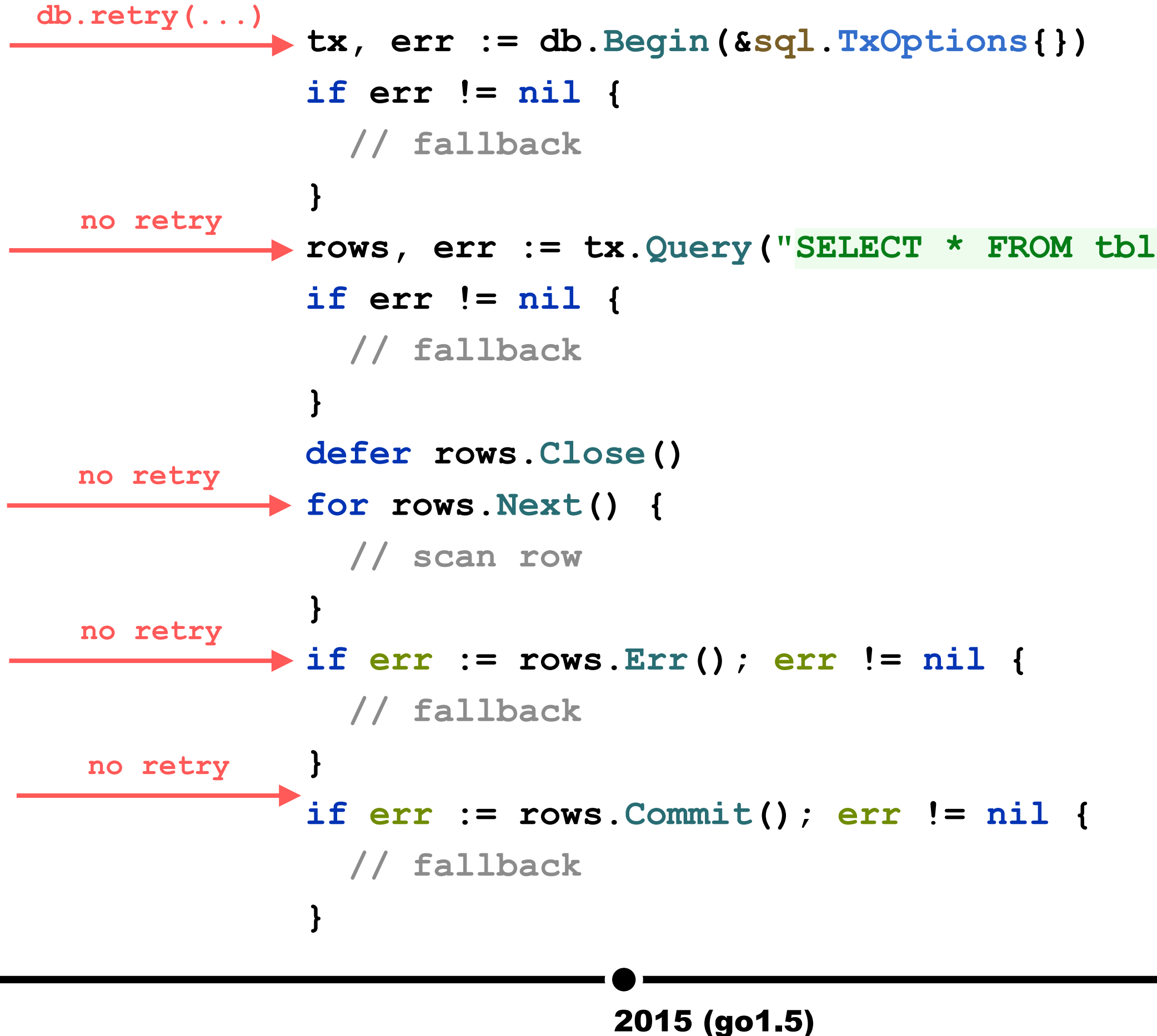

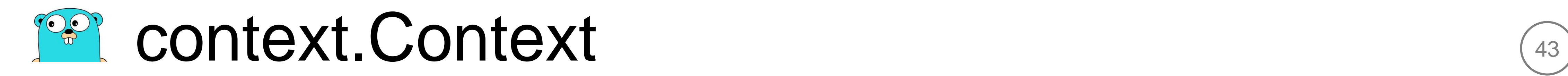

## <а в database/sql ничего не изменилось>

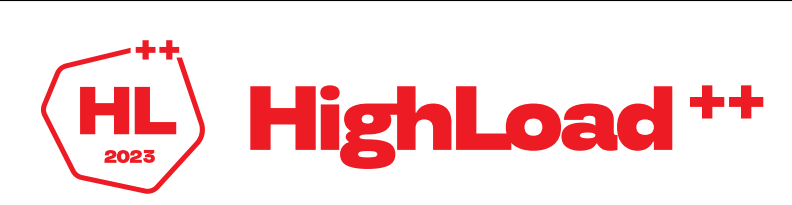

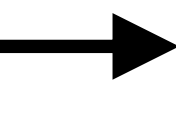

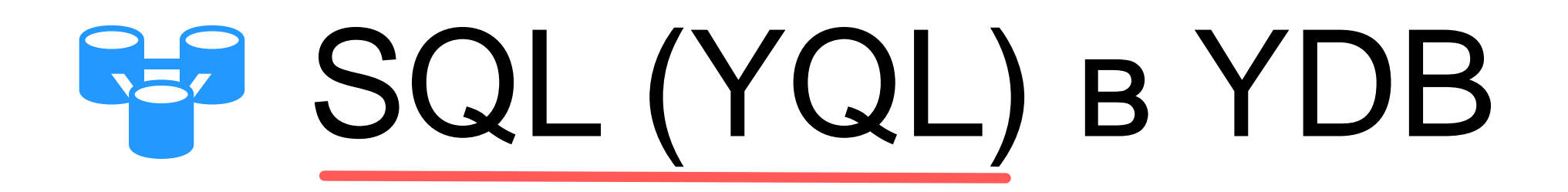

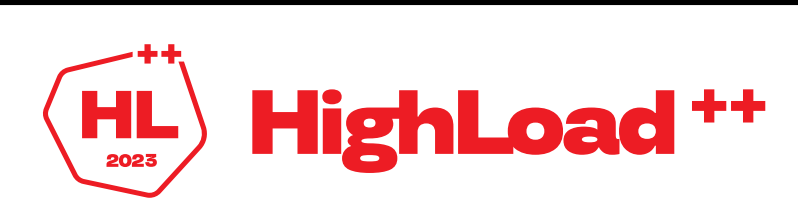

 $\left(44\right)$ 

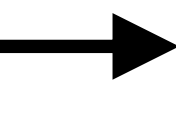

### Именованные параметры в СУБД 45

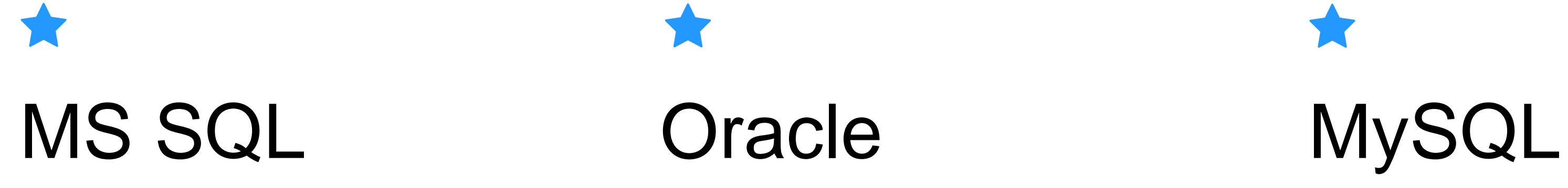

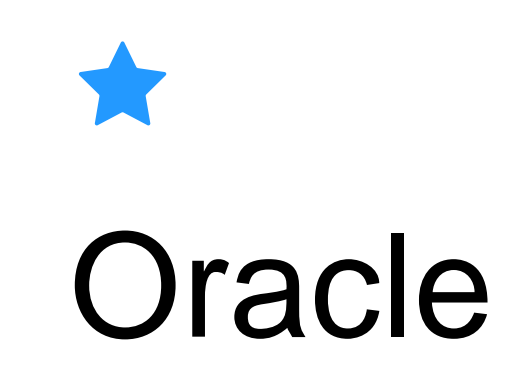

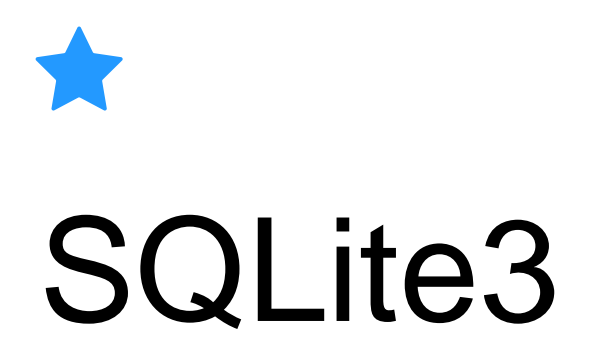

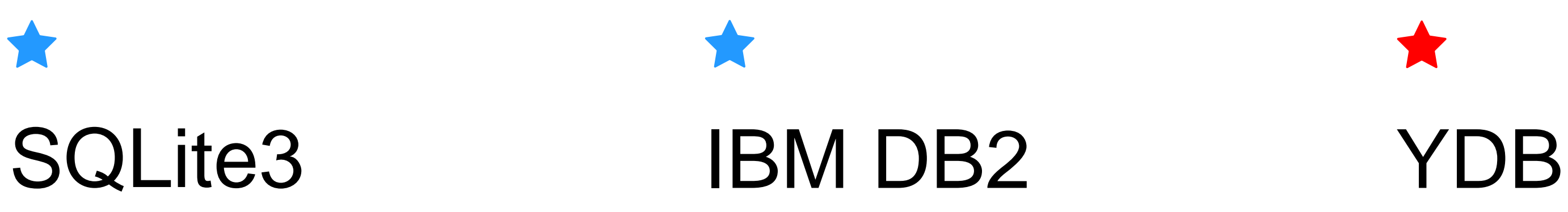

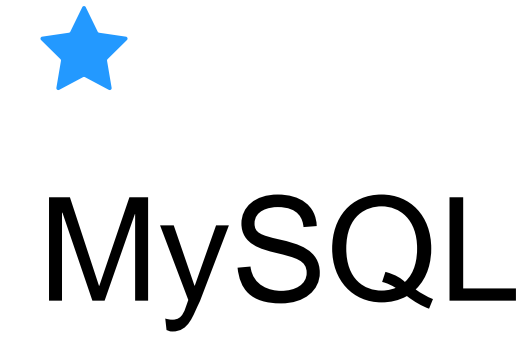

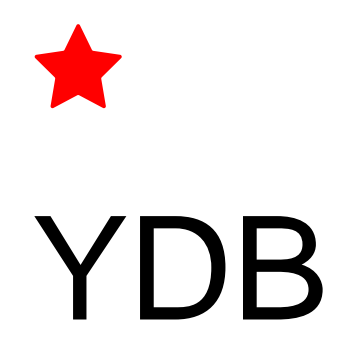

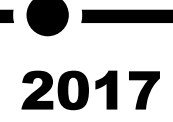

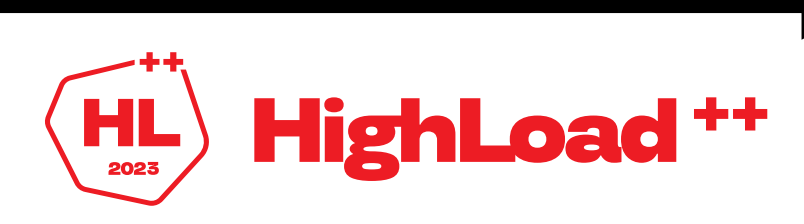

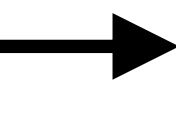

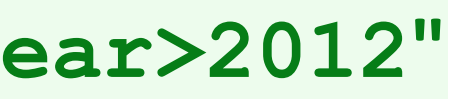

 $\triangleright$ :year"

 $>$ \$year"

### $T$ ипы параметров в SQL  $\qquad \qquad \textcircled{\tiny{46}}$

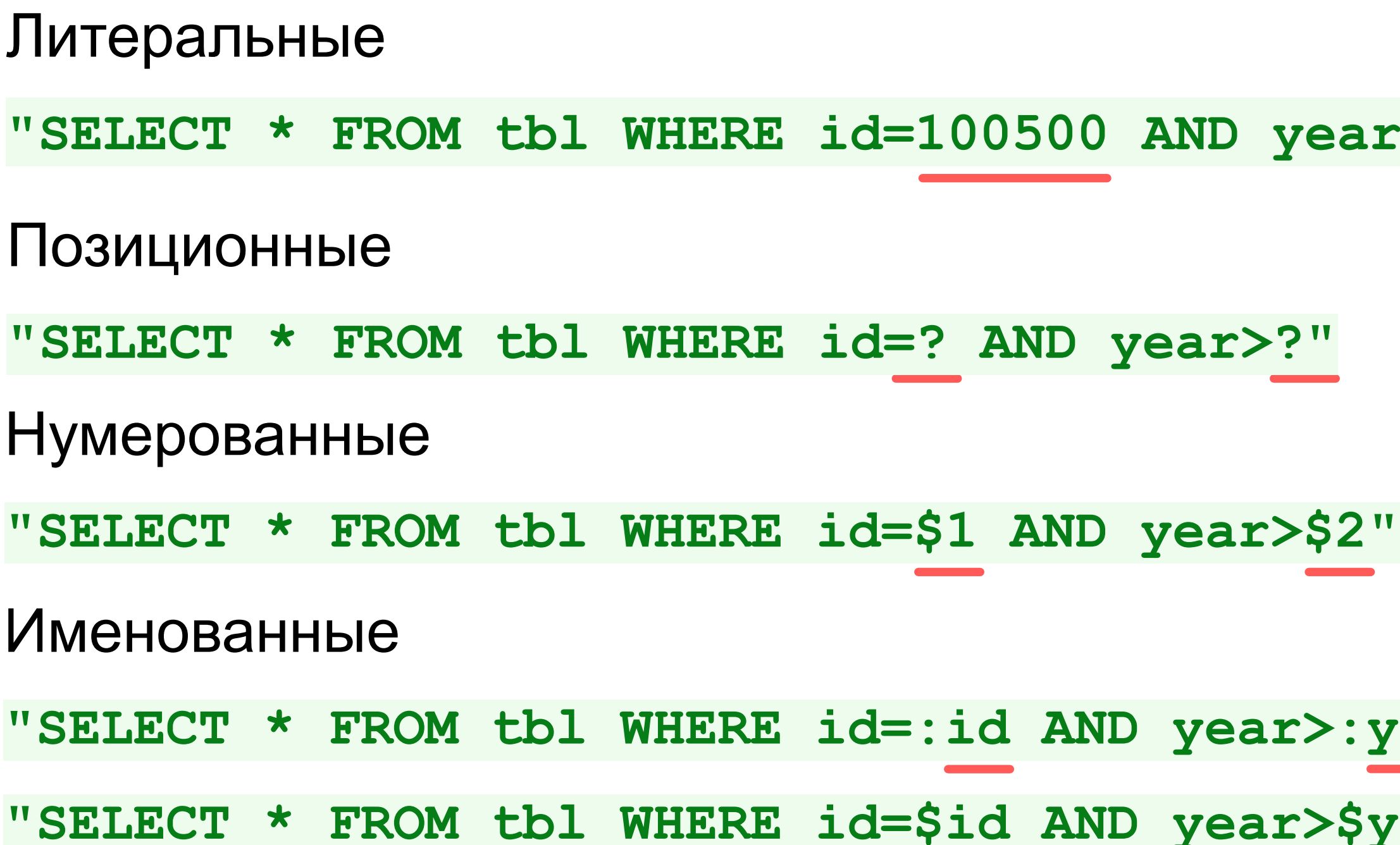

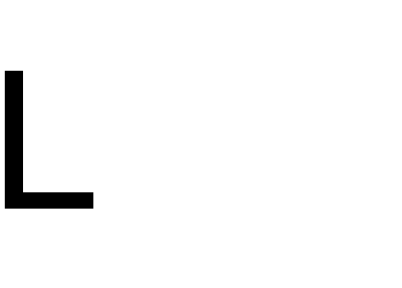

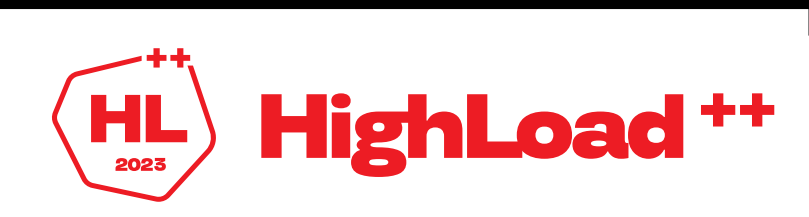

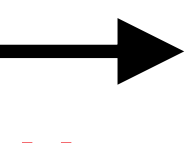

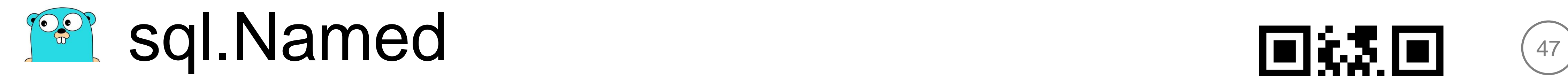

**rows, err := db.Query( "SELECT \$name, \$age", sql.Named("\$age", 2), sql.Named("\$name", "Bob"), )**

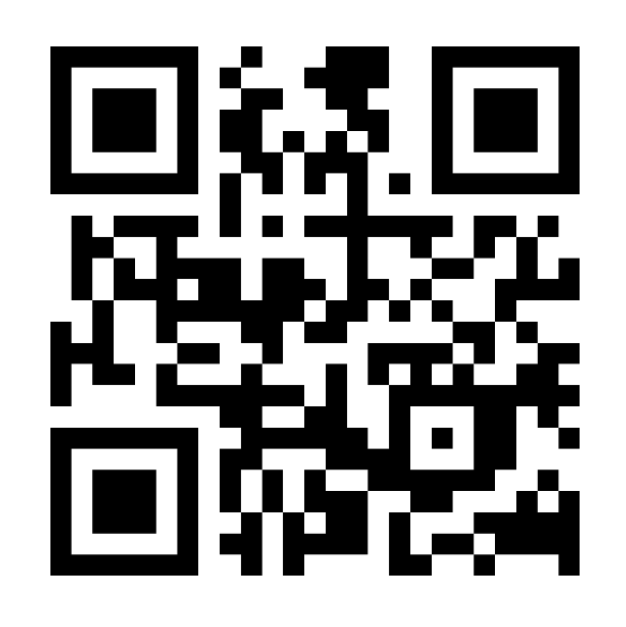

2017 (go1.8)

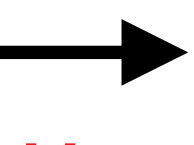

03.10.2016 707a8334 Daniel Theophanes [clck.ru/36gvNn](https://clck.ru/36gvNn)

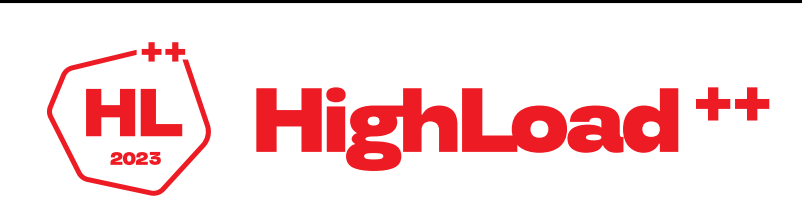

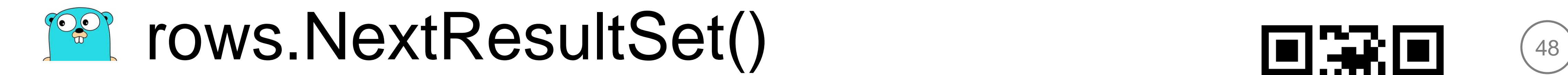

#### **for rows.NextResultSet() {**

#### **for rows.Next() {**

**// scan row**

**}**

**}**

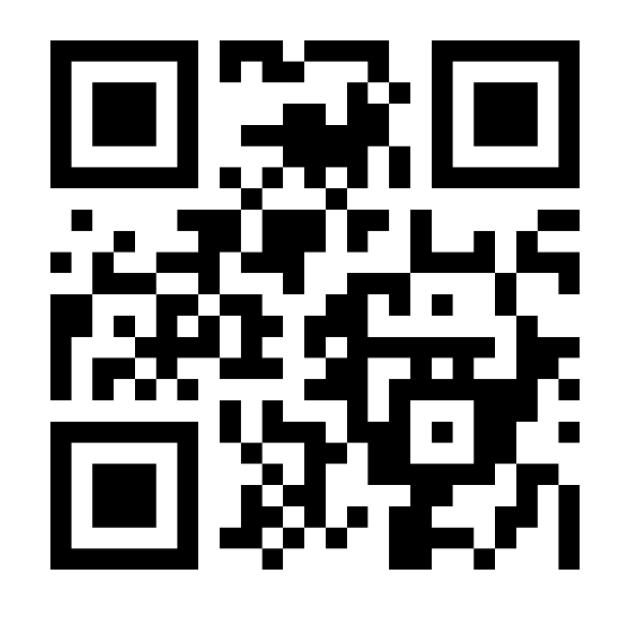

2017 (go1.8)

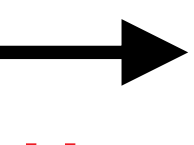

06.10.2016 86b2f296 Daniel Theophanes [clck.ru/36gvnM](https://clck.ru/36gvnM)

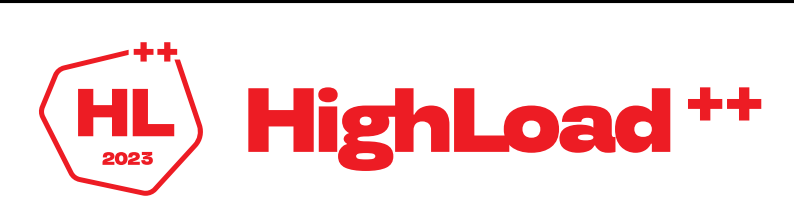

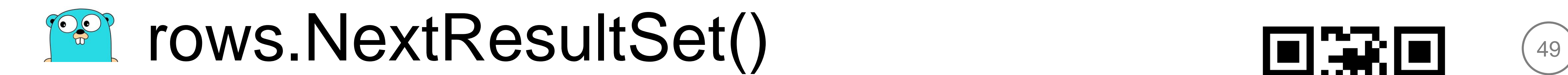

**rows, err := db.Query( "SELECT a1, a2 FROM tblA;"+ "SELECT b1, b2 FROM tblB;" , ) for rows.NextResultSet() { for rows.Next() { // scan row } }**

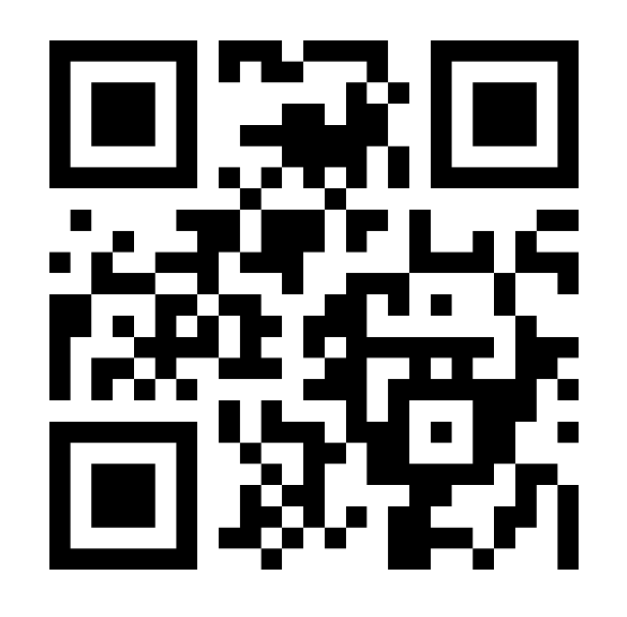

2017 (go1.8)

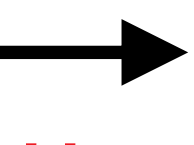

06.10.2016 86b2f296 Daniel Theophanes [clck.ru/36gvnM](https://clck.ru/36gvnM)

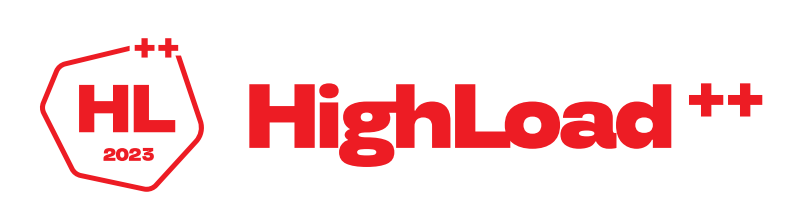

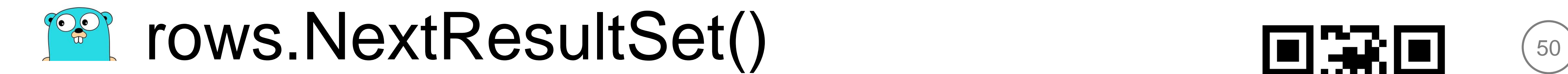

#### **rows, err := db.Query( "SELECT \* FROM bigTable;" , )**

**for rows.NextResultSet() { for rows.Next() { // scan row } }**

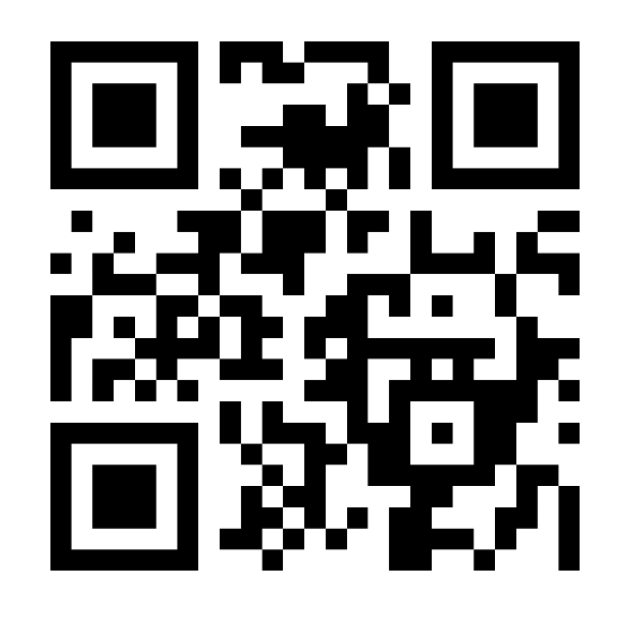

2017 (go1.8)

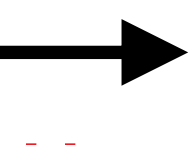

06.10.2016 86b2f296 Daniel Theophanes [clck.ru/36gvnM](https://clck.ru/36gvnM)

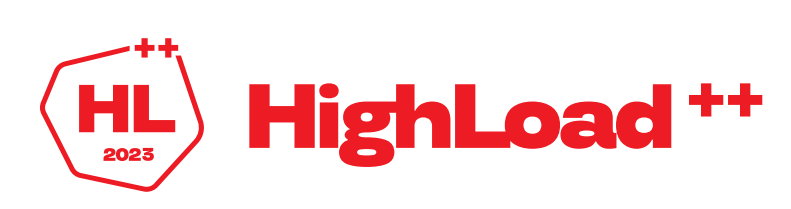

## **PPP Kak paбotaet rows.NextResultSet()?** 61

```
type RowsNextResultSet interface {
```
**Rows**

```
HasNextResultSet() bool
  NextResultSet() error
}
...
nextResultSet, ok := rs.rowsi.(driver.RowsNextResultSet)
if !ok {
  return false
}
rs.lasterr = nextResultSet.NextResultSet()
if rs.lasterr != nil {
  return false
}
return true
```
 $\left(\begin{matrix} 1 \\ 1 \\ 2023 \end{matrix}\right)$  HighLoad <sup>++</sup>

2017 (go1.8)

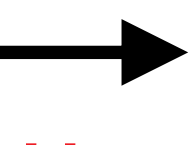

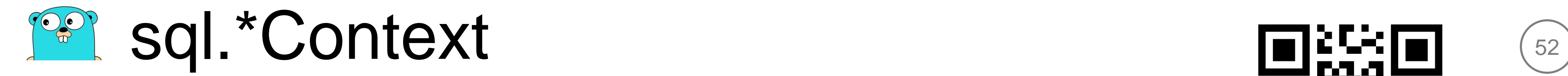

**db.Exec(query, args...) db.ExecContext(ctx, query, args...)**

**db.Query(query, args...) db.QueryContext(ctx, query, args...)**

**db.Prepare(query) db.PrepareContext(ctx, query)**

**db.Begin() db.BeginTx(ctx, txOptions)**

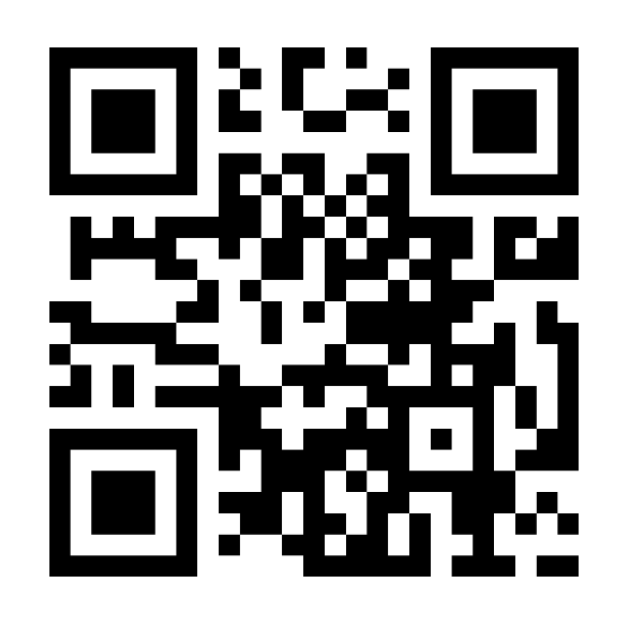

2017 (go1.9)

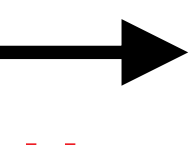

19.09.2016 e13df02e Daniel Theophanes [clck.ru/36gwF8](https://clck.ru/36gwF8)

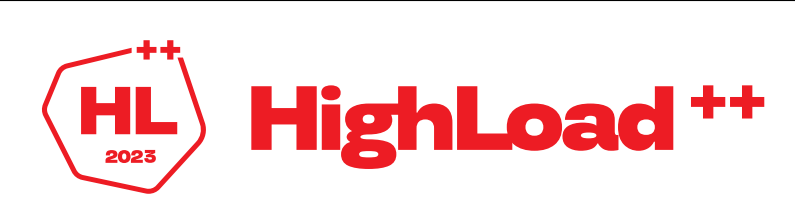

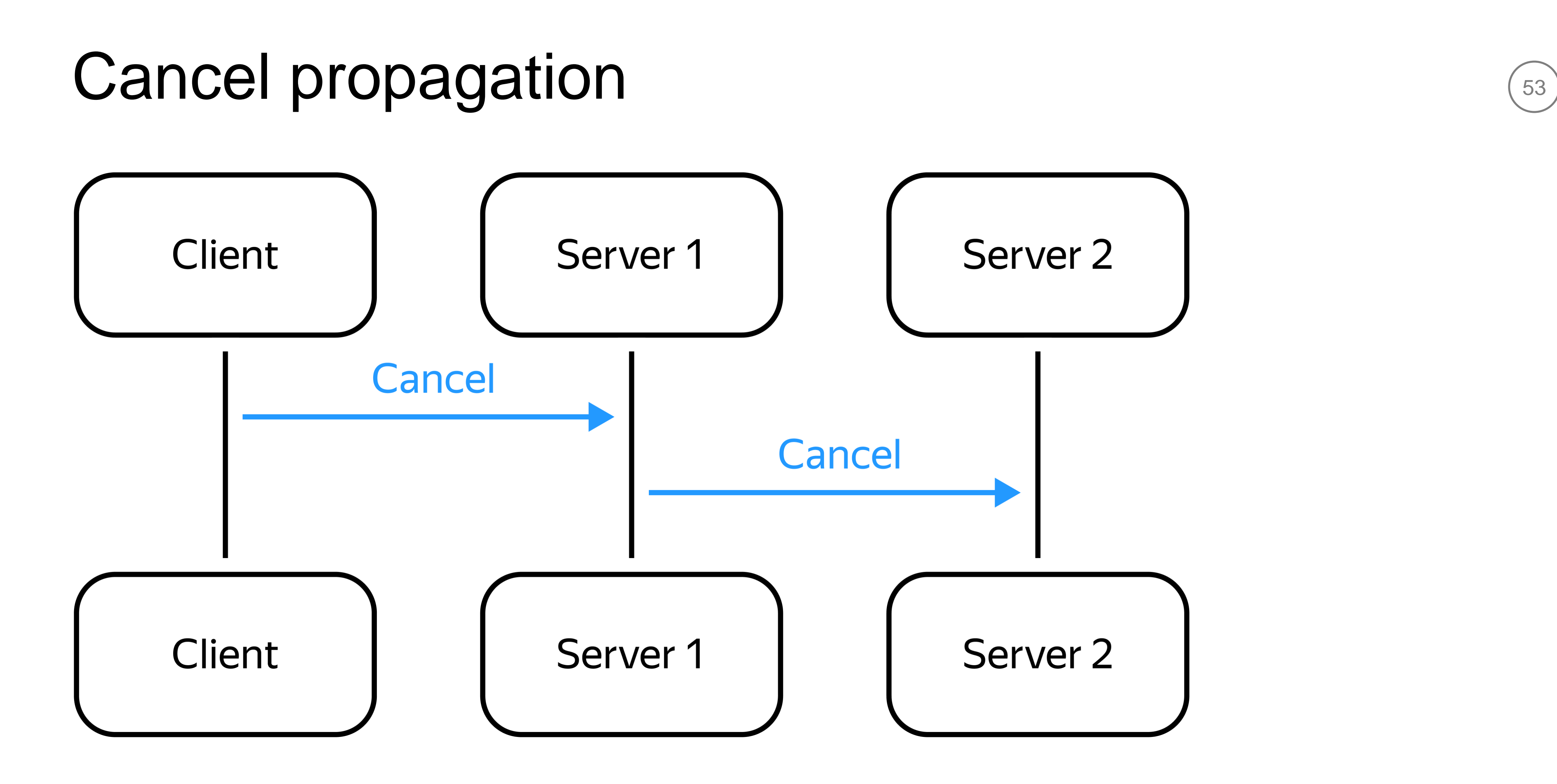

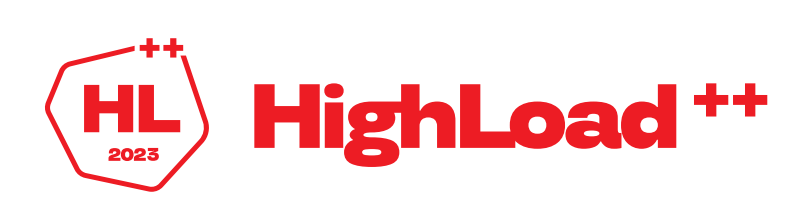

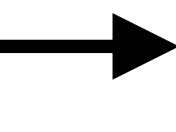

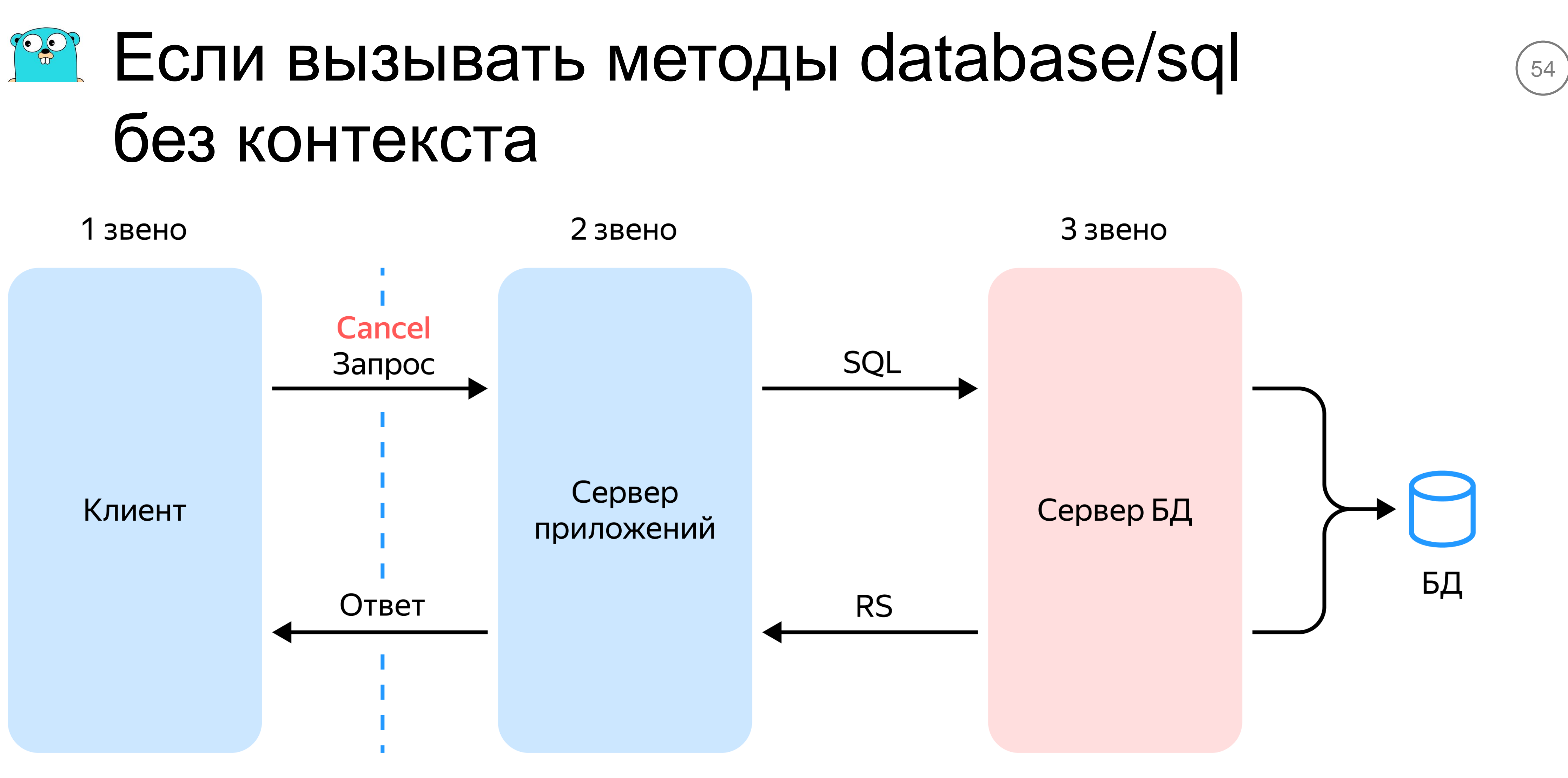

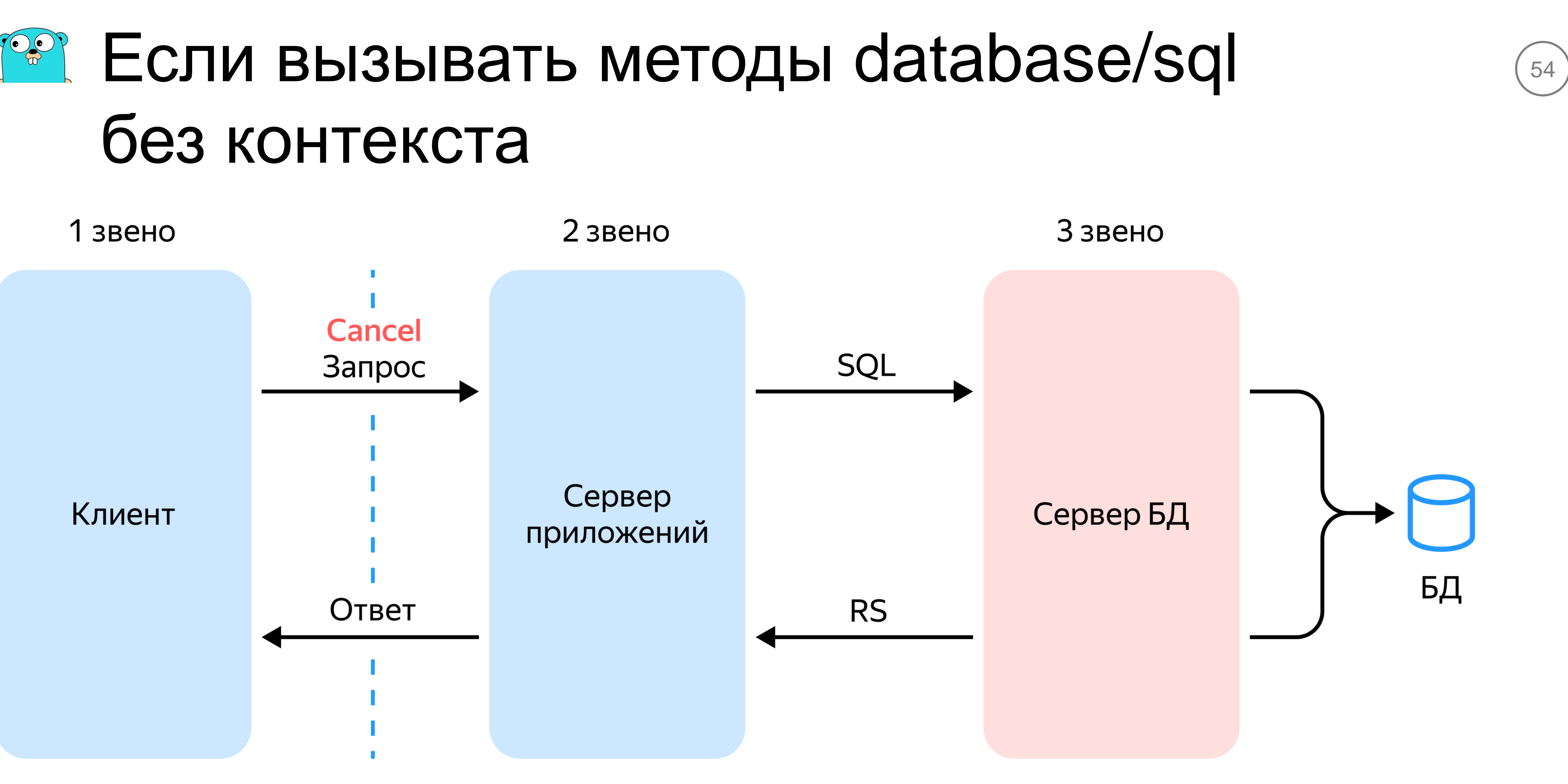

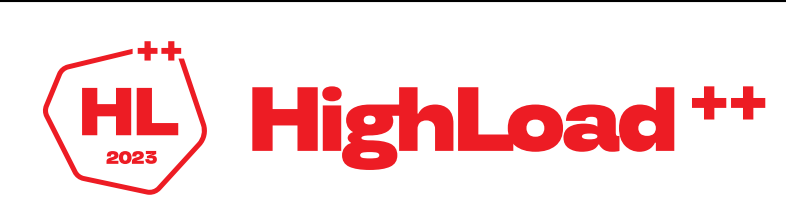

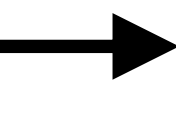

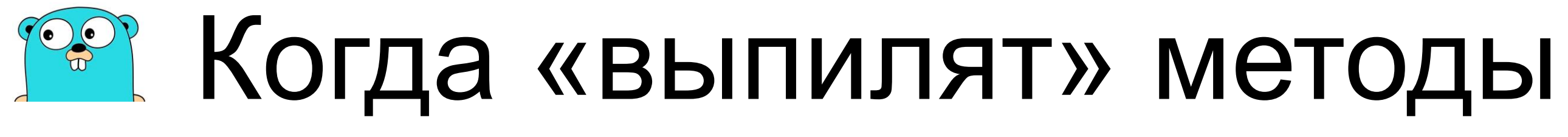

 $H\left(\mathbf{H}\right)$  HighLoad  $^{++}$ 

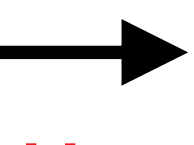

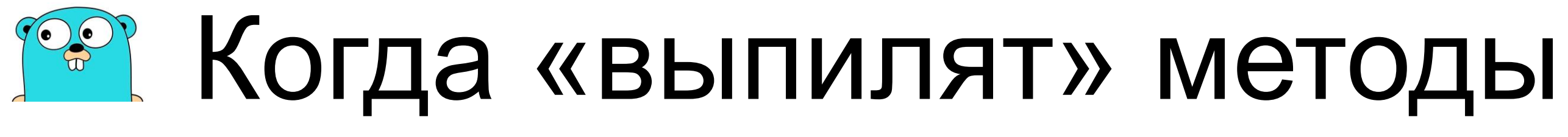

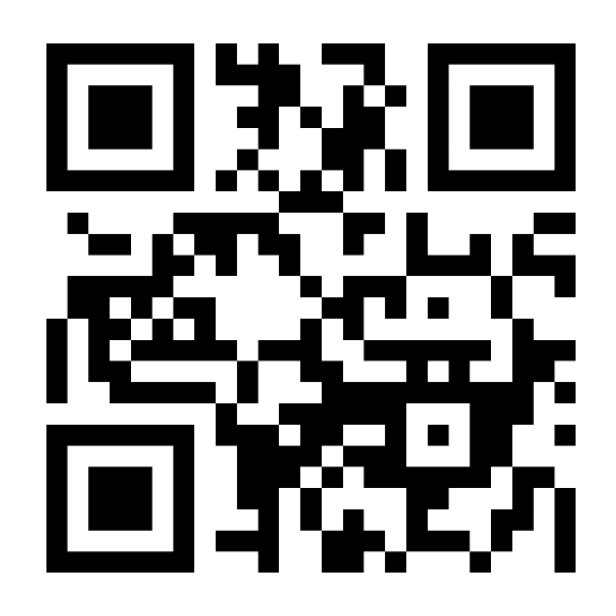

56

Russ Cox 14 August 2023 [clck.ru/36gwVu](https://clck.ru/36gwVu)

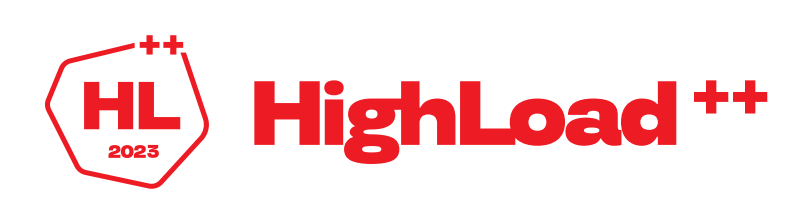

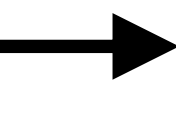

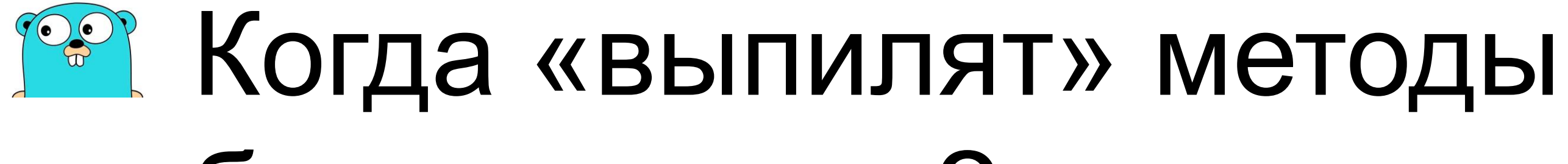

57

Russ Cox 14 August 2023 [clck.ru/36gwVu](https://clck.ru/36gwVu)

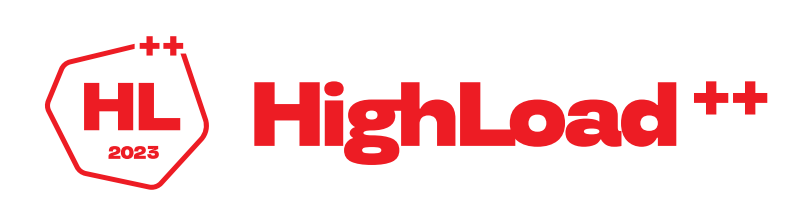

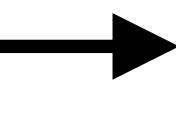

# Никогда

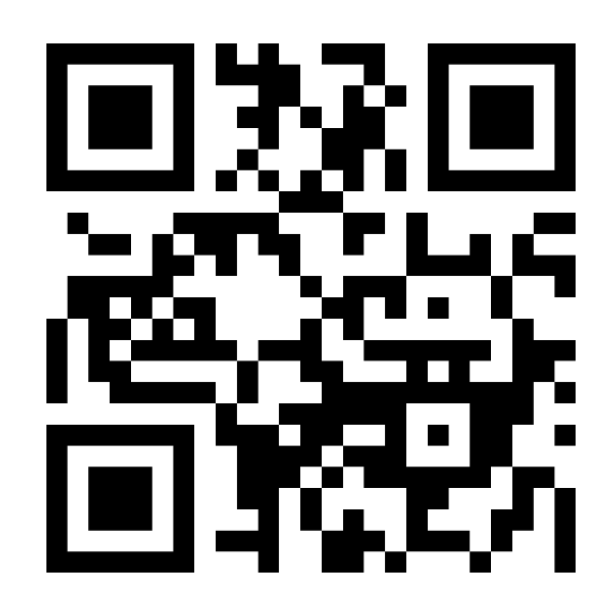

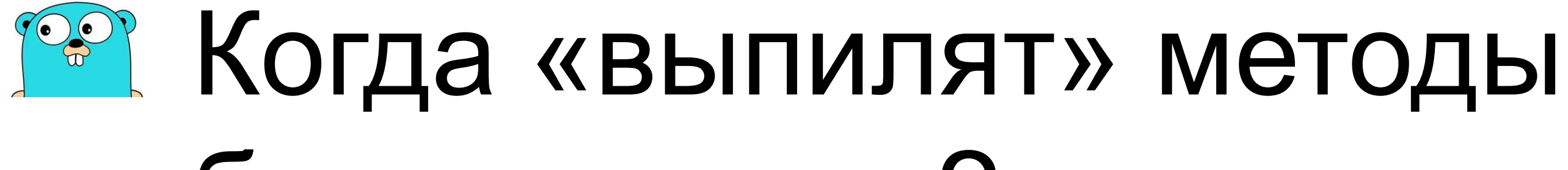

58

# Никогда,

но можно было бы разметить через Deprecated

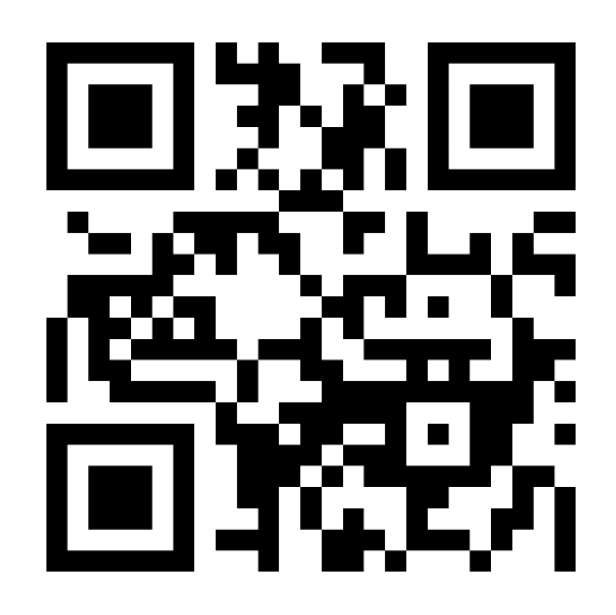

Russ Cox 14 August 2023 [clck.ru/36gwVu](https://clck.ru/36gwVu)

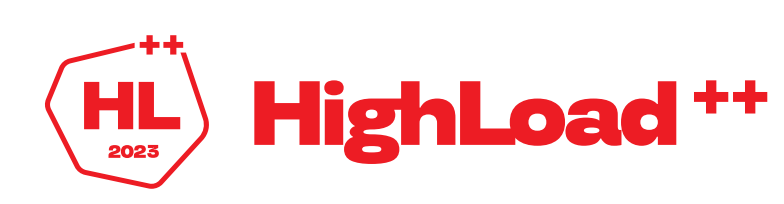

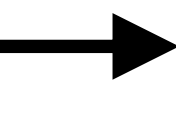

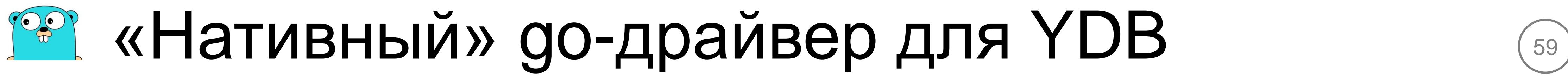

Sergey Kamardin

GitHub gobwas Twitter: [skamardin](https://twitter.com/_skamardin) [sergey.kamardin.org](mailto:https://sergey.kamardin.org/)

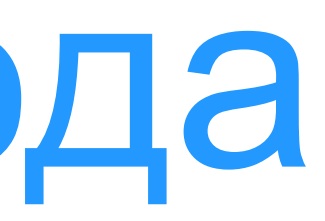

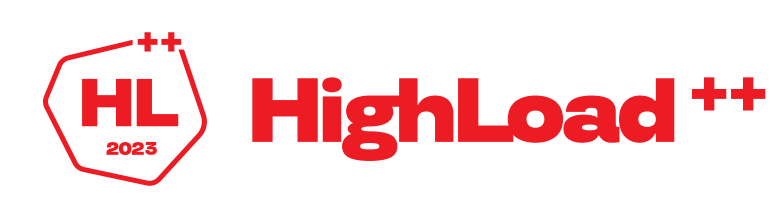

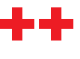

# Сентябрь 2018 года

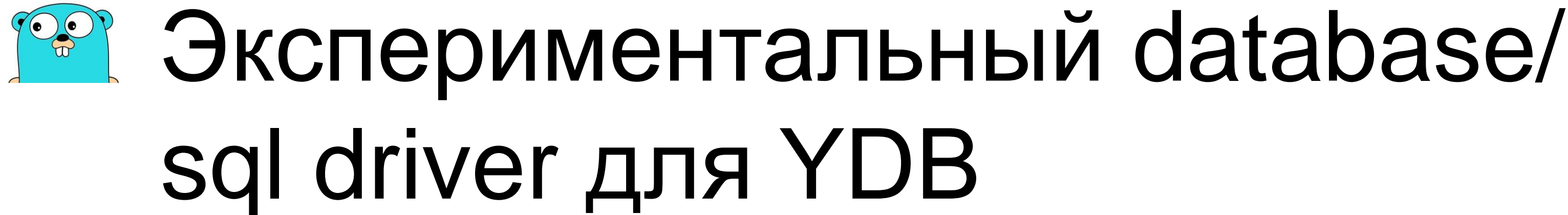

# Ноябрь 2018 года

**Sergey Kamardin** 

GitHub gobwas Twitter: skamardin sergey.kamardin.org

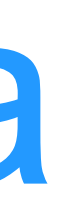

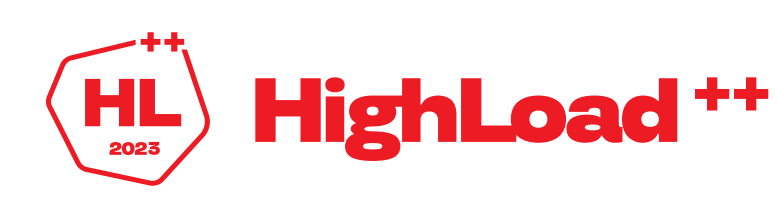

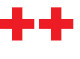

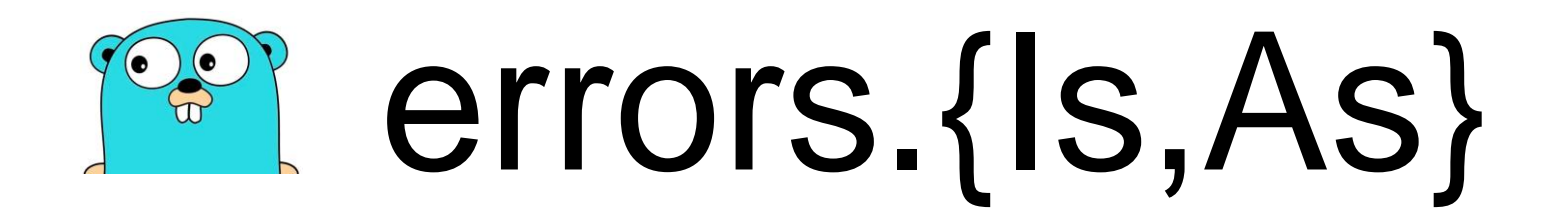

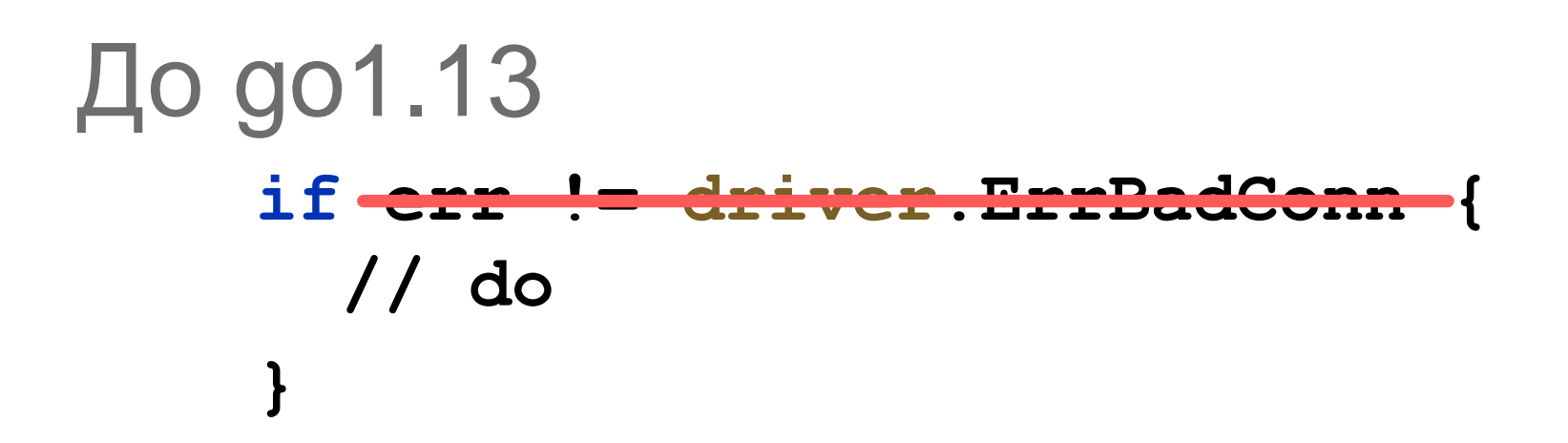

```
Начиная с до1.13
    if errors. Is (err, driver. ErrBadConn) {
       // do
     \mathbf{)}
```
2019 (go1.13)

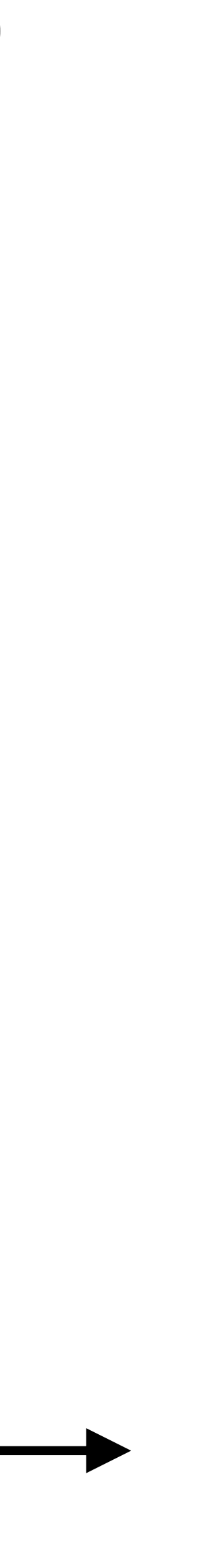

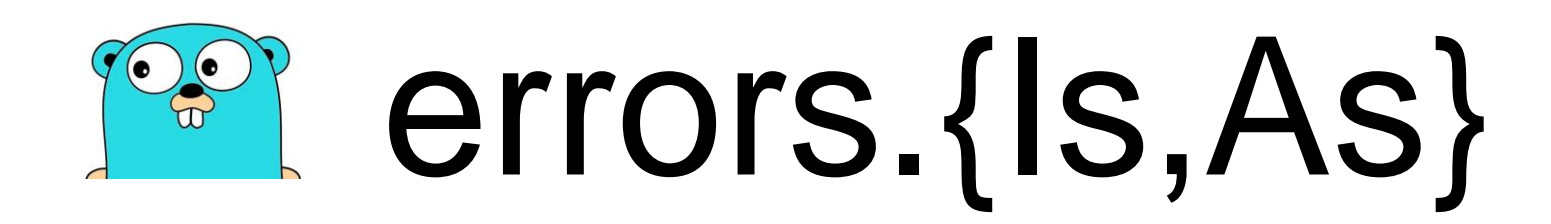

## <a в database/sql ничего не изменилось>

2019 (go1.13)

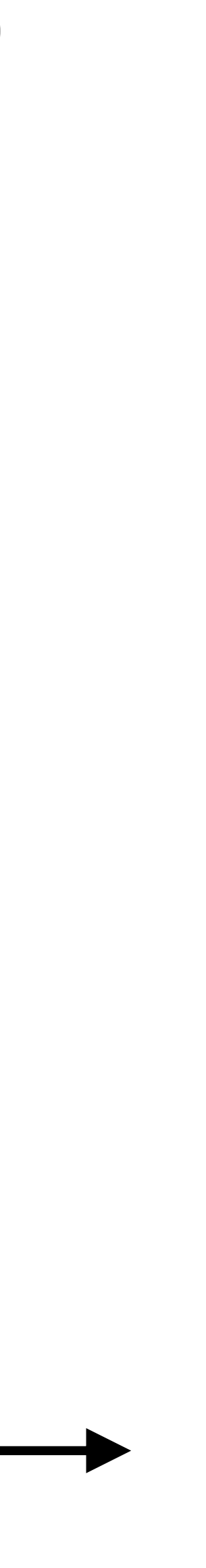

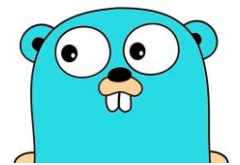

### **РА Когда исходная ошибка замалчивается** 3a driver.ErrBadConn

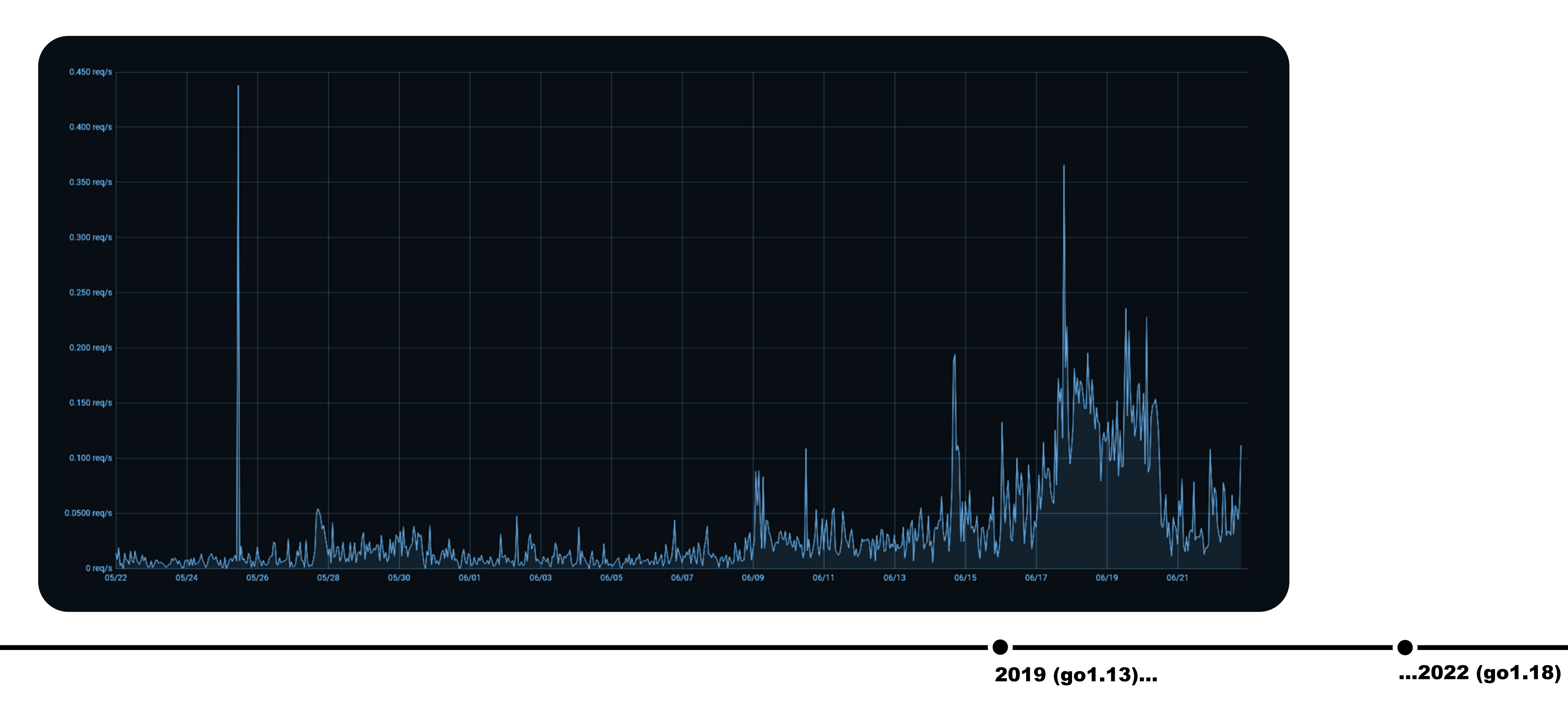

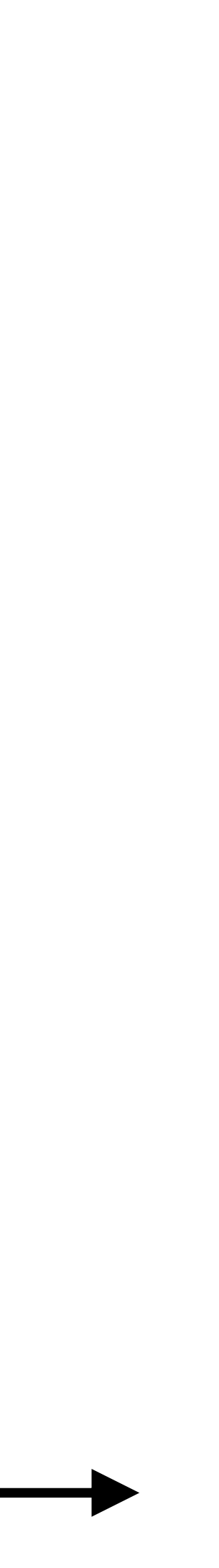

### в Транспортные и серверные ошибки

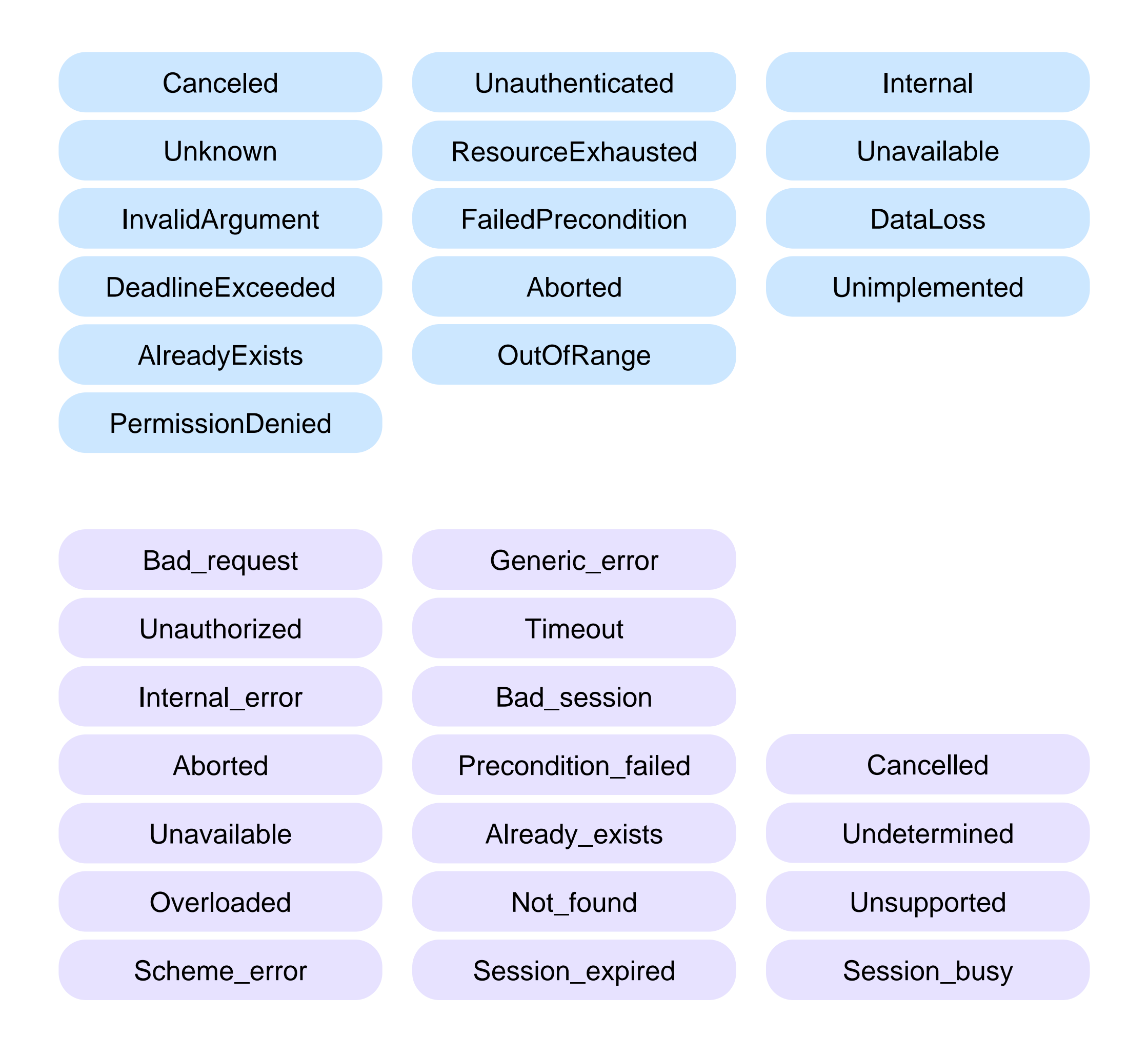

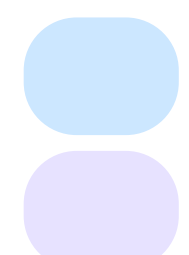

Транспортные ошибки

Серверные ошибки

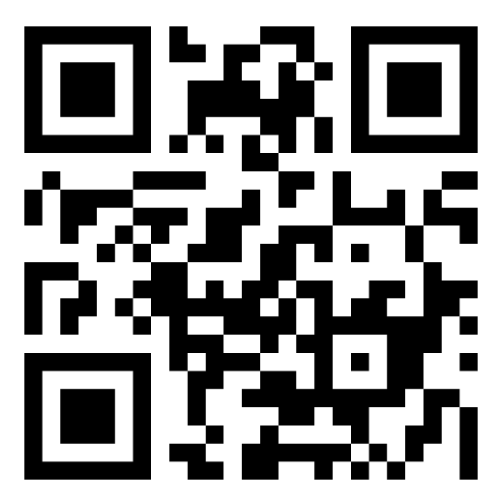

clck.ru/36hMw9

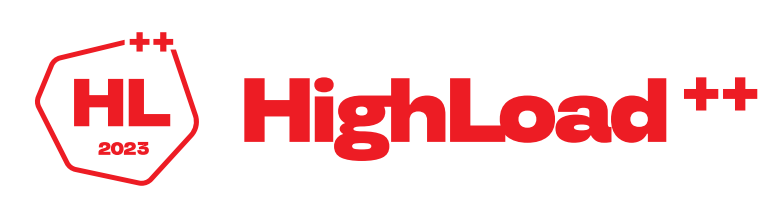

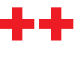

## В С «медленной» экспоненциальной задержкой

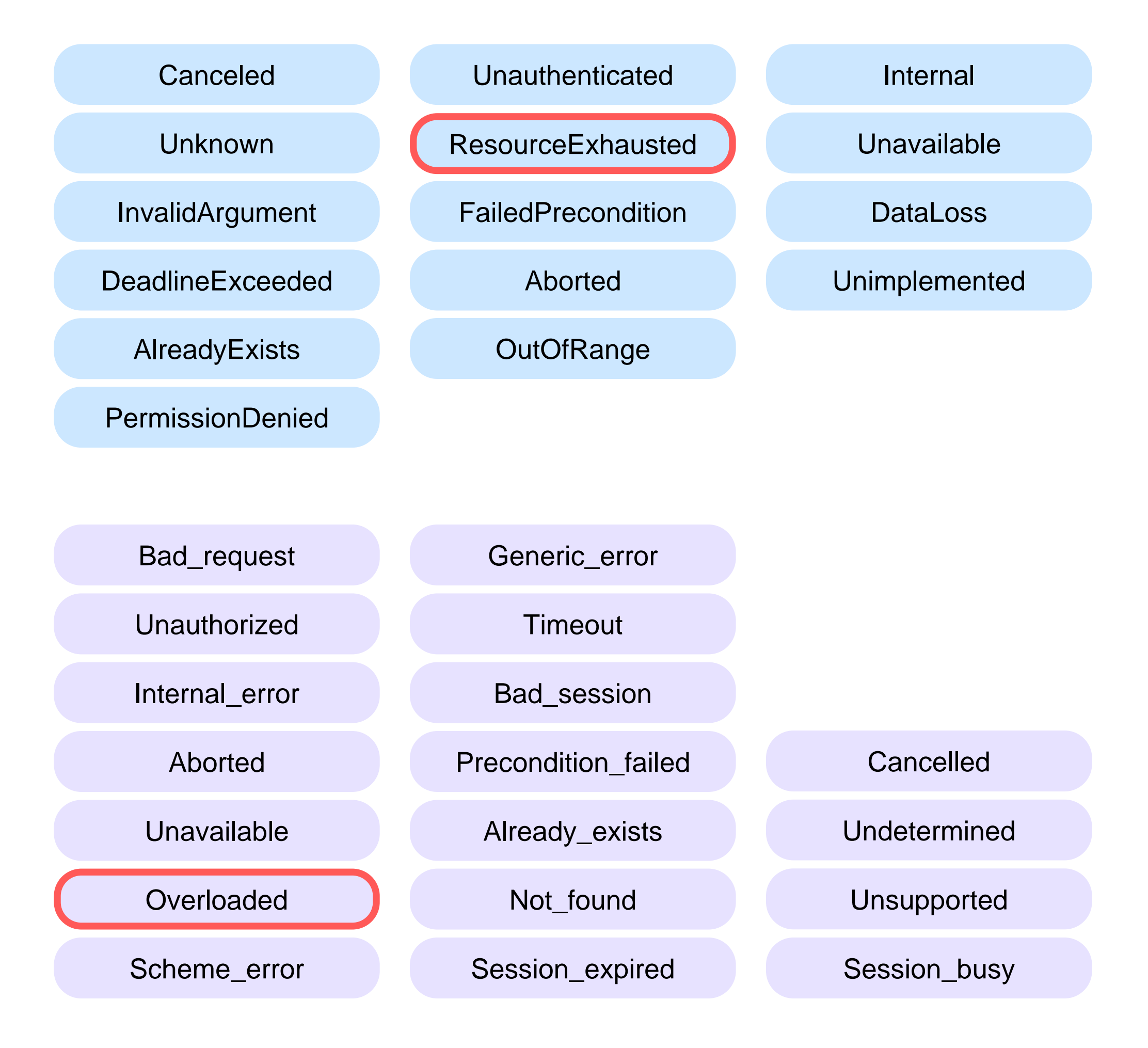

Транспортные ошибки Серверные ошибки Экспоненциальная задержка между попытками от 1 с.

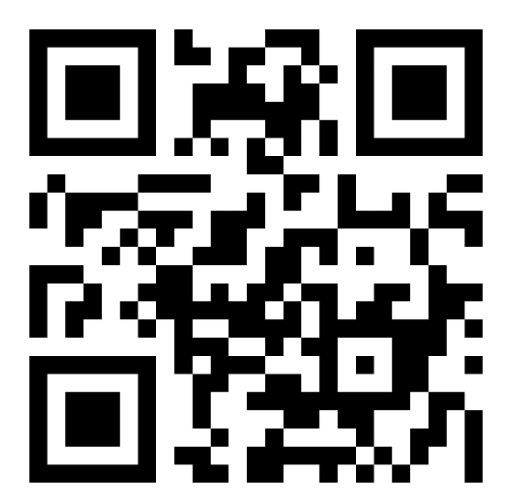

clck.ru/36hMw9

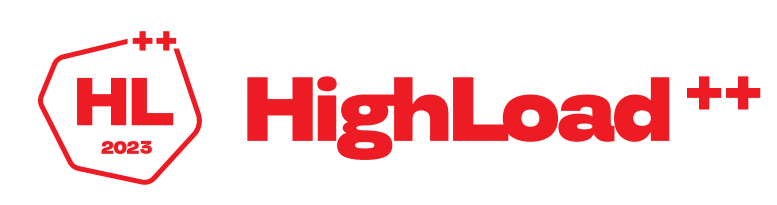

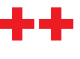

### В С «быстрой» экспоненциальной задержкой

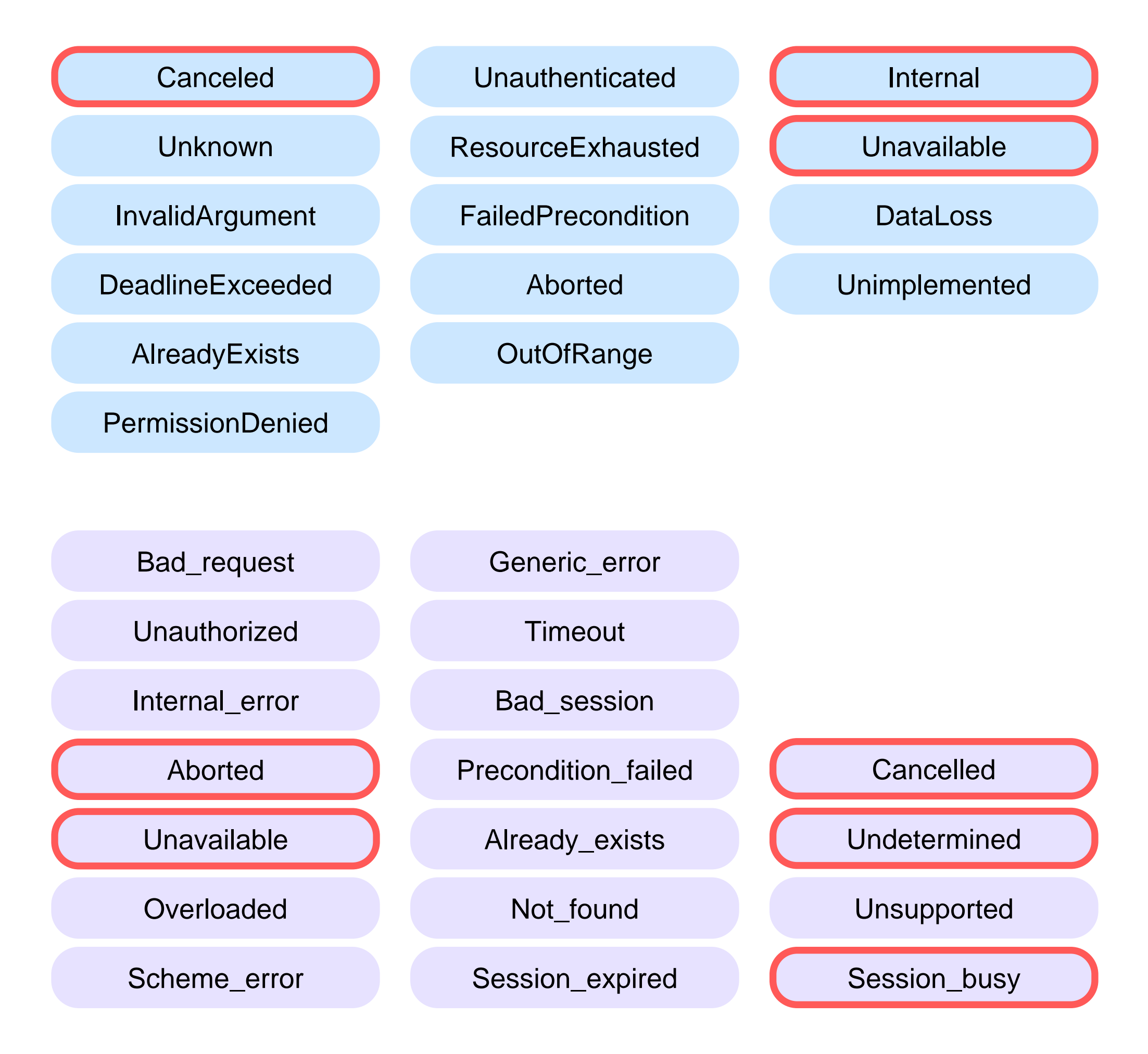

Транспортные ошибки Серверные ошибки Экспоненциальная задержка между попытками от 5 мс.

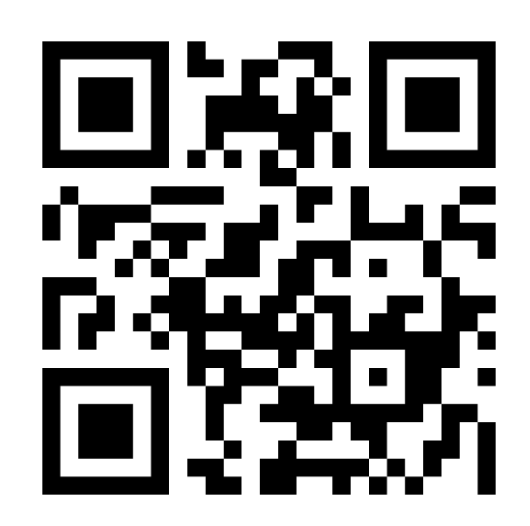

clck.ru/36hMw9

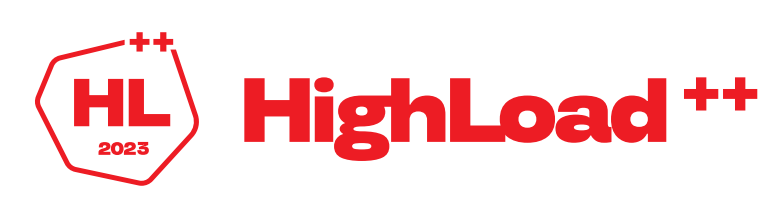

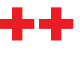

### в Ретраибельные ошибки **67 году в 1999 году в 1999 году** в 1999 году в 1999 году в 1999 году в 1999 году в 1999 году в 1999 году в 1999 году в 1999 году в 1999 году в 1999 году в 1999 году в 1999 году в 1999 году в 1999 г

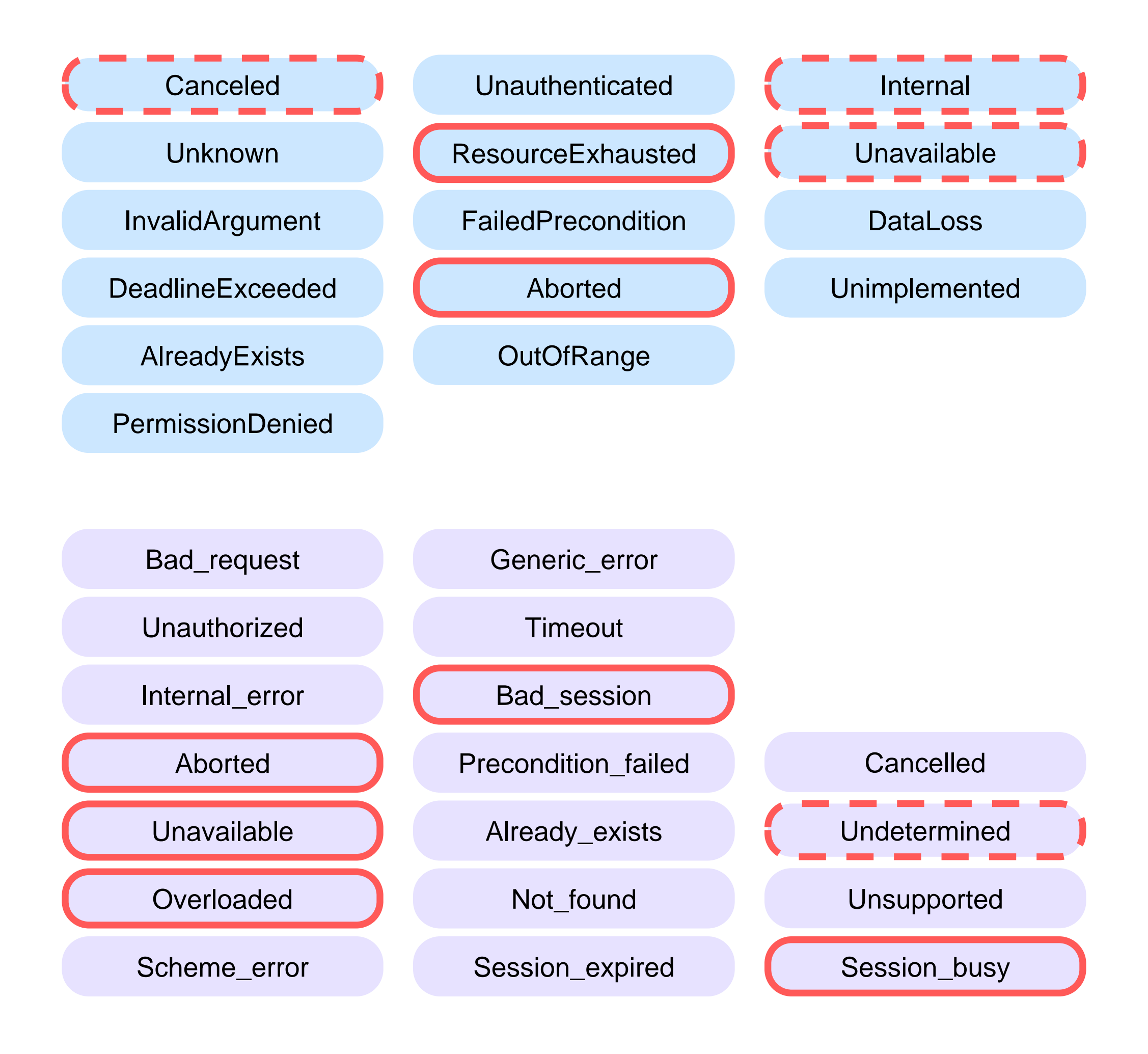

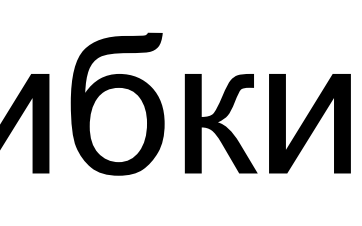

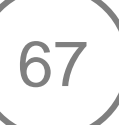

[clck.ru/36hMw9](https://clck.ru/36hMw9)

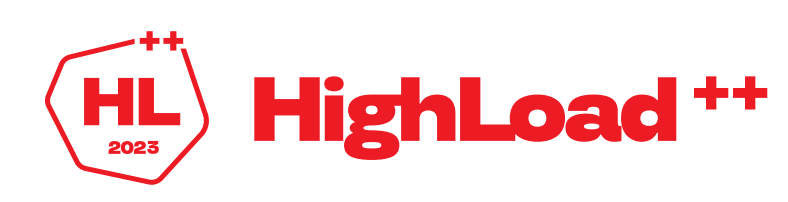

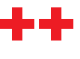

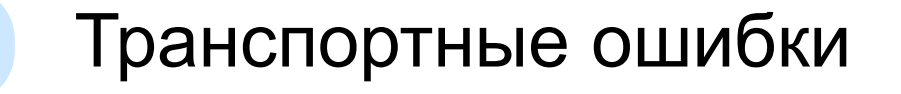

Серверные ошибки

Можно безопасно ретраить

Можно ретраить, если операция идемпотентная

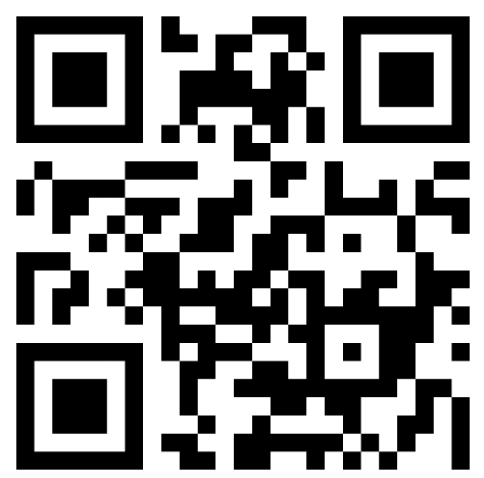

## в Следует удалить сессию

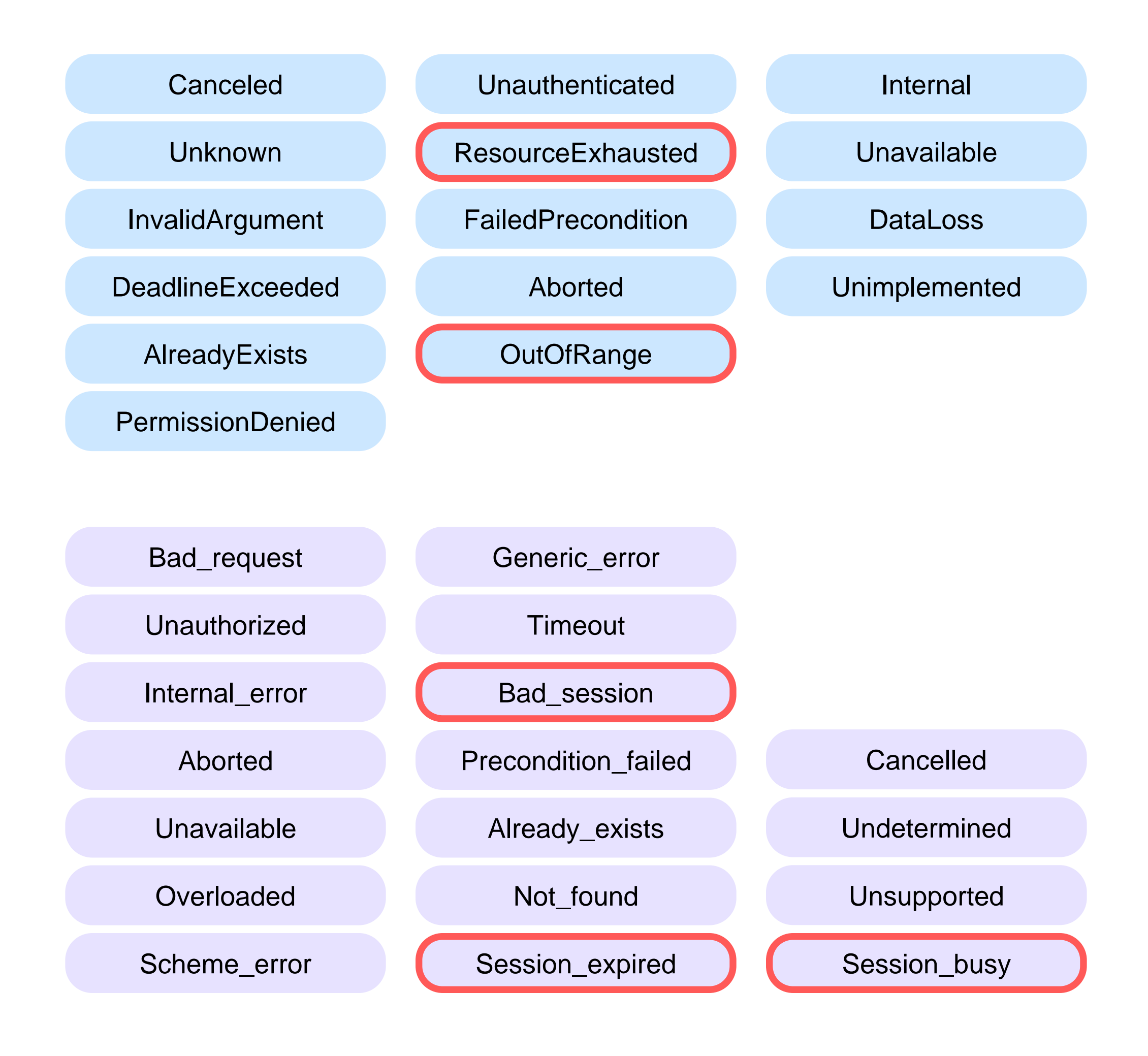

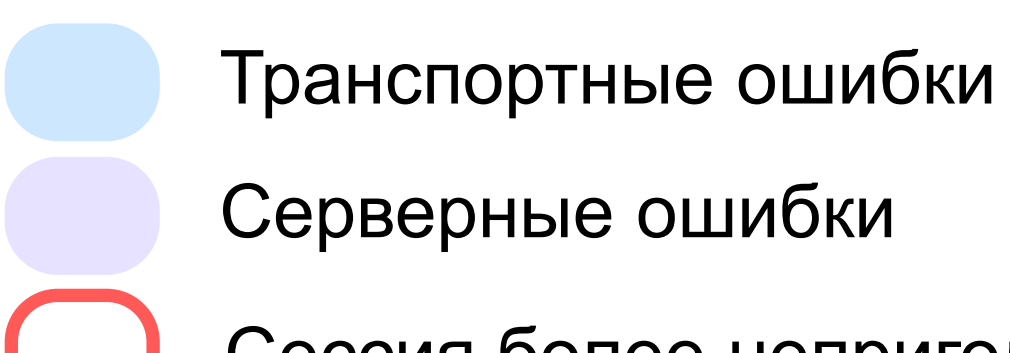

Сессия более непригодна

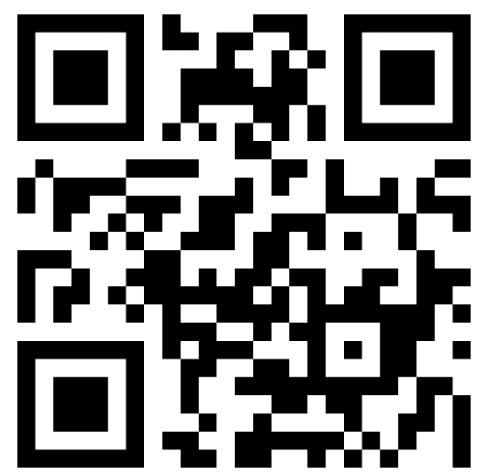

clck.ru/36hMw9

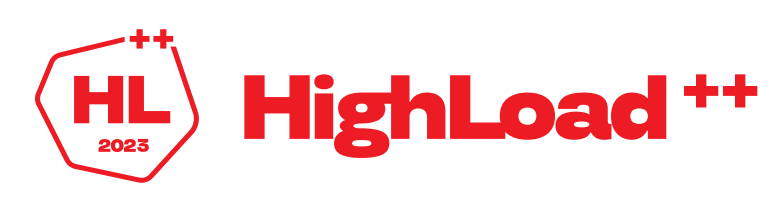

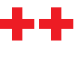

### В Пессимизация соединений YDB 69

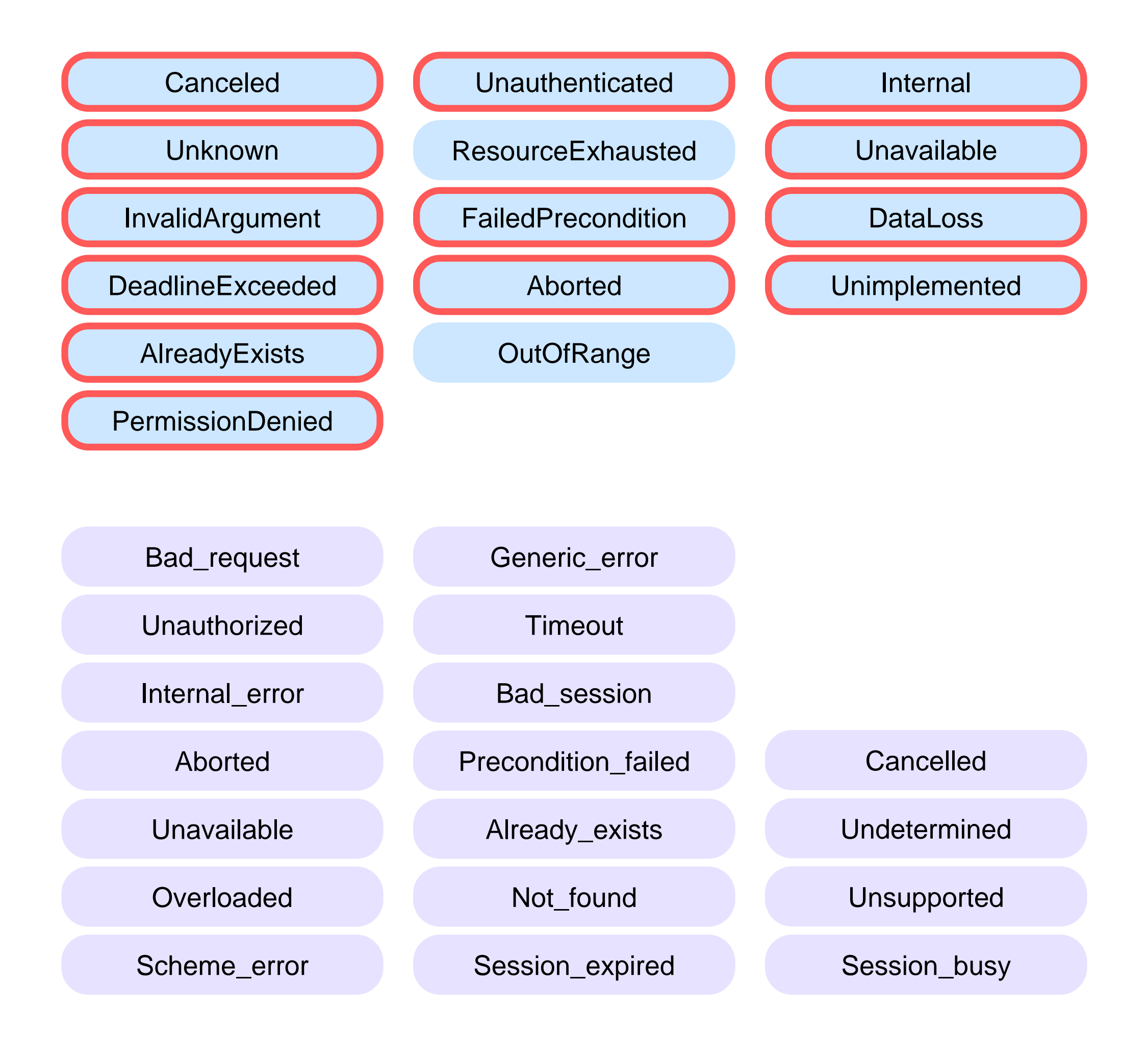

[clck.ru/36hMw9](https://clck.ru/36hMw9)

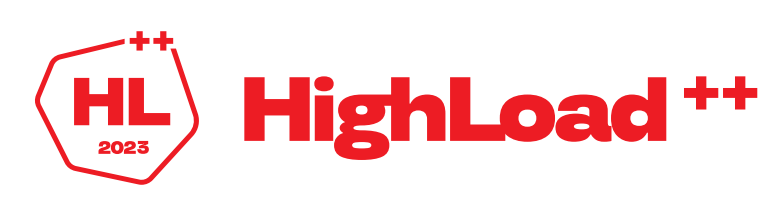

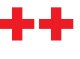

Транспортные ошибки

Серверные ошибки

Следует «забыть» про все сессии к ноде YDB

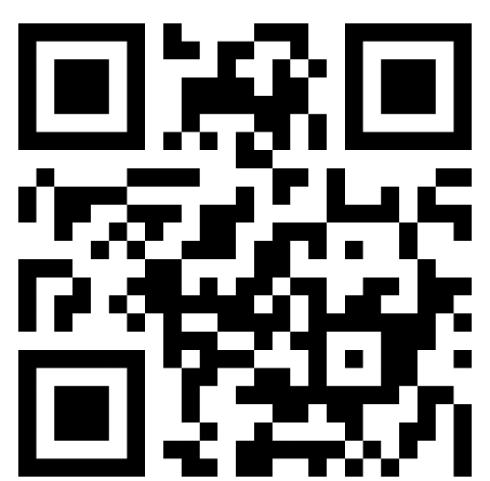

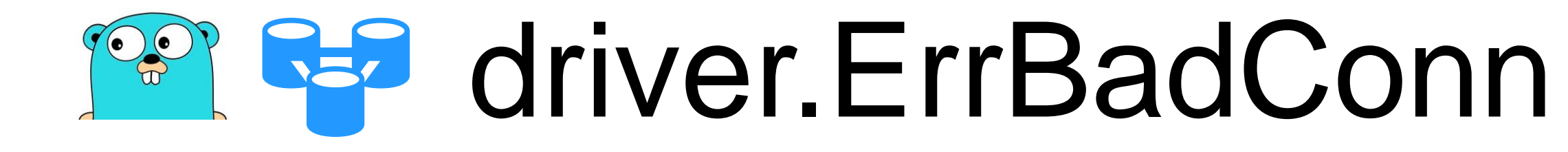

#### Ретраибельные ошибки

88

#### Следует удалить сессию

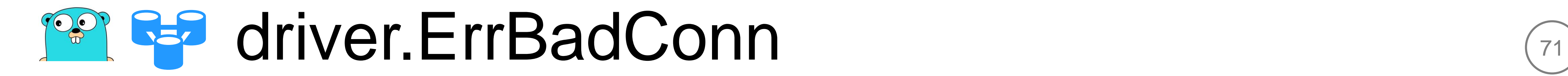

#### Ретраибельные ошибки

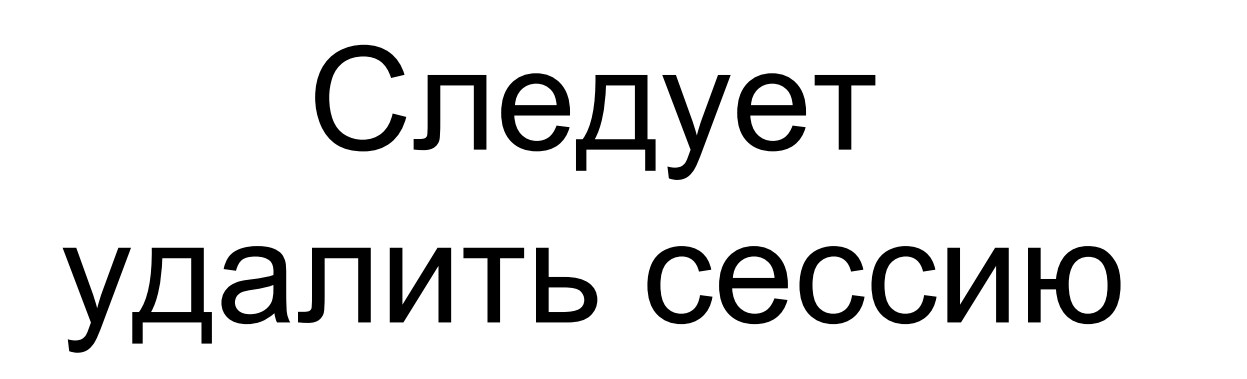

&&

*//go:build !go1.18 // +build !go1.18*

*...*

**if mustDeleteSession(sourceErr) && mustRetry(sourceErr) { return driver.ErrBadConn }**

## Pape Если бы driver.ErrBadConn не «замалчивал» исходную ошибку

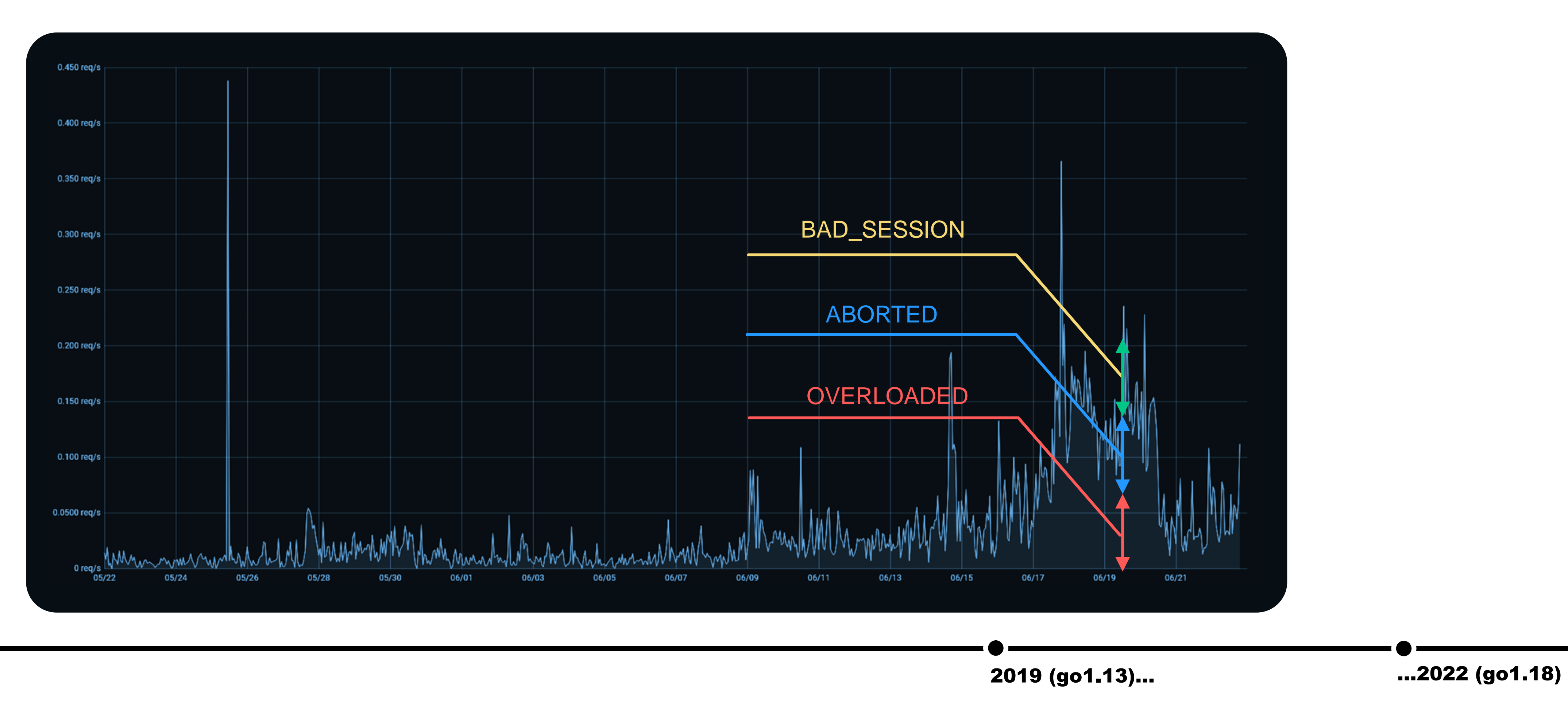

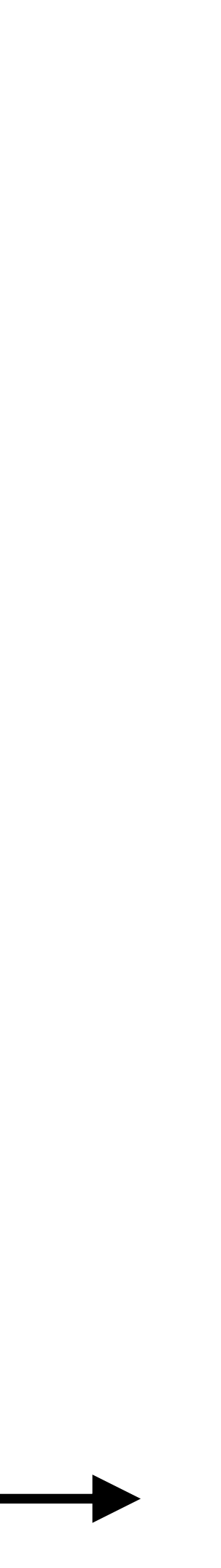
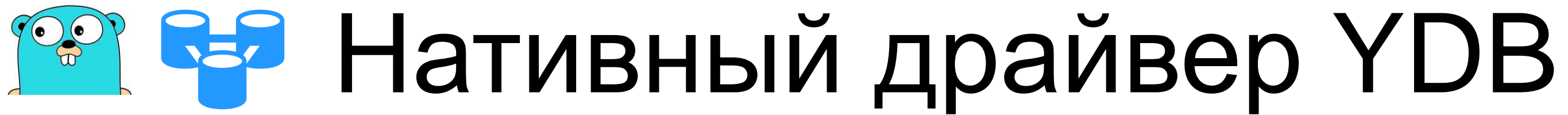

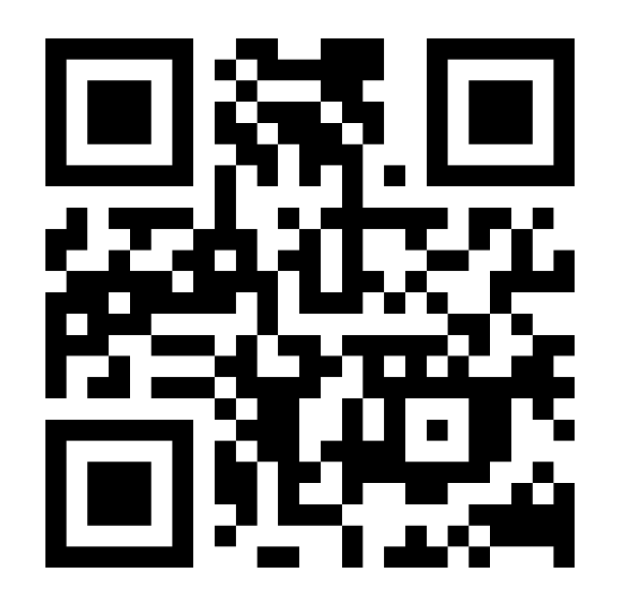

 $V3.0.0$ 23.10.2021 1c67c419 **Aleksey Myasnikov** clck.ru/36gxff

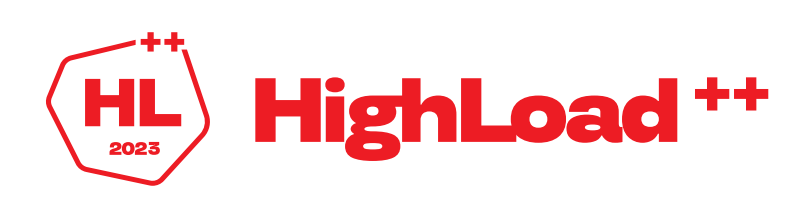

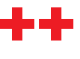

 $\begin{pmatrix} 73 \end{pmatrix}$ 

## <sup>е</sup> ва «Умные» ретраеры в нативном драйвере YDB

```
err := db.Table().Do(ctx, func(ctx context.Context, s table.Session) error {
   tx, result, err := s. Execute (ctx, txControl, query,
      table.NewQueryParameters(params...))
   if err != nil {
      return err
   )
   var title, content string
   for result. NextResultSet(ctx) {
      for result. NextRow() {
         if err := result.Scan (&title, &content); err := nil {
            return err
         log. Println (title, content)
   return result. Err ()
 }, table. With Idempotent () )
```
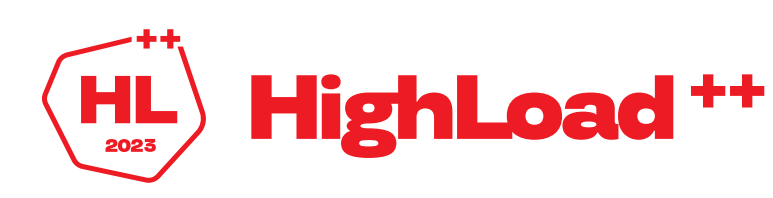

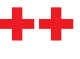

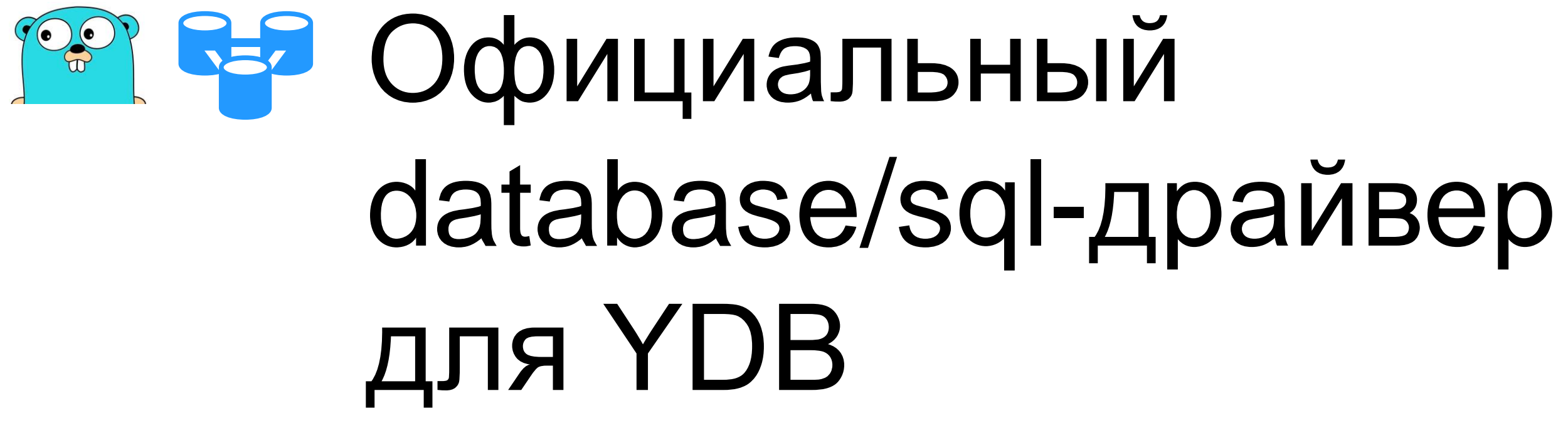

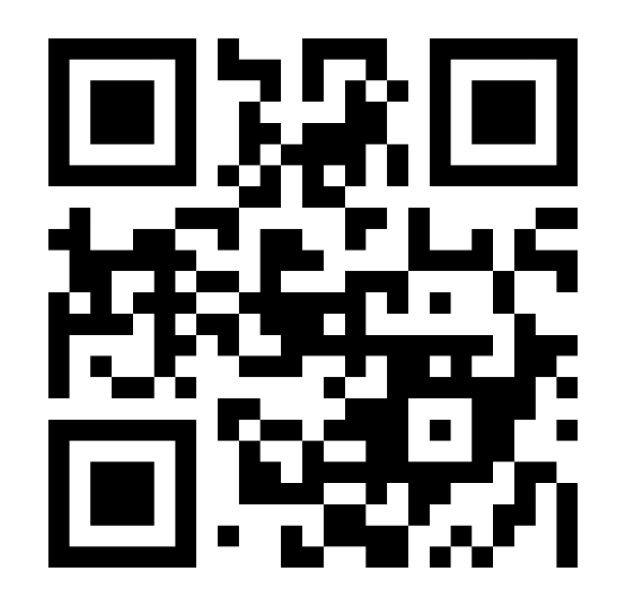

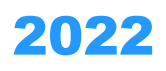

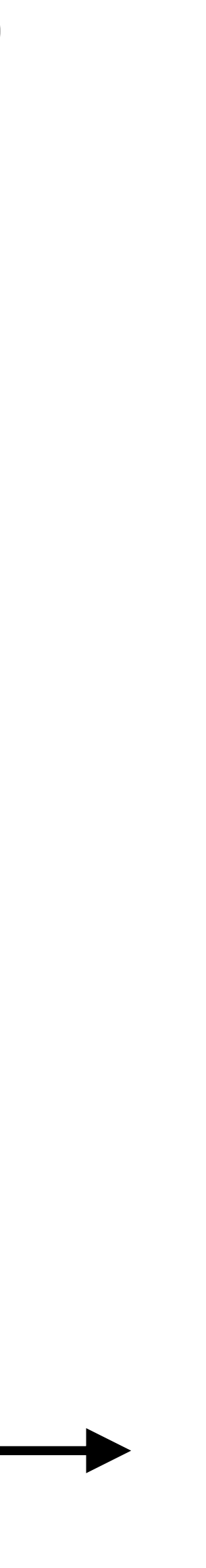

 $\begin{bmatrix} 75 \end{bmatrix}$ 

v3.33.0 10.08.2022 b0a755c Aleksey Myasnikov [clck.ru/36gy7Y](https://clck.ru/36gy7Y)

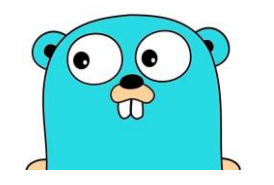

## <sup>Pa</sup> «Умные» ретраеры YDB для database/sql

```
err = retry.Do(ctx, db,func (ctx context. Context, cc *sql. Conn) error {
           \begin{array}{cccccccccc} \bullet & \bullet & \bullet & \bullet \end{array}\},
    retry. With Idempotent (true),
err := return.DoTx(ctx, db,func (ctx context. Context, tx *sql. Tx) error
           \begin{array}{ccccccccc} \bullet & \bullet & \bullet & \bullet \end{array}\},
    retry. With Idempotent (true),
    retry. WithTxOptions (&sql. TxOptions {
           Isolation: sql.LevelSnapshot,
           ReadOnly: true,
    \}),
```
76

2022 (go1.18)

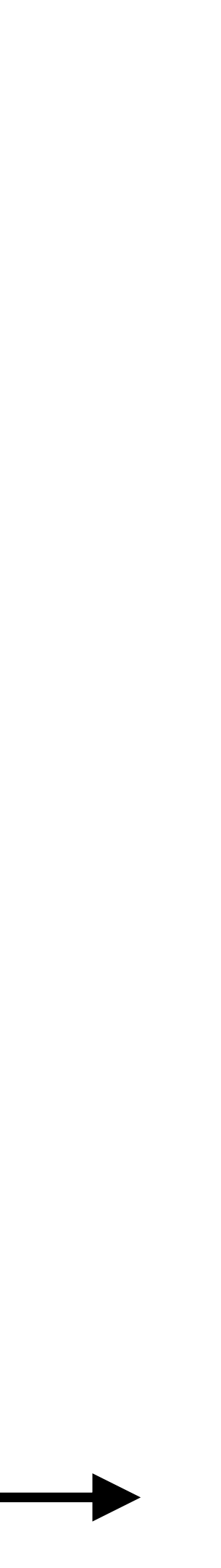

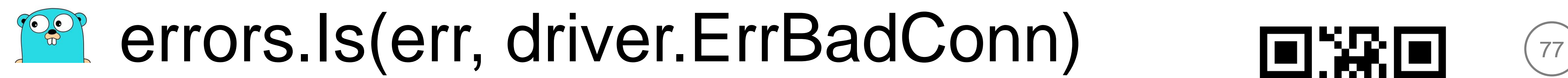

```
const maxBadConnRetries = 2
func (db *DB) retry(fn func(strategy connReuseStrategy) error) error {
for i := int64(0); i < maxBadConnRetries; i++ {
   err := fn(cachedOrNewConn)
   // retry if err is driver.ErrBadConn
   if err == nil || !errors.Is(err, driver.ErrBadConn) {
      return err
    }
 }
return fn(alwaysNewConn)
}
```
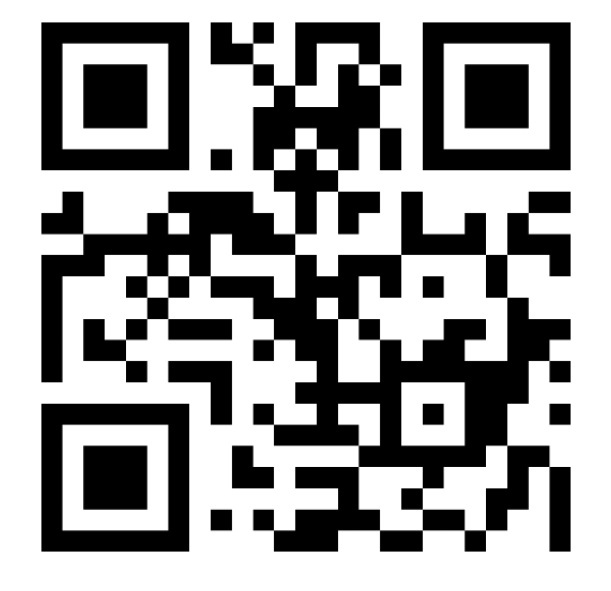

2021 (go1.18)

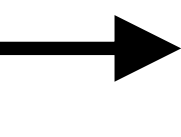

12.07.2021 1f368d5b Daniel Theophanes [clck.ru/36gy7Y](https://clck.ru/36gy7Y)

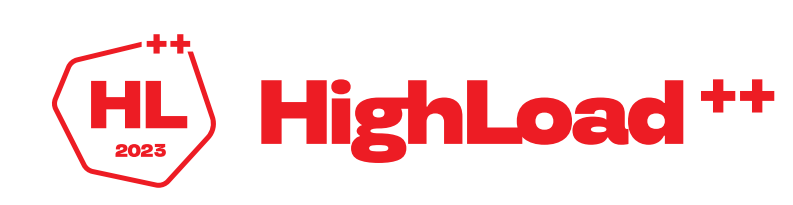

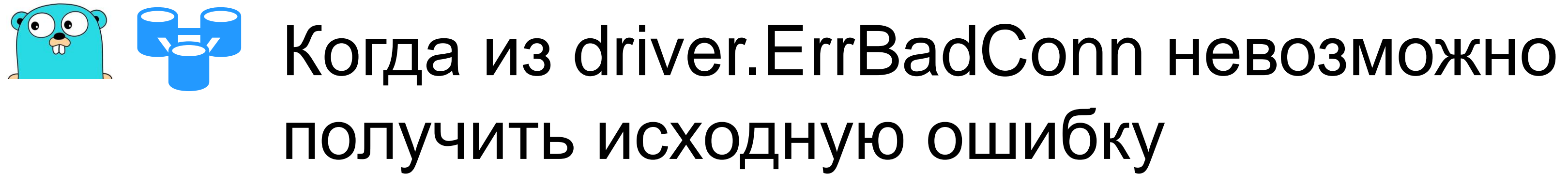

## Было

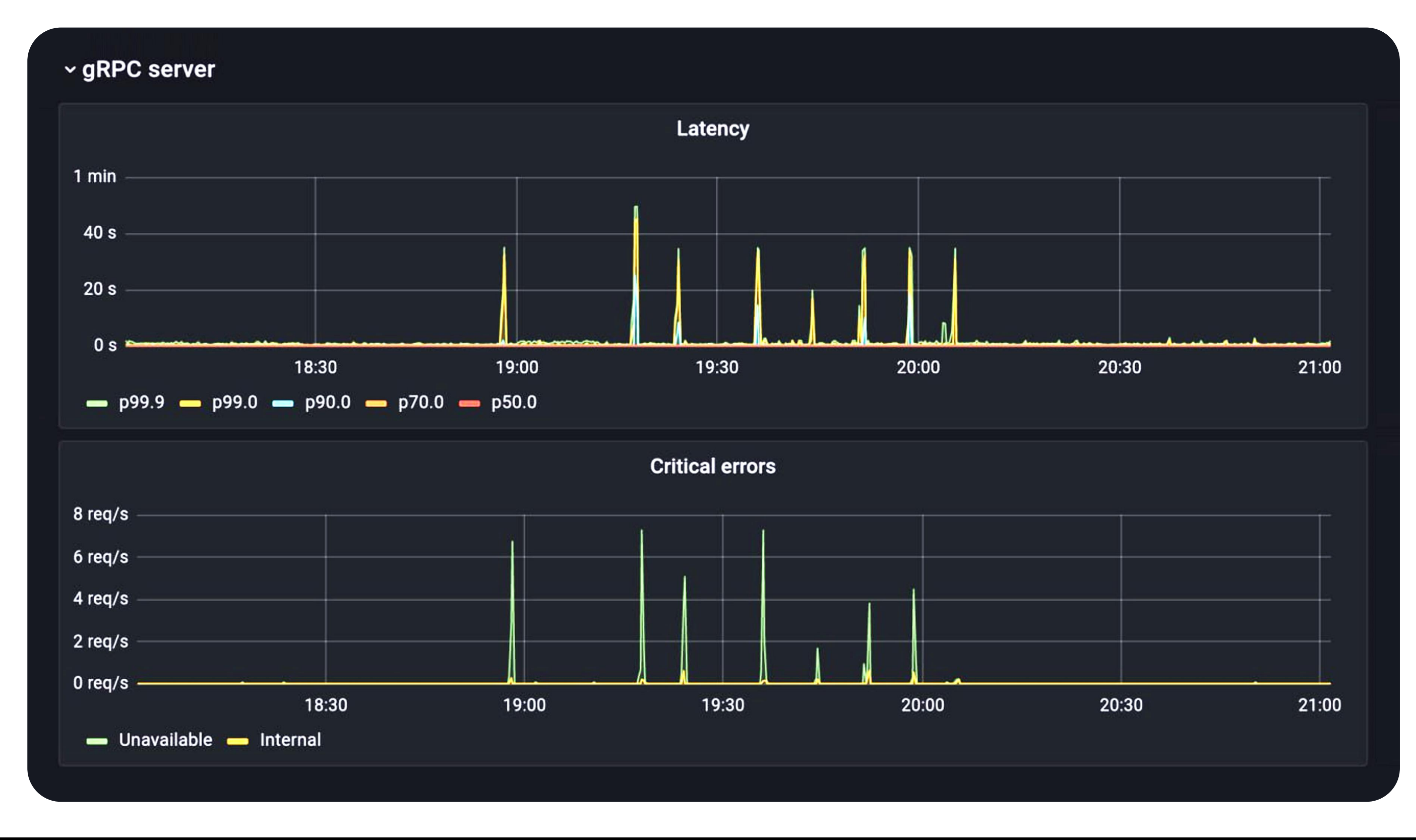

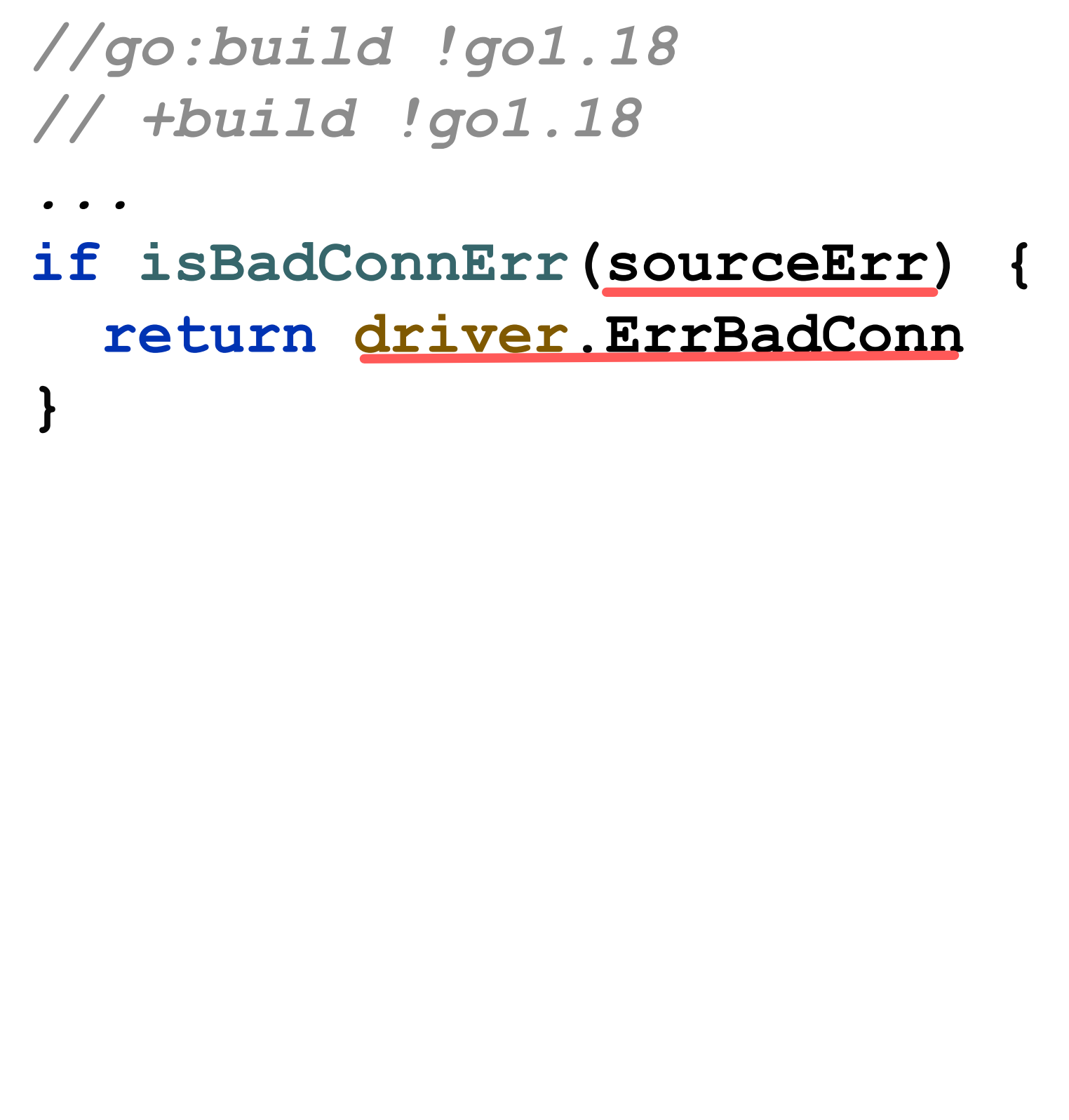

2021 (go1.17)

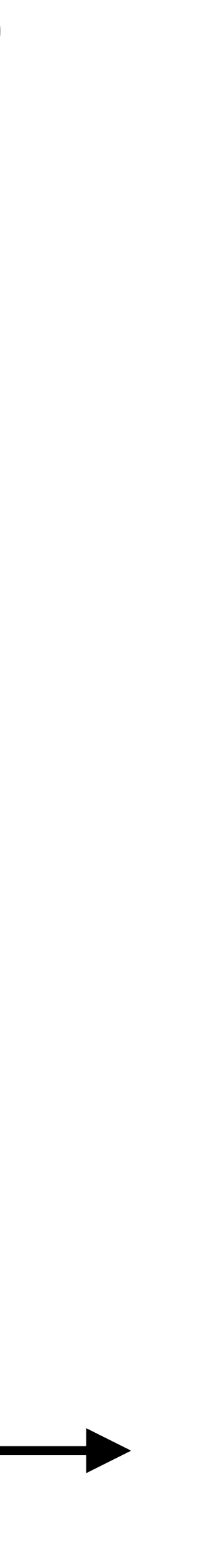

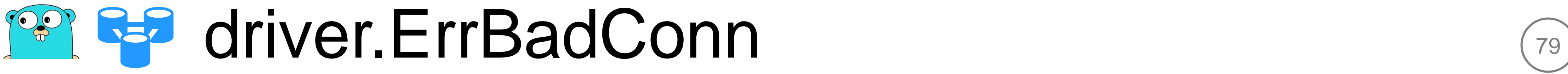

*//go:build go1.18 // +build go1.18*

**type badConnErr struct { sourceErr error } func (e badConnErr) Is (err error) bool { if err == driver .ErrBadConn { return true } return errors .Is ( e .sourceErr, err )**

**}**

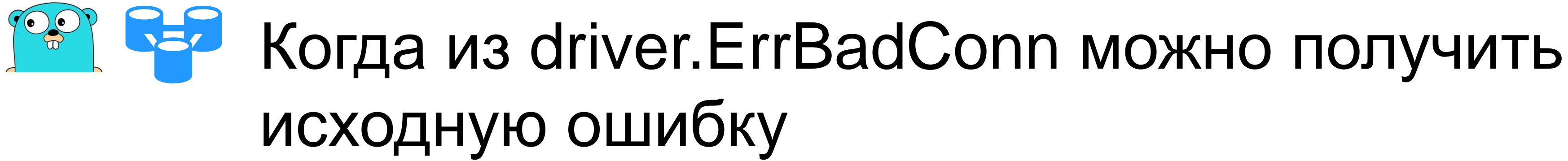

## Стало

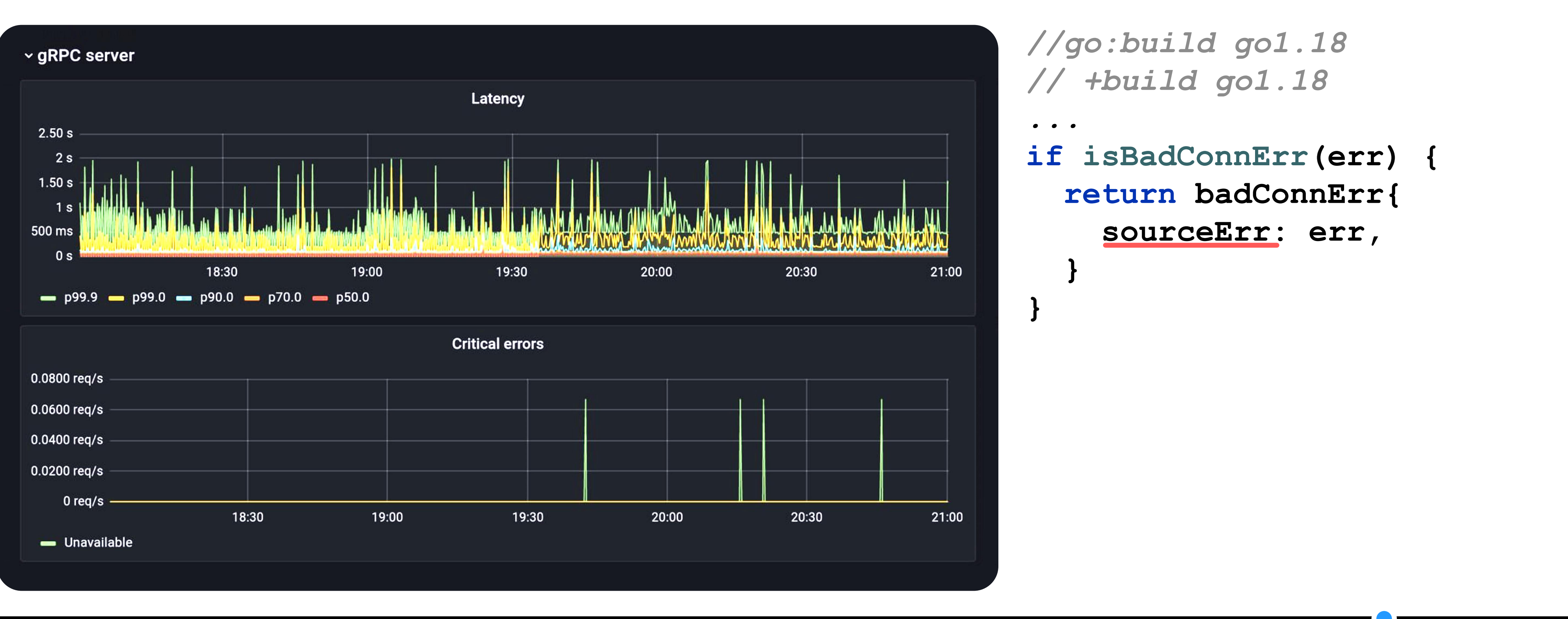

2022 (go1.18)

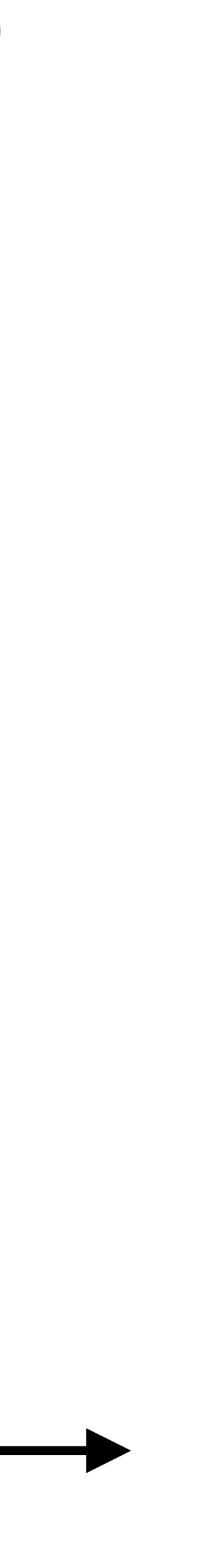

## **в в Биндинги запросов** в контроля в в обществе в обществе в обществе в обществе в общественности в общественности

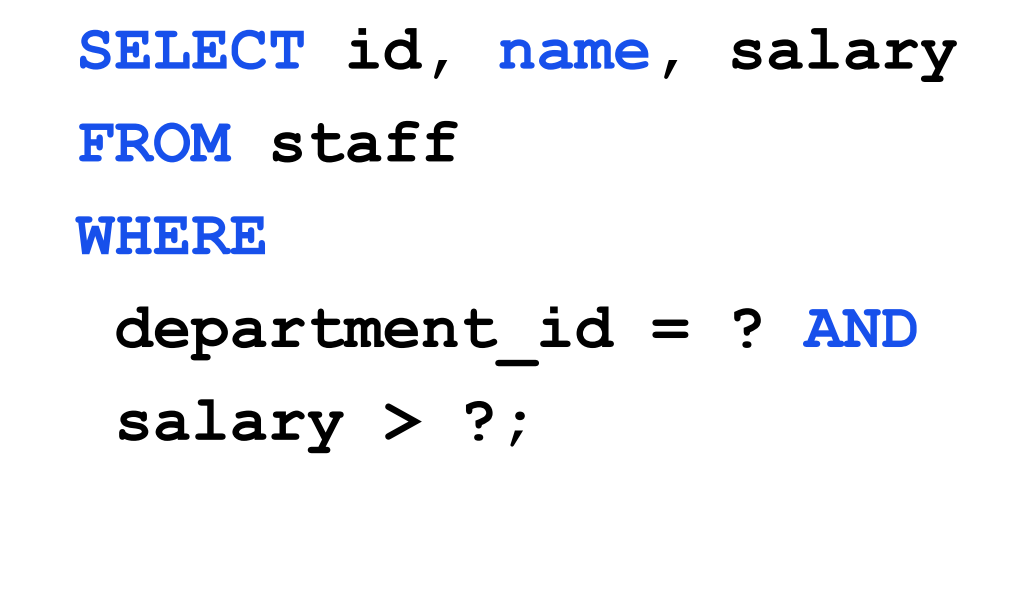

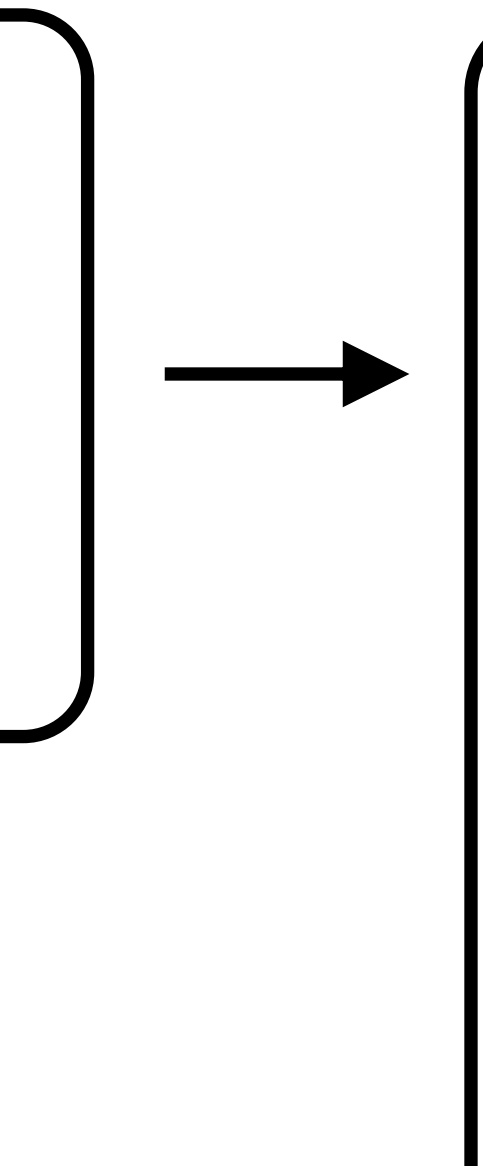

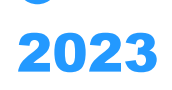

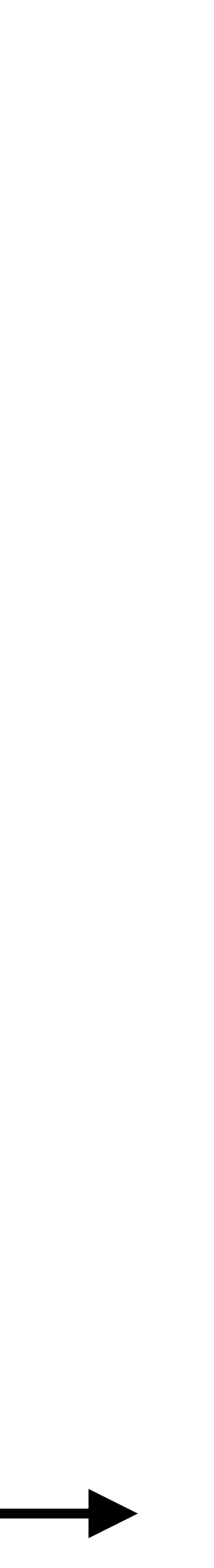

**-- bind declares DECLARE \$p0 AS Int32;**

```
-- bind TablePathPrefix
PRAGMA TablePathPrefix("/local/path/to/my/folder");
DECLARE $p1 AS Double;
-- origin query with positional args replacement
SELECT id, name, salary
 department_id = $p0 AND
```
**FROM staff WHERE**

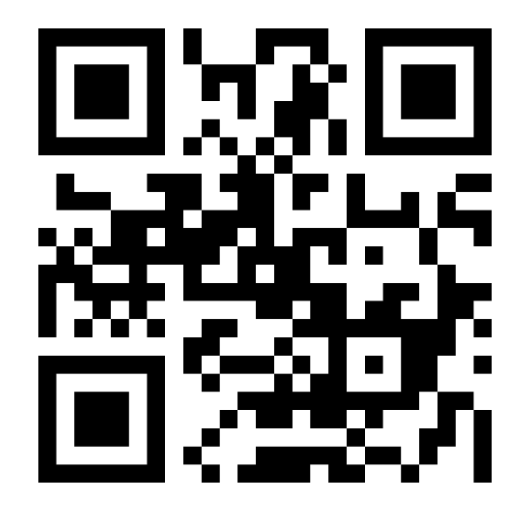

**salary > \$p1;** v3.44.0 03.04.2023 f7f81714 Aleksey Myasnikov [clck.ru/36h2uc](https://clck.ru/36h2uc)

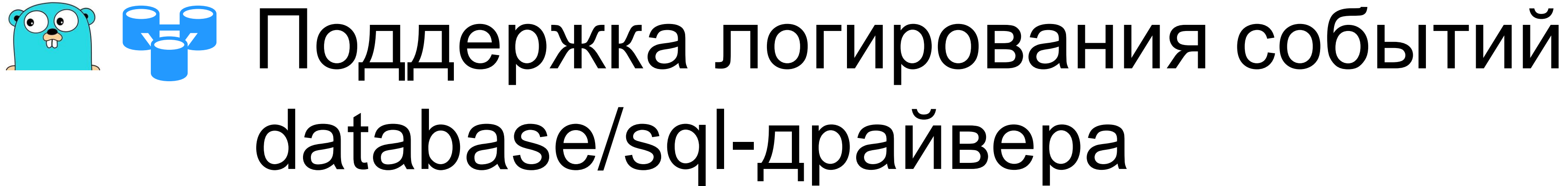

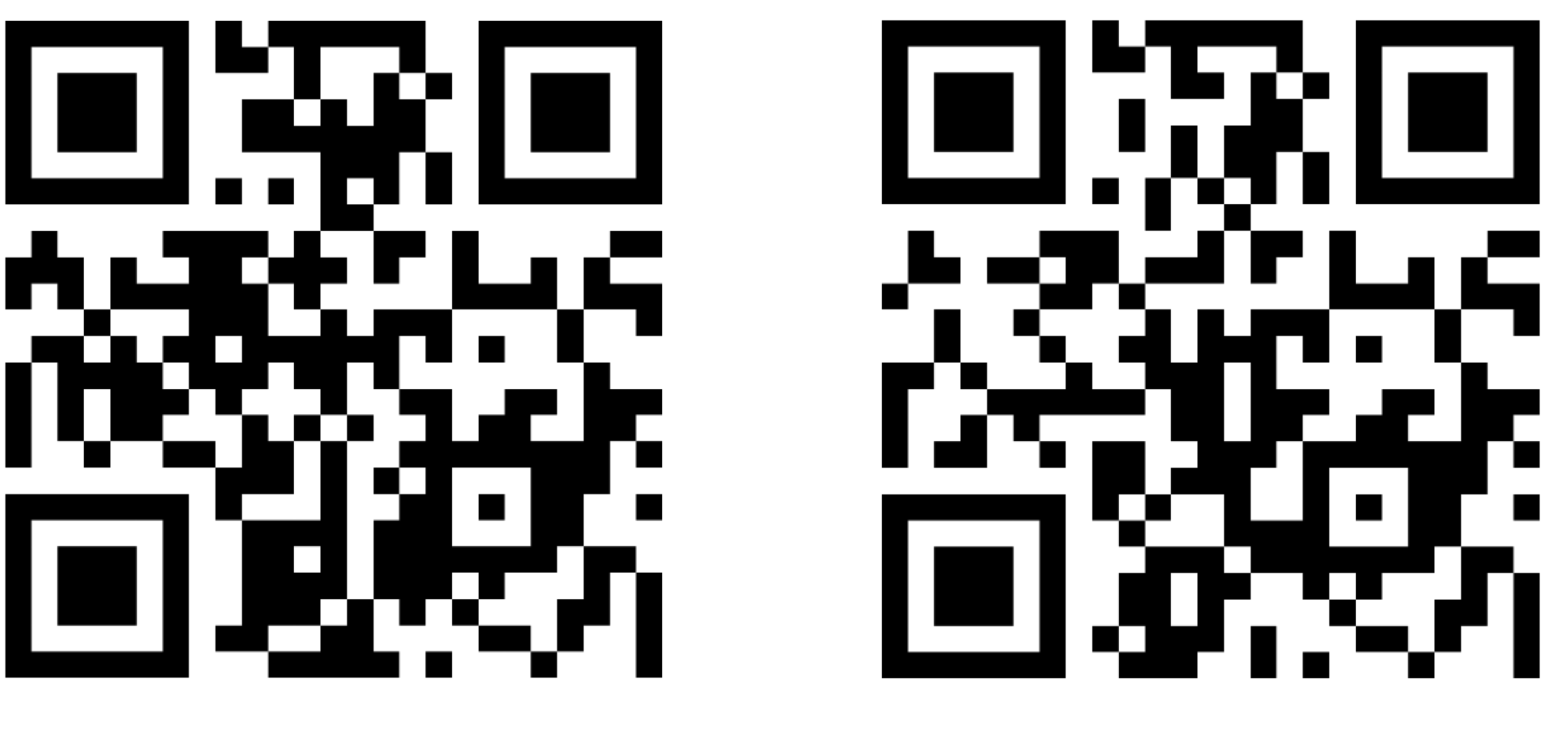

82

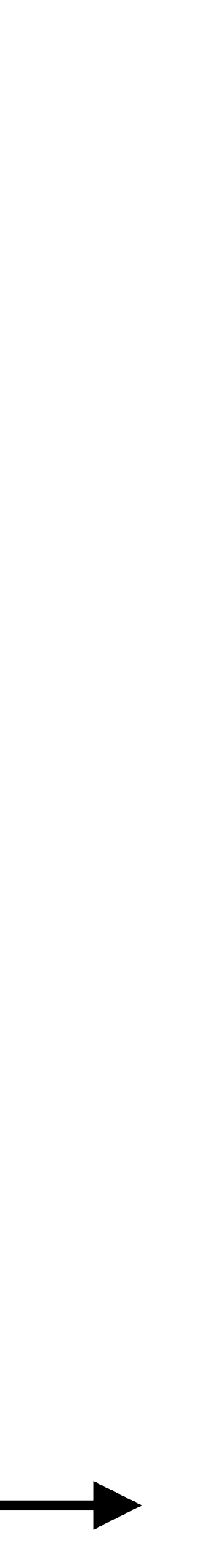

2023

[github.com/ydb-platform/ydb-go-sdk-zap](https://github.com/ydb-platform/ydb-go-sdk-zap) [github.com/ydb-platform/ydb-go-sdk-zerolog](https://github.com/ydb-platform/ydb-go-sdk-zerolog) [github.com/ydb-platform/ydb-go-sdk-logrus](https://github.com/ydb-platform/ydb-go-sdk-logrus)

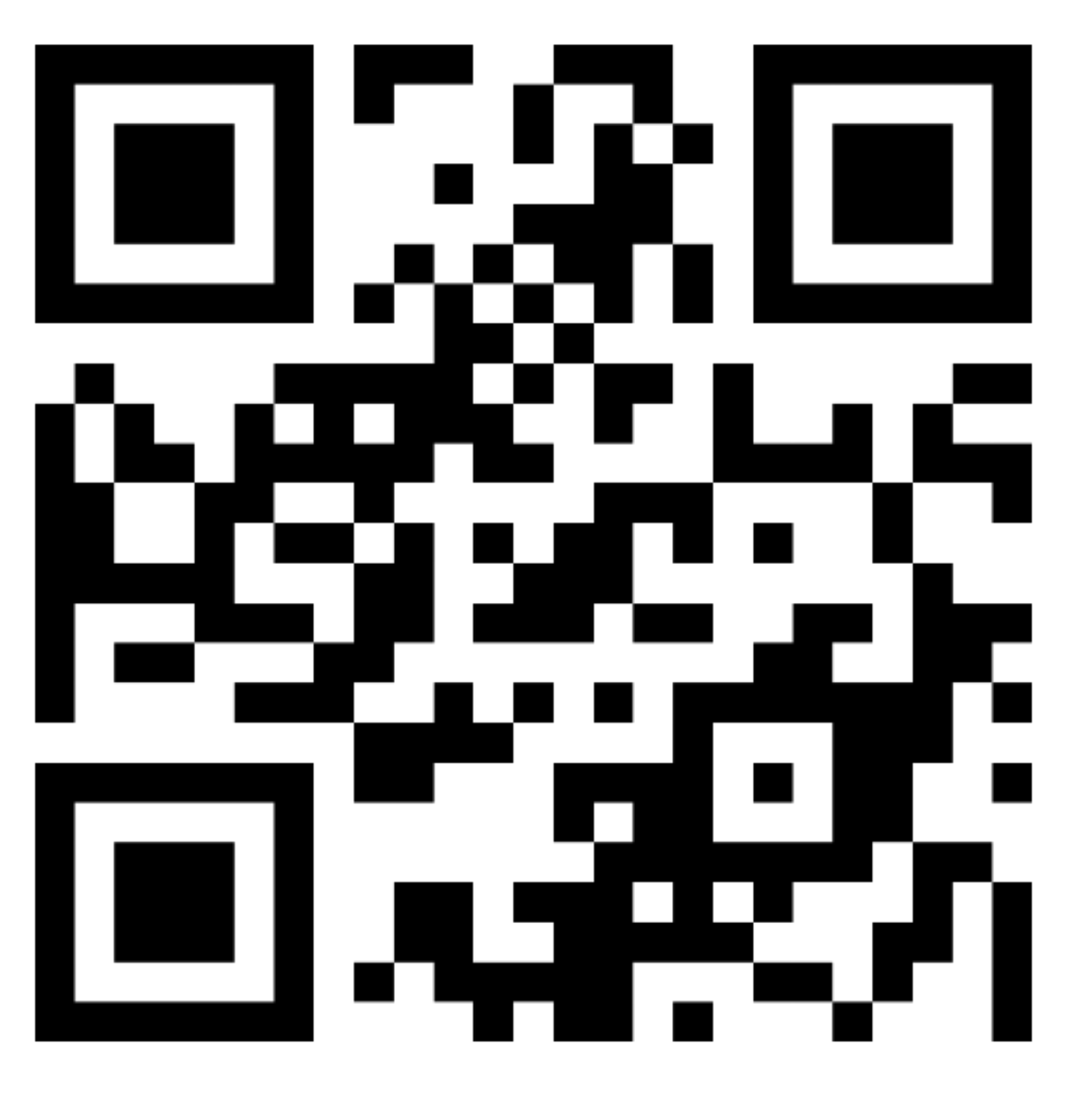

# **Par Raz** Метрики database/sql-драйвера

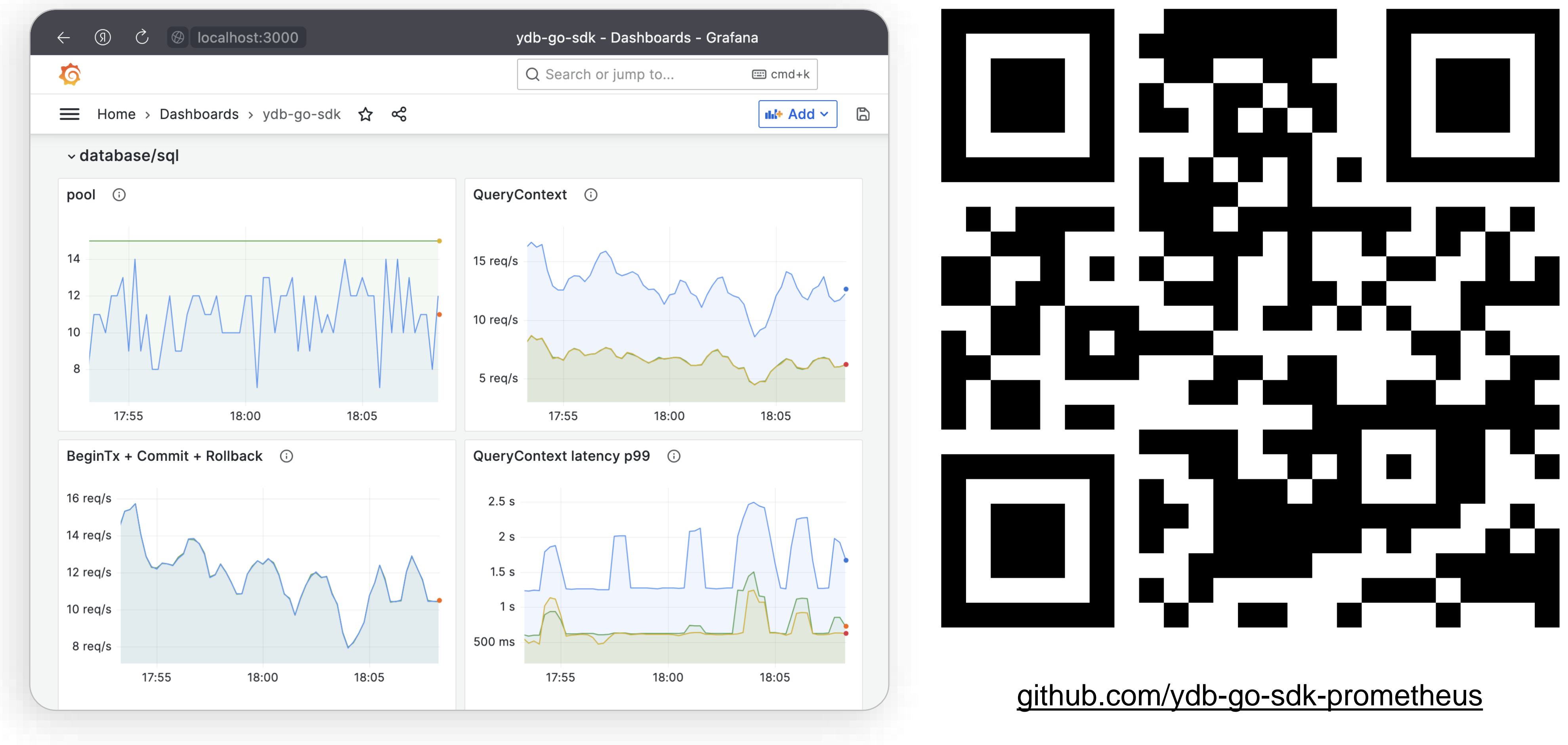

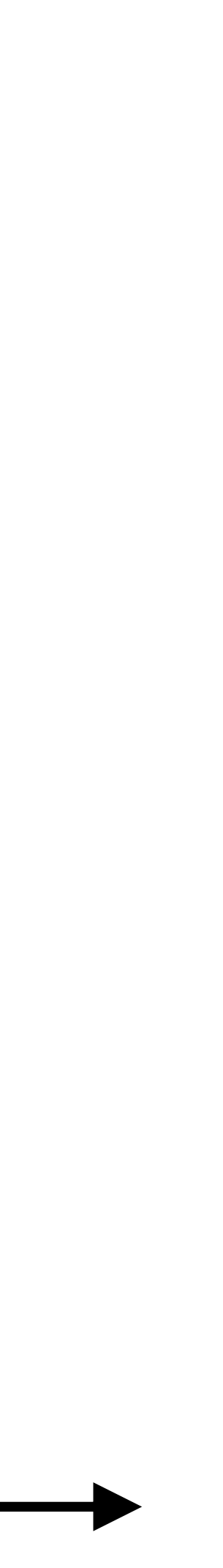

## **Parts Tpaccupoвкa database/sql-драйвера** 84  $\mathbf{v}$  main main v main github.com/ydb-platform/ydb-go-sdk/v3.Open main github.com/ydb-platform/ydb-go-sdk/v3/internal/conn.NewPool ▽ main github.com/ydb-platform/ydb-go-sdk/v3/internal/balancer.New ▽ main github.com/ydb-platform/ydb-go-sdk/v3/retry.Retry V | main github.com/ydb-platform/ydb-go-sdk/v3/internal/balancer.(\*Balancer).clusterDiscoveryAttempt v | main github.com/ydb-platform/ydb-go-sdk/v3/internal/discovery.(\*Client).Discover v main github.com/ydb-platform/ydb-go-sdk/v3/internal/conn.(\*conn).lnvoke main github.com/ydb-platform/ydb-go-sdk/v3/internal/conn.(\*conn).realConn main github.com/ydb-platform/ydb-go-sdk/v3/internal/table.newClient  $\vee$  main prepareSchema(series) Main github.com/ydb-platform/ydb-go-sdk/v3/internal/xsql.(\*Connector).Connect ▽ main github.com/ydb-platform/ydb-go-sdk/v3/internal/table.(\*Client).CreateSession v main github.com/ydb-platform/ydb-go-sdk/v3/internal/table.newSession v | main github.com/ydb-platform/ydb-go-sdk/v3/internal/conn.(\*conn).lnvoke main github.com/ydb-platform/ydb-go-sdk/v3/internal/conn.(\*conn).realConn v | main github.com/ydb-platform/ydb-go-sdk/v3/internal/table.(\*session).Close main github.com/ydb-platform/ydb-go-sdk/v3/internal/conn.(\*conn).lnvoke V | main github.com/ydb-platform/ydb-go-sdk/v3/internal/xsql.(\*conn).lsTableExists V | main github.com/ydb-platform/ydb-go-sdk/v3/internal/scheme.(\*Client).ListDirectory main github.com/ydb-platform/ydb-go-sdk/v3/internal/conn.(\*conn).lnvoke ▽ main github.com/ydb-platform/ydb-go-sdk/v3/internal/scheme.(\*Client).ListDirectory main github.com/ydb-platform/ydb-go-sdk/v3/internal/conn.(\*conn).Invoke ▽ | main github.com/ydb-platform/ydb-go-sdk/v3/internal/scheme.(\*Client).ListDirectory main github.com/ydb-platform/ydb-go-sdk/v3/internal/conn.(\*conn).lnvoke V | main github.com/ydb-platform/ydb-go-sdk/v3/internal/xsql.(\*conn).execContext

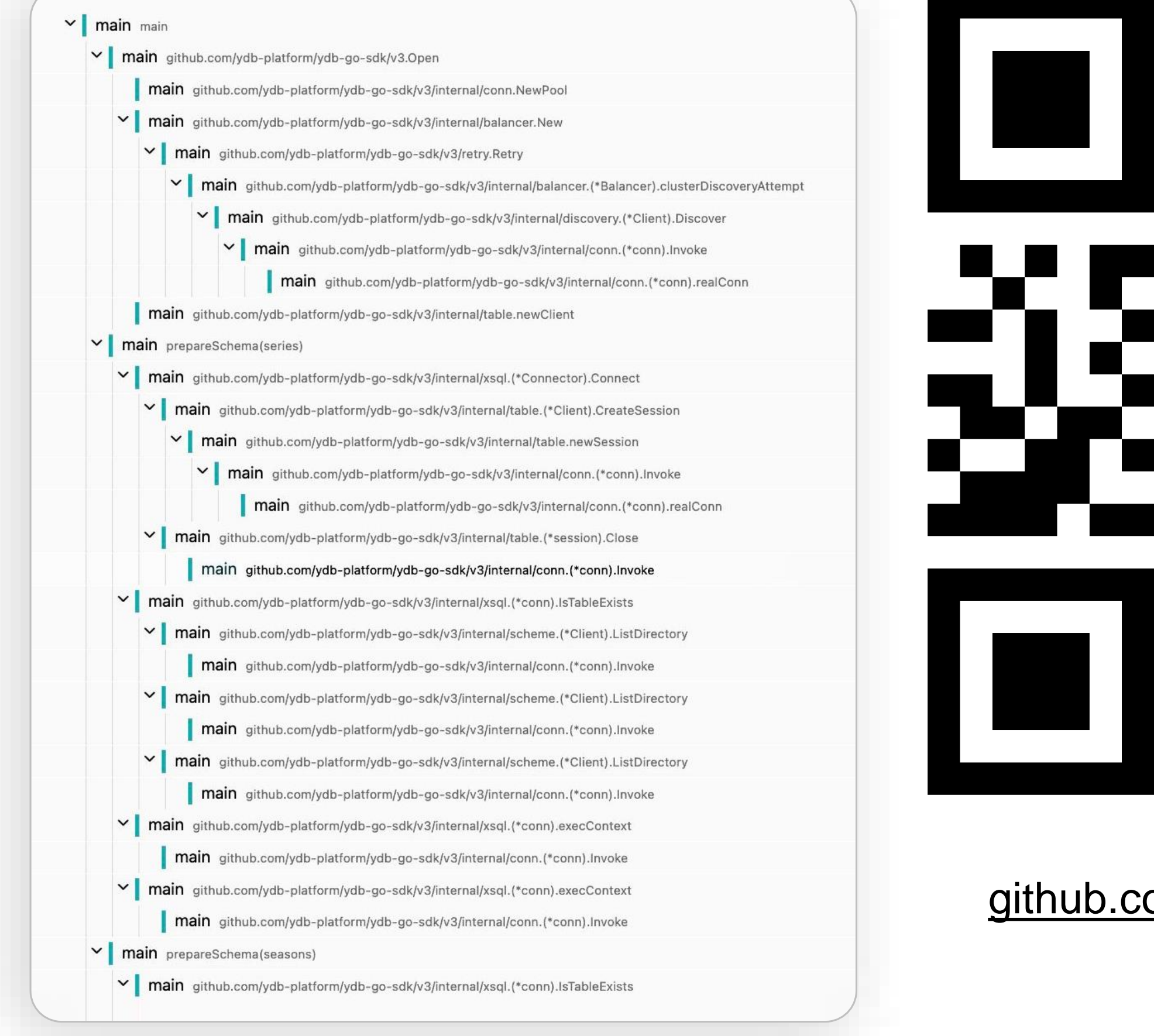

github.com/ydb-go-sdk-opentracing

github.com/ydb-go-sdk-otel

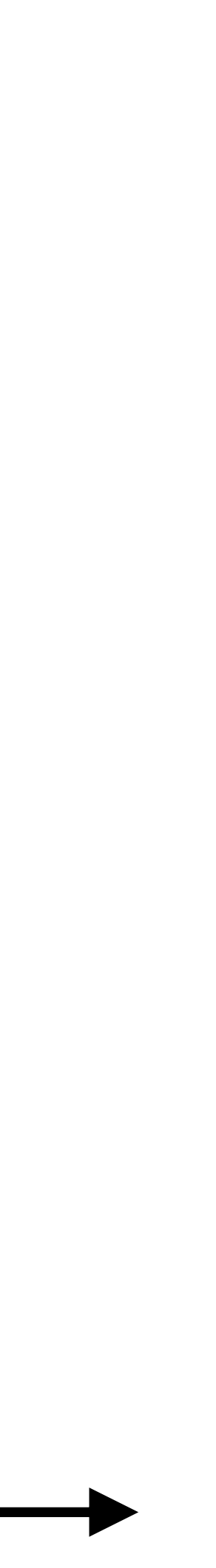

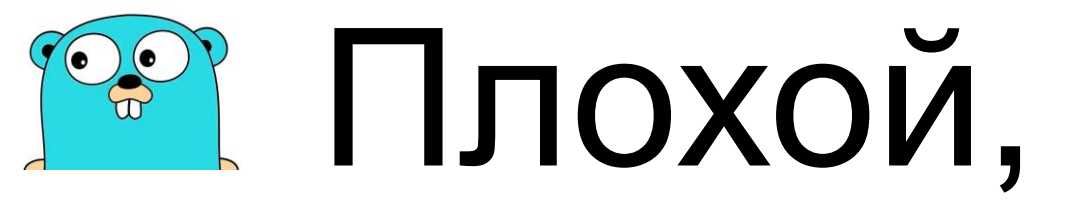

# хороший, злой…

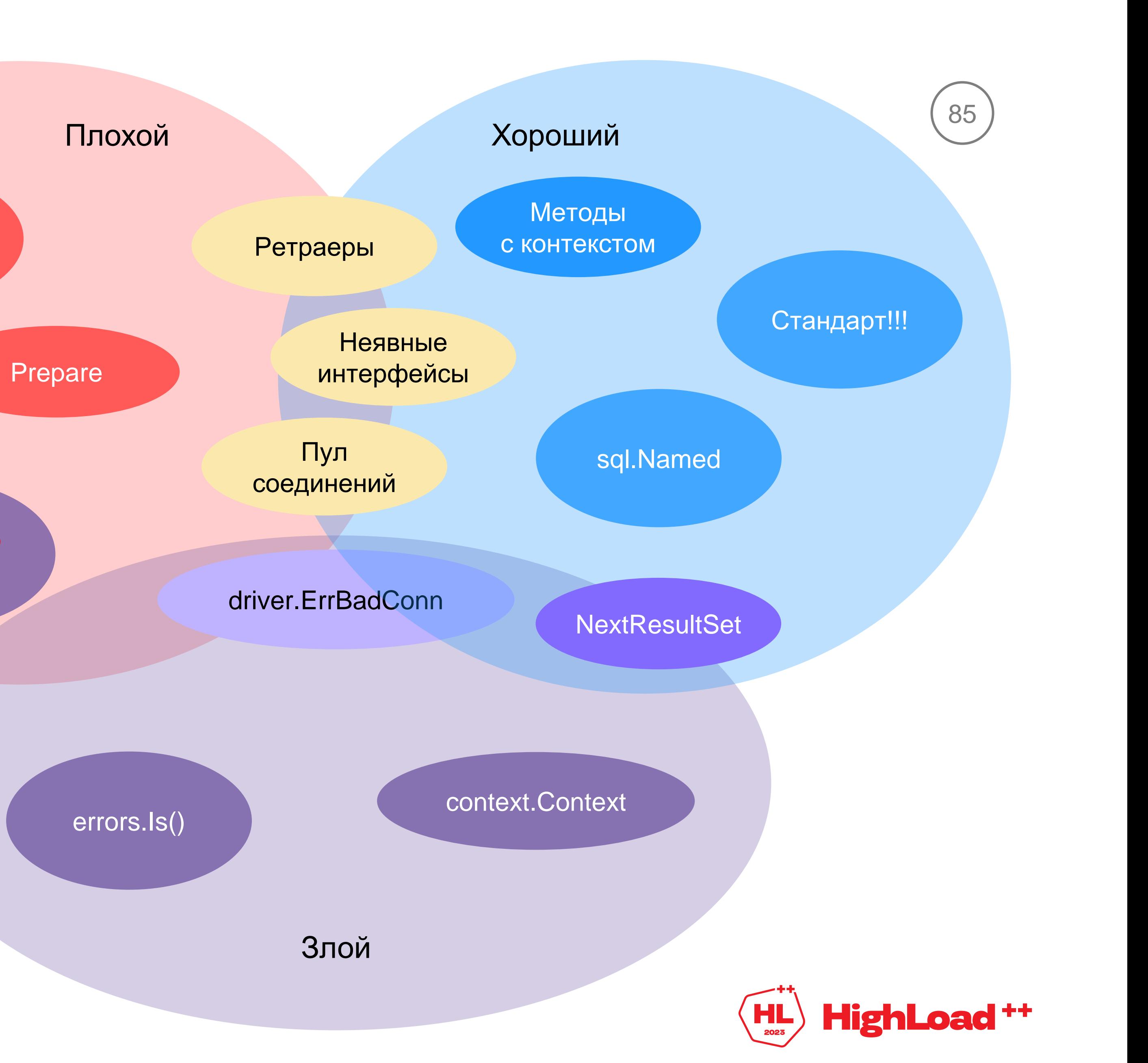

Тип первичного ключа в sql.Result

Методы без контекста

SQL?

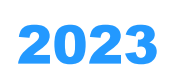

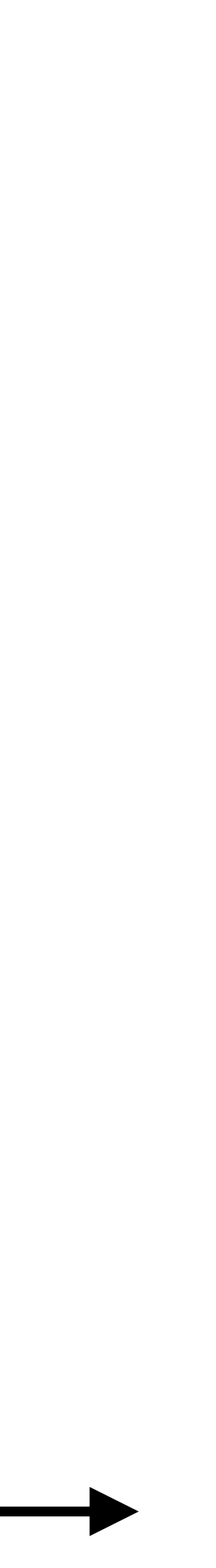

86

# pa sa ydb-grafana-datasource-plugin

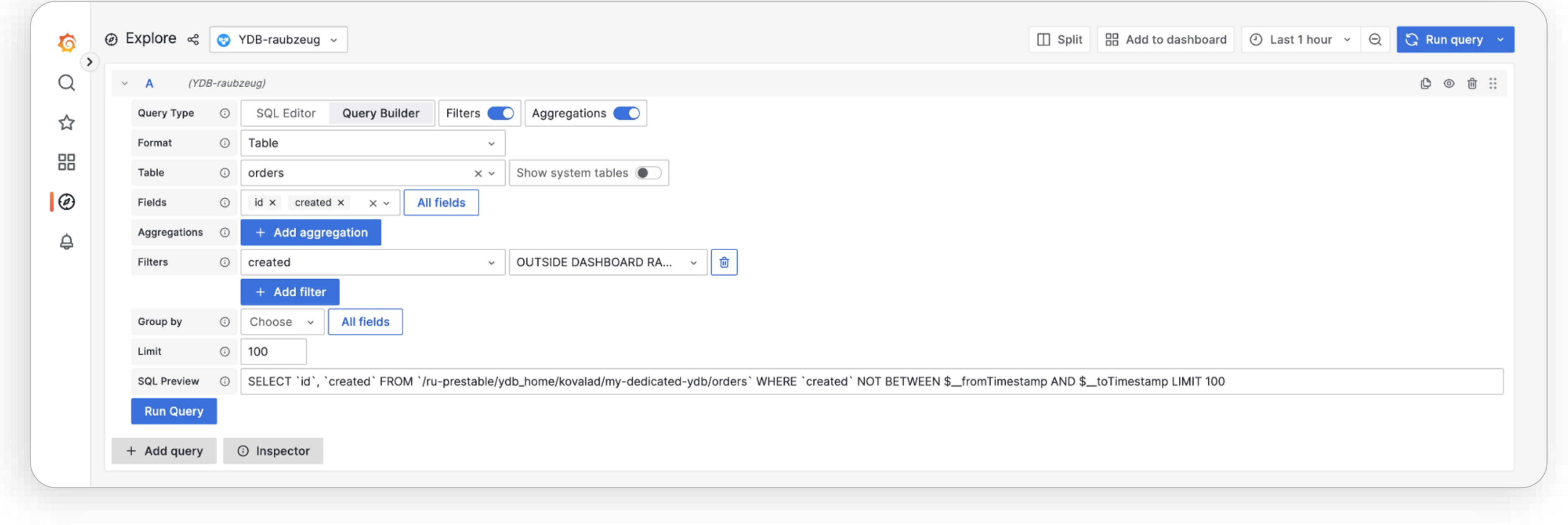

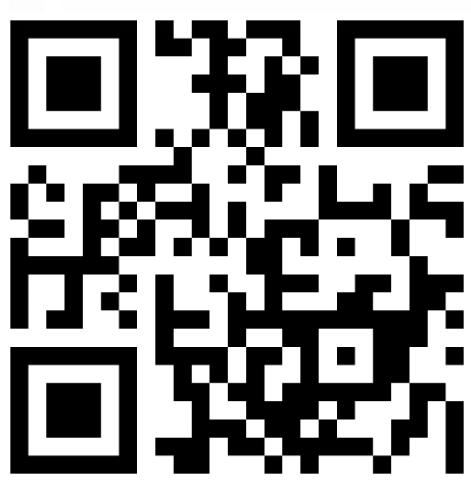

21.09.2023 Elena Makarova [github.com/ydb-platform/ydb-grafana-datasource-plugin](https://github.com/ydb-platform/ydb-grafana-datasource-plugin)

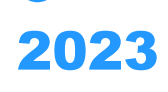

87

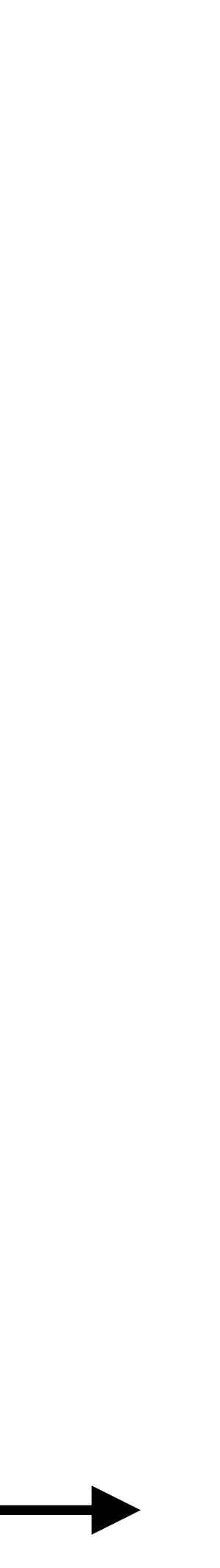

25.10.2023 0c243fb Aleksey Myasnikov [github.com/pressly/goose/pull/592](https://github.com/pressly/goose/pull/592)

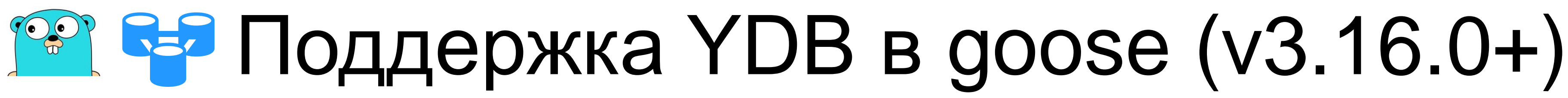

**foo@bar:~\$ goose -dir migrations -table goose\_db\_version ydb "grpc://localhost:2136/local?go\_query\_mode=scripting& go\_fake\_tx=scripting&go\_query\_bind=declare,numeric" up**

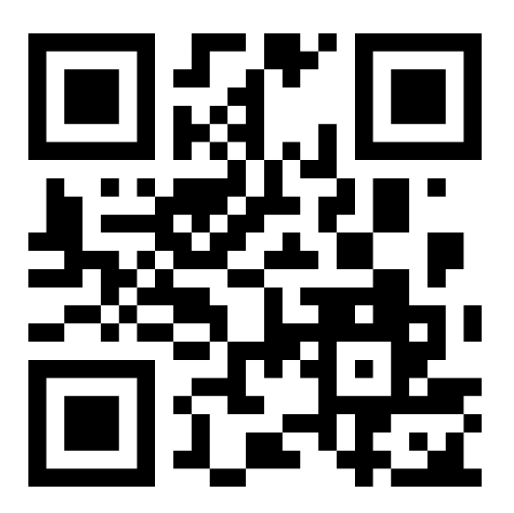

# **<u>Papel</u>** Другие активности поверх **888** 88 database/sql-драйвера для YDB (WIP)

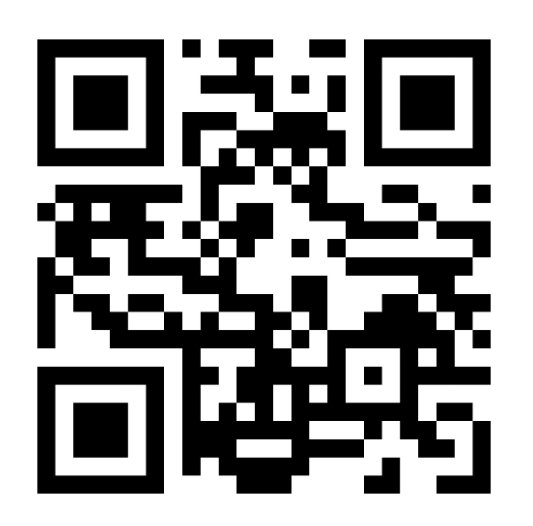

github.com/ [ydb-platform/squirrel](https://github.com/ydb-platform/squirrel) (@Loganche)

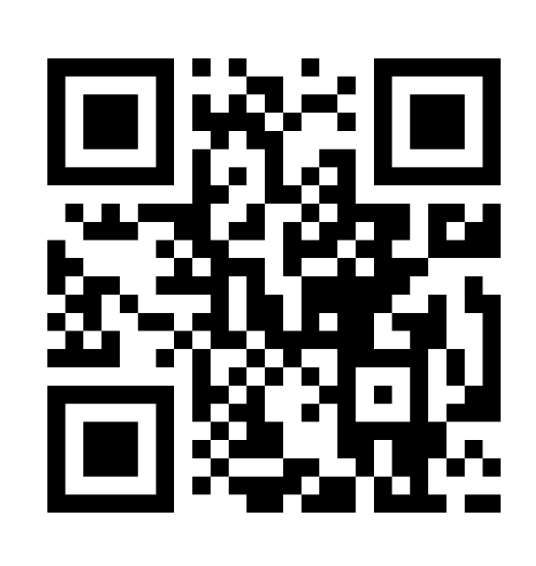

label:student-projects [clck.ru/36h8ct](https://clck.ru/36h8ct)

github.com/ [ydb-platform/go-ycsb](https://github.com/ydb-platform/go-ycsb) (@asmyasnikov)

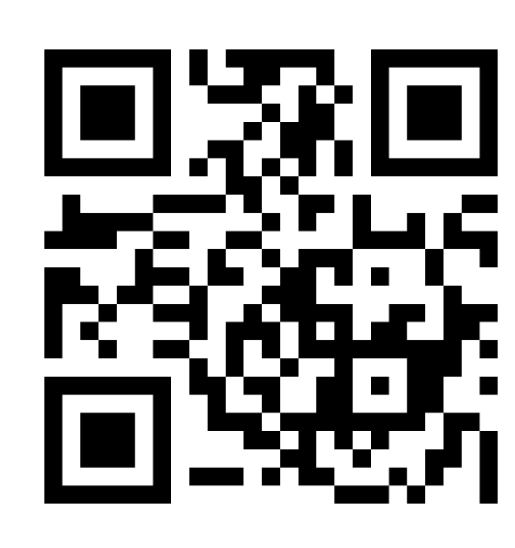

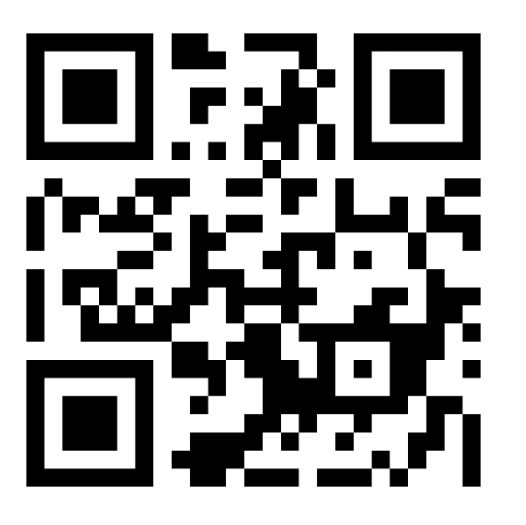

github.com/ [ydb-platform/xorm](https://github.com/ydb-platform/xorm) (@datbeohbbh)

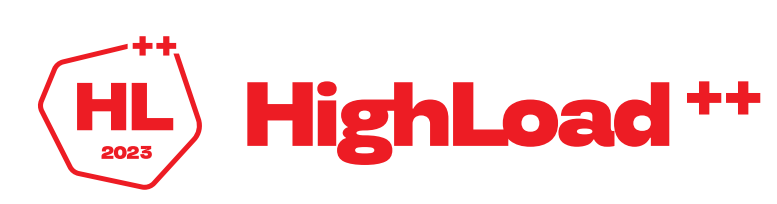

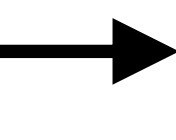

github.com/ [ydb-platform/gorm-driver](https://github.com/ydb-platform/gorm-driver) (@asmyasnikov, @ImpressionableRaccoon, @rekby)

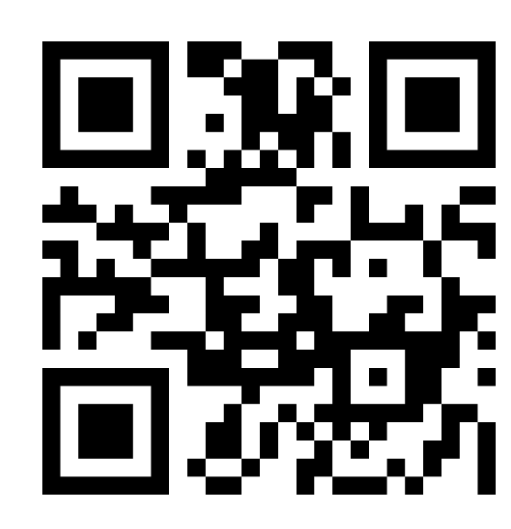

# Голосуйте за мой доклад

Алексей Мясников, Руководитель AppTeam YDB, Яндекс, YDB

t.me/asmyasnikov github.com/asmyasnikov habr.com/ru/users/asmyasnikov medium.com/@asmyasnikov

Скачать этот доклад: clck.ru/36h9SF

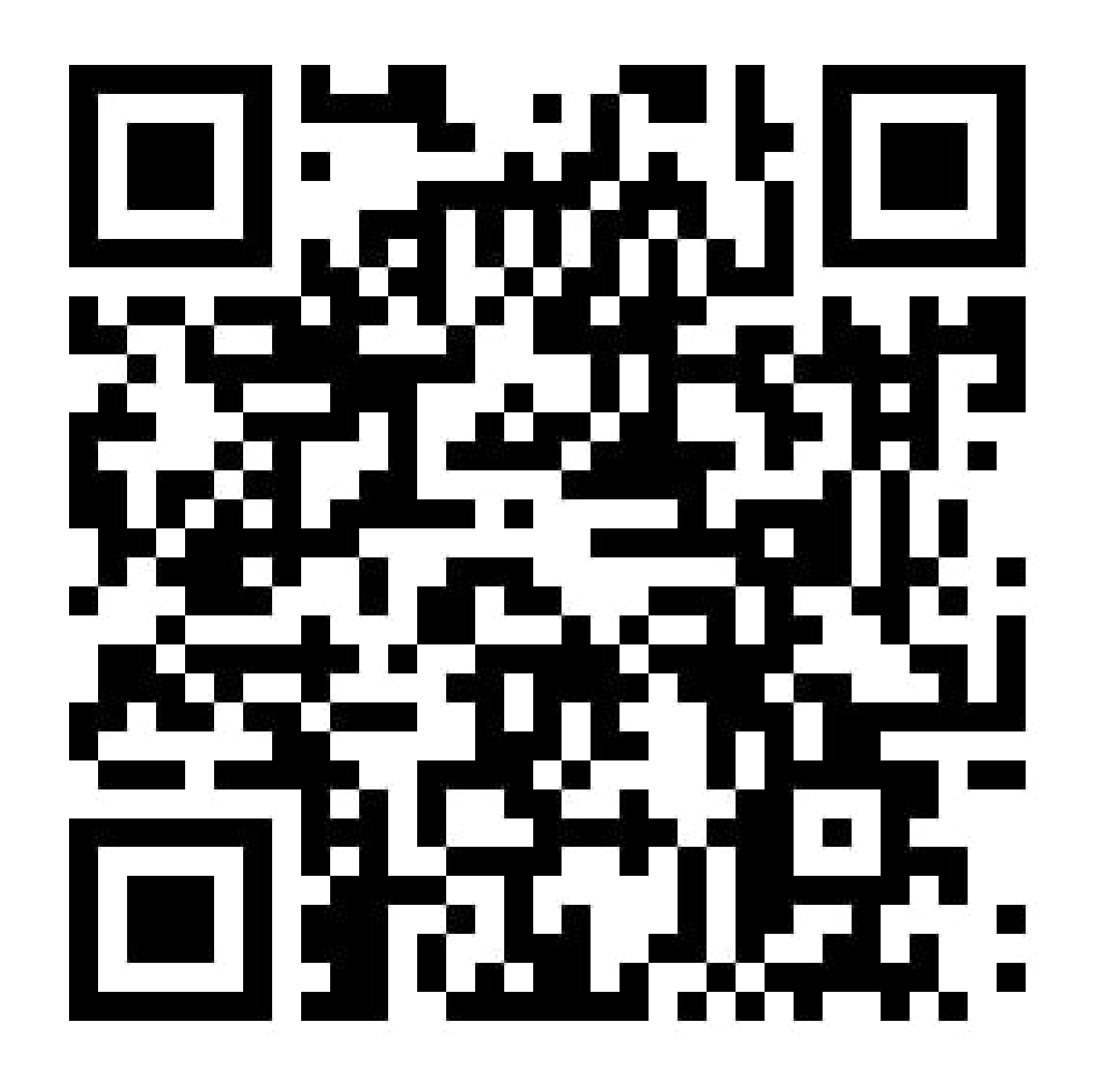

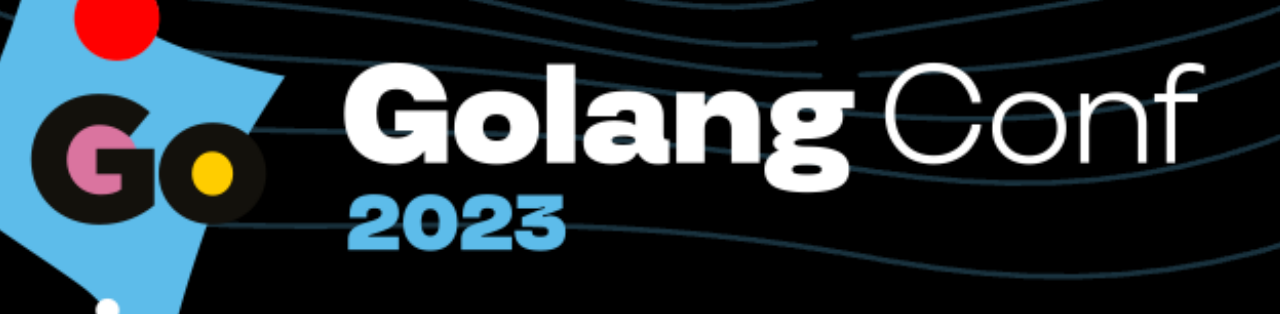

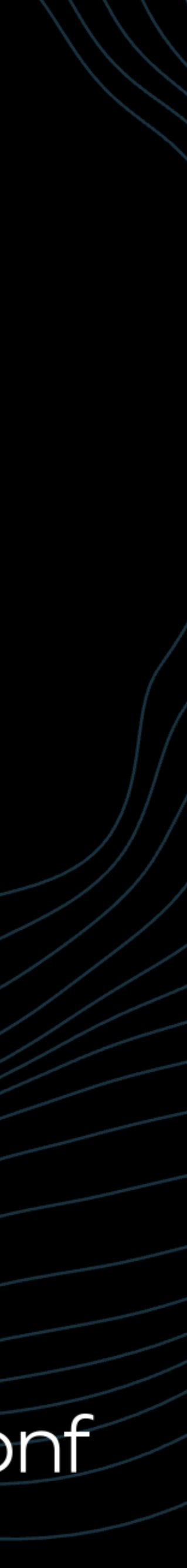